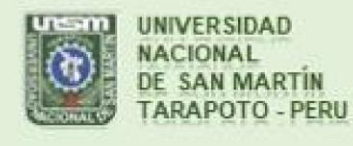

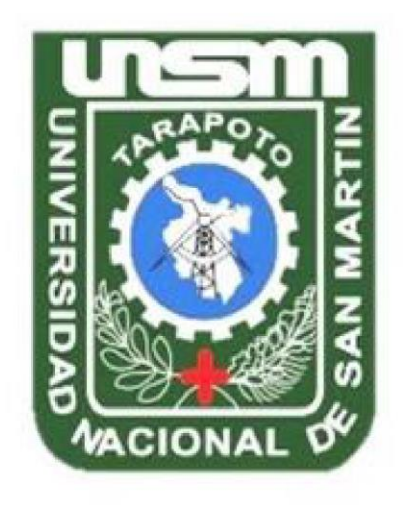

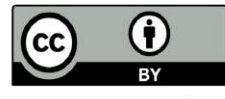

Esta obra está bajo una Licencia Creative Commons Atribución -4.0 Internacional (CC BY 4.0) Vea una copia de esta licencia en https://creativecommons.org/licenses/by/4.0/deed.es

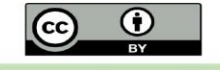

Obra publicada con autorización del autor

# **UNIVERSIDAD NACIONAL DE SAN MARTÍN**

# **FACULTAD DE ECOLOGÍA**

## **ESCUELA PROFESIONAL DE INGENIERÍA SANITARIA**

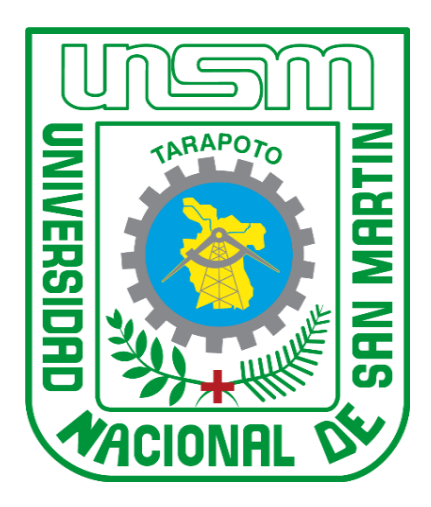

**Diseño óptimo WaterGEMS de los parámetros hidráulicos en las redes de distribución de agua, urbanización "Urbanova", Moyobamba – San Martín**

**Tesis para optar el Título Profesional de Ingeniero Sanitario**

**AUTOR:**

**German Gabriel Tuesta Vela**

**ASESOR:**

**Ing. M.Sc. Santiago Alberto Casas Luna**

**Código N° 6051221**

**Moyobamba – Perú**

**2022**

# **UNIVERSIDAD NACIONAL DE SAN MARTÍN**

## **FACULTAD DE ECOLOGÍA**

## **ESCUELA PROFESIONAL DE INGENIERÍA SANITARIA**

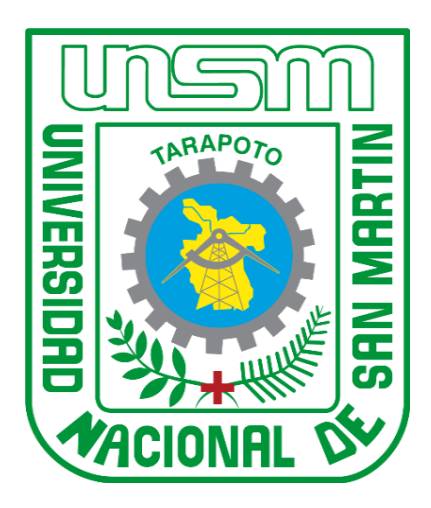

**Diseño óptimo WaterGEMS de los parámetros hidráulicos en las redes de distribución de agua, urbanización "Urbanova", Moyobamba – San Martín**

## **AUTOR:**

**German Gabriel Tuesta Vela**

**Sustentada y aprobada el 19 de octubre del 2022, por los siguientes jurados:**

Presidente **Secretario** 

.…………………………………….. …….………….…..………….………………

……………………….………………. …………...…………………………………

 **Ing. M.Sc. Gerardo Cáceres Bardález Ing. M.Sc. Luis Armando Cuzco Trigozo**

 **Blga. Pesq. Estela Bancez Zapata Ing. M.Sc. Santiago Alberto Casas Lun**a **Miembro Asesor** 

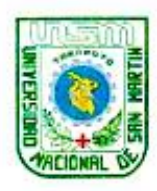

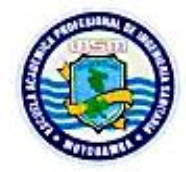

# ACTA DE SUSTENTACIÓN PARA OBTENER EL TÍTULO PROFESIONAL DE INGENIERO SANITARIO

Siendo las 5:30 p.m. de la tarde del día miércoles 19 de octubre del 2022 en la ciudad de Moyobamba, según la Directiva Nº 01-2020-UNSM-T, aprobado con Resolución Nº 367-2020-UNSM/CU-R de fecha 29 de mayo del 2020, sobre Sustentación de Tesis de Pregrado según la Modalidad No Presencial (forma virtual) de la Facultad de Ecología, se reunieron virtualmente los miembros de jurado de tesis integrado por:

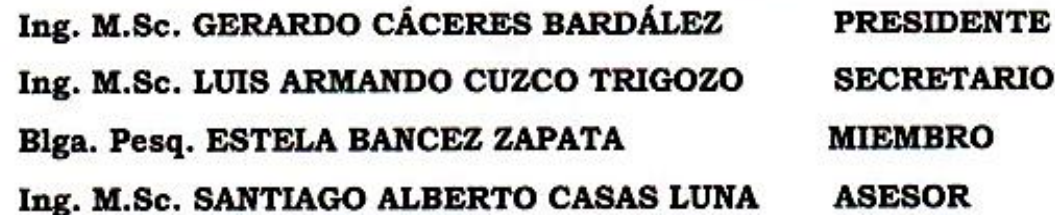

Para evaluar la sustentación de la tesis titulado: "Diseño óptimo WaterGEMS de los parámetros hidráulicos en las redes de distribución de agua, urbanización "Urbanova" Moyobamba - San Martin" presentado por el Bachiller en Ingeniería Sanitaria: German Gabriel Tuesta Vela según Resolución Nº 095-2021-UNSM/CFT/FE Moyobamba, 23 de abril del 2021. Los señores miembros del jurado, después de haber escuchado la sustentación virtual, las respuestas a las preguntas formuladas y terminada la réplica; luego de debatir entre sí, reservada y libremente lo declaran: APROBADO por UNANIMIDAD con el calificativo de: BUENO y nota QUINCE  $(15)$ 

En fe de la cual se firma la presente acta, siendo las 19:40 horas del mismo día, con lo cual se dio por terminado el presente acto de sustentación.

Ing. M.Sc. Gepardo Cáceres Bardález Presidente

Biga. Pesq. Estela Bances Zapata Miembro

Ing. M.Sc. Luis Armando Cuzco Trigozo Secretario

Ing. M.Sc. Santiágo Alberto Casas Luna Asesor

## **Declaratoria de autenticidad**

**German Gabriel Tuesta Vela**, con DNI N° 72686605, bachiller de la Escuela Profesional de Ingeniería Sanitaria, Facultad de Ecología de la Universidad Nacional de San Martín, autor de la tesis titulada: **Diseño óptimo WaterGEMS de los parámetros hidráulicos en las redes de distribución de agua, urbanización "Urbanova", Moyobamba – San Martín.**

Declaro bajo juramento que:

- 1. La tesis presentada es de mi autoría.
- 2. La redacción fue realizada respetando las citas y referencias de las fuentes bibliográficas consultadas.
- 3. Toda la información que contiene la tesis no ha sido auto plagiada;
- 4. Los datos presentados en los resultados son reales, no han sido alterados ni copiados, por tanto, la información de esta investigación debe considerarse como aporte a la realidad investigada.

Por lo antes mencionado, asumo bajo responsabilidad las consecuencias que deriven de mi accionar, sometiéndome a las leyes de nuestro país y normas vigentes de la Universidad Nacional de San Martín.

Moyobamba, 19 de octubre del 2022.

<span id="page-4-0"></span> $\mathbb{R}$  . The contract of  $\mathbb{R}$ **German Gabriel Tuesta Vela** DNI N° 72686605

## **Dedicatoria**

*A Dios, por darme la salud y sabiduría a lo largo de la carrera, por haber forjado mi camino por la senda correcta, guiando mis pasos y brindándome fuerzas en los momentos difíciles.*

*A mis abuelos, por sus enseñanzas y sabiduría, aunque no estén ya todos presentes, siempre me cuidarán y guiarán para seguir logrando mis objetivos.* 

## **Agradecimientos**

<span id="page-6-0"></span>*A mis padres Pablo y Maritza y mi hermano Mario, por darme siempre el apoyo constante que necesité en el transcurso de mi vida universitaria. Por estar siempre pendientes de mí y mi desarrollo como persona y profesional. A Jill Sandy, por su gran aporte en la elaboración de este trabajo de investigación. A mis docentes de la facultad ecología, por brindarme sus conocimientos y experiencia para lograr ser un futuro gran profesional.*

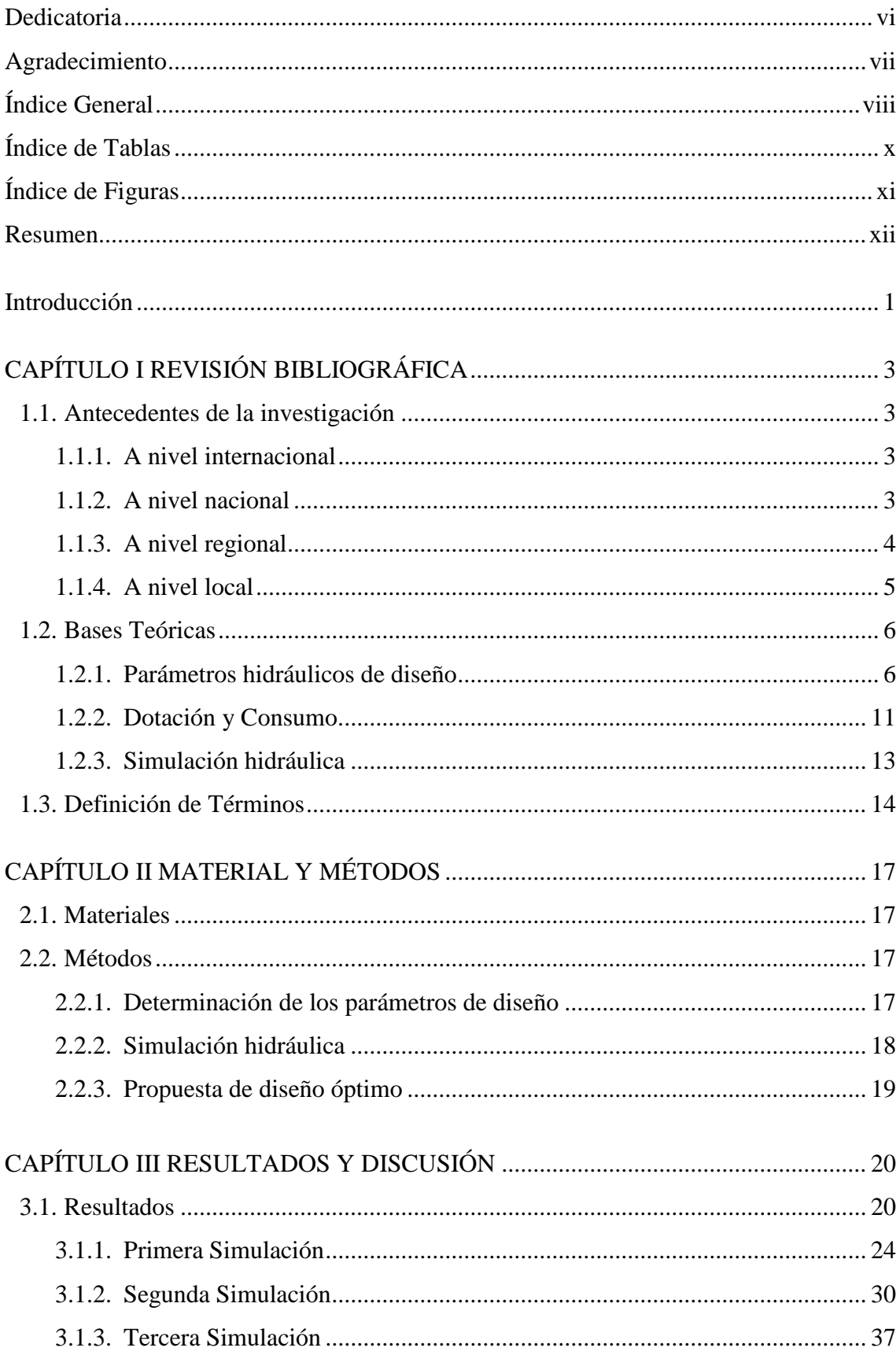

# <span id="page-7-0"></span>Índice general

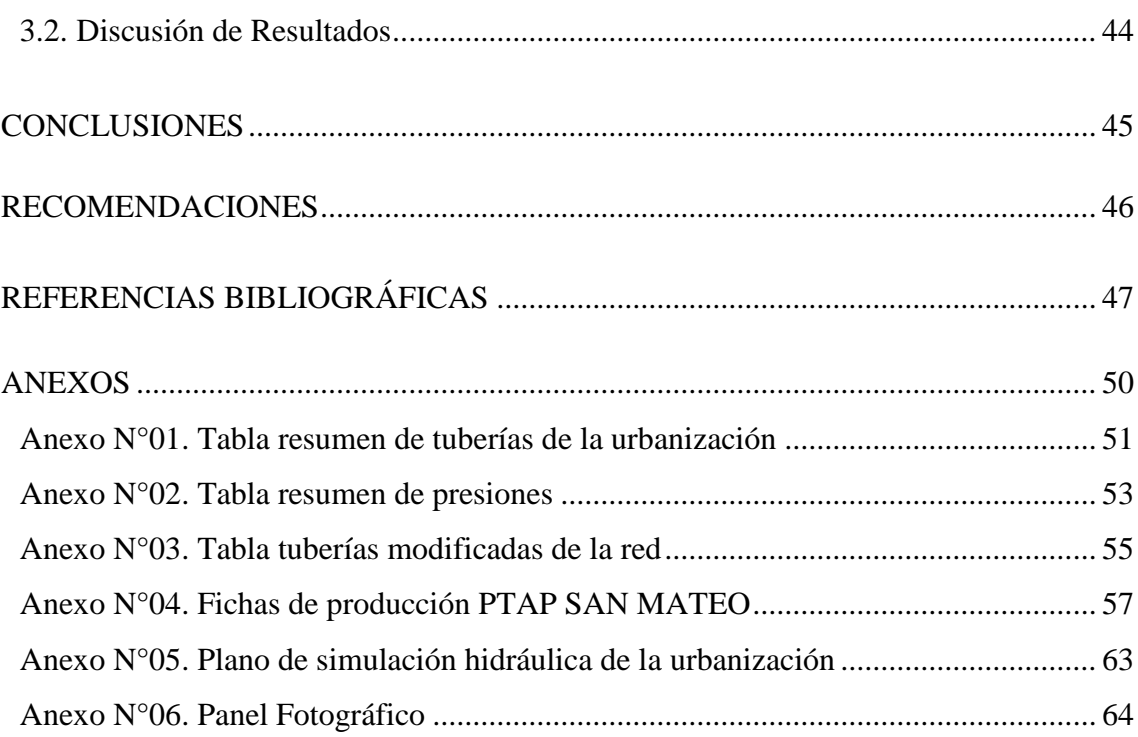

## **Índice de tablas**

<span id="page-9-0"></span>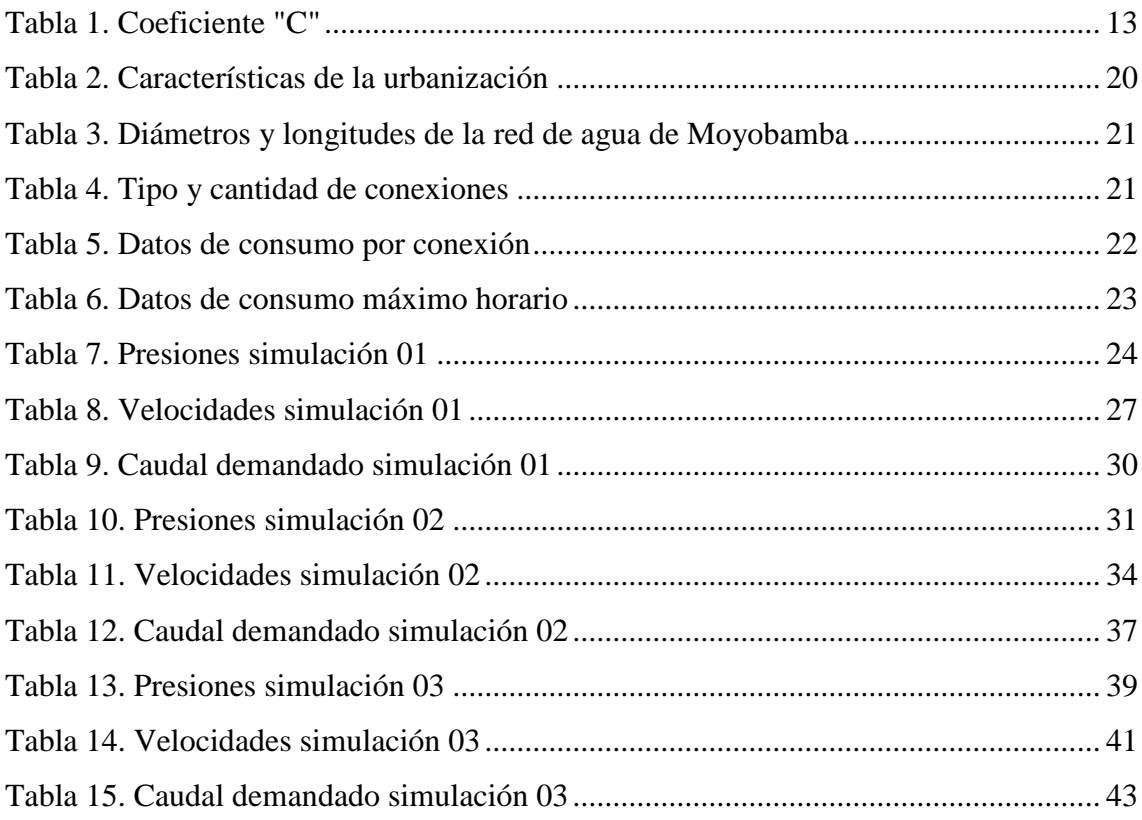

# **Índice de figuras**

<span id="page-10-0"></span>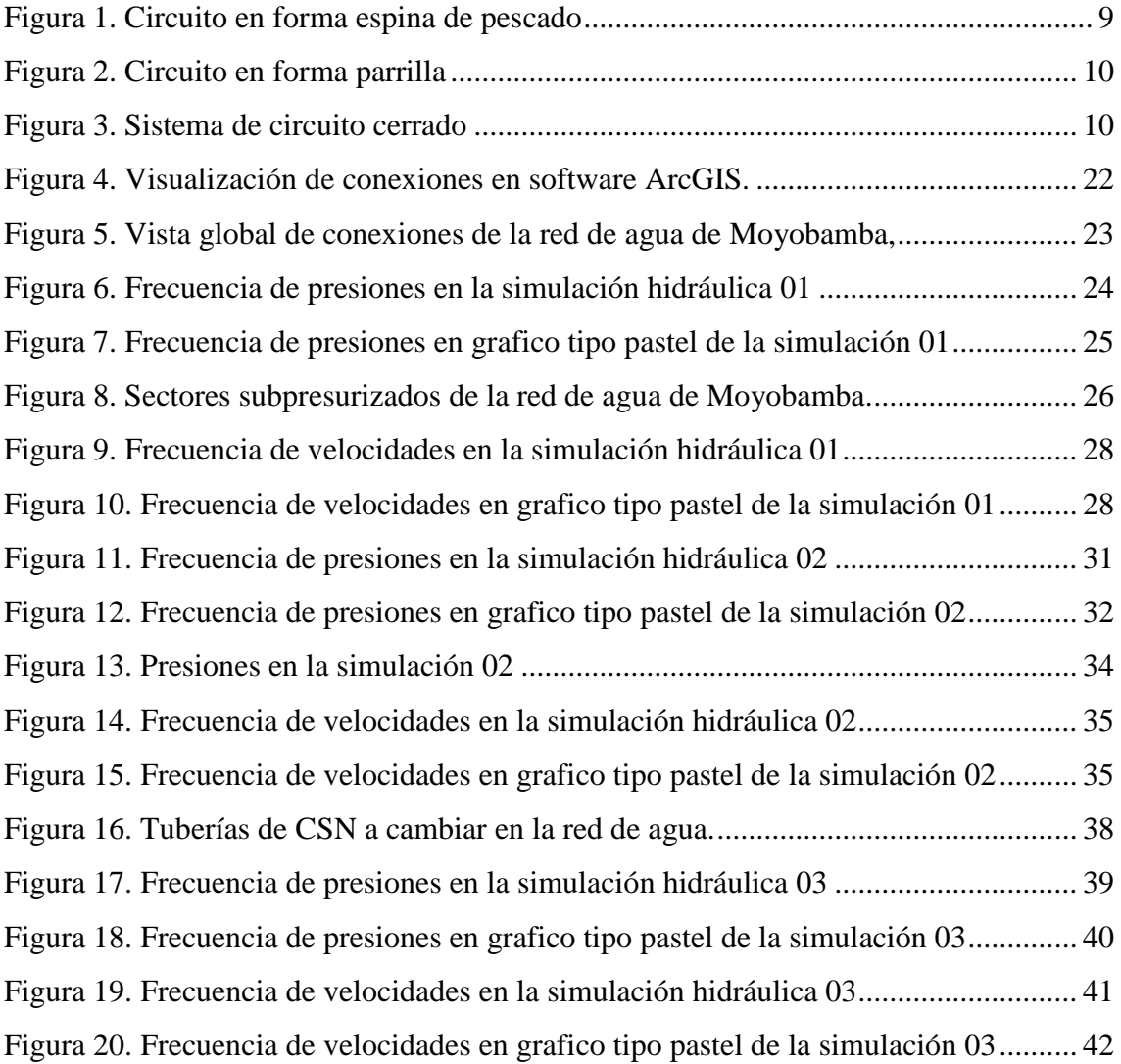

#### **Resumen**

<span id="page-11-0"></span>El trabajo de investigación tuvo como objetivos, determinar los parámetros hidráulicos de diseño: Pendientes, presiones, trazo de tuberías, así también realizar la modelación hidráulica de las redes de distribución de agua potable aplicando el software WaterGEMS con los datos obtenidos tales como Pendiente y desnivel del área de estudio, caudal de diseño y trazo de la red actual y por último proponer un diseño óptimo de las redes de distribución de agua potable de la Urbanización. Se realizaron actividades de recolección de datos tales como, el levantamiento topográfico; la toma de datos que se realizó en la macro medición de la Planta de Tratamiento de Agua Potable durante seis meses, para una calibración más exacta del modelo hidráulico. Así mismo se realizó el trazado de tuberías en toda la red de Moyobamba de acuerdo a los datos facilitados por la EPS Moyobamba, para configurar el modelo y realizar las simulaciones para llegar a la propuesta óptima del diseño. De la investigación se concluyó que el sistema de abastecimiento 02 sobrepasó la demanda de caudal tanto de tratamiento de agua como de almacenamiento de sus dos reservorios, puesto que actualmente la producción promedio de agua es 81.62 l/s para una demanda de 126.88 l/s según el primer modelo hidráulico y de 131.01 l/s si se realizara la ampliación de red. De acuerdo a los diferentes cambios de topología en la red de agua, se lograron presiones y velocidades adecuadas a lo largo de todo el sistema.

**Palabras clave:** WaterGEMS, Red de distribución, Simulación, Diseño, Hidráulica.

#### **Abstract**

The objectives of the research work were to determine the hydraulic design parameters: slopes, pressures, pipe layout, as well as to perform the hydraulic modeling of the potable water distribution networks using the WaterGEMS software with the data obtained such as slope and gradient of the study area, design flow and layout of the current network and finally to propose an optimal design of the potable water distribution networks of the urbanization. Data collection activities were carried out, such as topographic survey, data collection was carried out in the macro measurement of the Drinking Water Treatment Plant for six months, for a more accurate calibration of the hydraulic model. Likewise, in order to configure the model and carry out the simulations to arrive at the optimum design proposal, the piping layout of the entire Moyobamba network was carried out according to the data provided by EPS Moyobamba. It was concluded that the 02 supply system exceeded the flow demand for both water treatment and storage of its two reservoirs, since currently the average water production is 81.62 l/s for a demand of 126.88 l/s according to the first hydraulic model and 131.01 l/s if the network expansion were to be carried out. According to the different topology changes in the water network, adequate pressures and velocities were achieved throughout the system.

**Keywords:** WaterGEMS, Distribution network, Simulation, Design, Hydraulics.

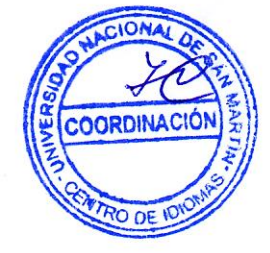

### <span id="page-13-0"></span>**Introducción**

El agua potable es primordial para la consolidación urbanística que se van creando a raíz de un aumento poblacional en una determinada ciudad. Moyobamba no es ajeno a esto, sobre todo en las partes periféricas de la ciudad, esto trae consigo una mayor demanda de servicios, en específico de agua potable. Según los censos del INEI, entre 2007 y 2017 la ciudad de Moyobamba tuvo un crecimiento poblacional de 11,277 personas. Tomando en cuenta que la cobertura de agua no es total, sino de un 83% (EPS Moyobamba, 2018), existe un problema que surge por dificultades técnicas y económicas para su distribución.

En la actualidad se tiene las redes de distribución de agua potable de la ciudad de Moyobamba con tuberías de abastecimiento de PVC de diferente diámetro con una antigüedad variable de que fluctúa entre 30 y 20 años (EPS Moyobamba, 2018). Por lo que se presentan constantemente colapsos y roturas, con pérdidas y fugas de agua.

La situación actual de estas urbanizaciones con respecto al agua es crítica, pues no cuentan con redes adecuadas, o en muchos casos, con conexiones domiciliarias con punto de empalme a la red de más de 20 metros. En el caso del área de estudio, la tubería matriz que pasa por la urbanización es de una tubería de 63 mm (2") de PVC, por ende, es necesario plantear un cambio de diámetro de la tubería desde el punto más óptimo según el diseño que se proyecte (EPS Moyobamba, 2018).

Por tal motivo se formuló el problema con la pregunta: ¿Cuál es el diseño óptimo de los parámetros hidráulicos en las redes de distribución de agua para consumo humano en la urbanización "Urbanova", mediante la aplicación del software WaterGEMS?

Con la premisa que debe ser un sistema técnicamente viable y sustentable bajo el punto de vista hidráulico el objetivo general de la investigación fue: Diseñar óptimamente la red de distribución de agua potable en la urbanización "Urbanova" para su consolidación urbanística.

En el primer capítulo se explican los antecedentes de la investigación, las bases teóricas donde se explican los principales conceptos tales como los parámetros hidráulicos de diseño, los caudales, las redes de distribución y la simulación hidráulica; también en este capítulo se definen los principales términos de la investigación.

En el capítulo dos se especifican los materiales empleados en la investigación como la Estación Total South-N40 y Receptores GPS TOPCOM-GR, los datos de Piezometría, Caudales, Datos Físicos de la Red, los softwares empleados, el almacenamiento de datos y los mapas, planos y catastro. Los métodos descritos en este capítulo son la determinación de los parámetros de diseño, la simulación hidráulica y la propuesta óptima de diseño.

En el capítulo tres se presentan los resultados de la investigación, preparación de los modelos, la primera simulación se enfoca en realizar el modelado del sistema actual bajo las condiciones reales según datos de la EPS, la segunda simulación en realizar la ampliación de la red de agua potable de la urbanización Urbanova bajo las condiciones del sistema actual y la tercera que se realizaron cambios topológicos de la red de distribución, en base de los resultados de la segunda simulación, para así definir la propuesta óptima del diseño.

La presente investigación también contribuirá con información técnica para futuras investigaciones en la medida que se determinará los parámetros: Pendiente, diámetro de tubería, velocidades de flujo y presiones adecuadas para futuras ampliaciones de red de agua potable en la ciudad de Moyobamba, cumpliendo con los parámetros técnicos de tal forma que se viabilicen este tipo de proyectos en el futuro.

## **CAPÍTULO I REVISIÓN BIBLIOGRÁFICA**

#### <span id="page-15-1"></span><span id="page-15-0"></span>**1.1. Antecedentes de la investigación**

#### <span id="page-15-2"></span>**1.1.1. A nivel internacional**

Martínez (2016), en su trabajo de diploma titulado "Propuesta de rehabilitación para la red de abasto de agua potable de la Universidad Central "Marta Abreu" de Las Villas", describe que a consecuencia del estado en la actualidad del sistema de agua potable es preponderante realizar la restauración de la red de agua, para darle respuesta al problema y darle una adecuada operación y mantenimiento, estableciendo los parámetros de las mallas y sectorizando a partir de los mecanismos del programa WaterCAD.

Mena (2016), en su proyecto técnico titulado "*Diseño de la Red de Distribución de Agua Potable de la Parroquia el Rosario del Cantón San Pedro de Pelileo, Provincia de Tungurahua"* , detalla que en la realización de la investigación, establecieron un trabajo de campo con el afán de comprender la actualidad del sistema de abastecimiento que se distribuye hacia la parroquia, también que se empezó con los trabajos topográficos del lugar de estudio, para recabar la información que serviría luego para el procesamiento de datos en oficina, en el cual se obtuvo los planos que correspondían. También nos dice que comprendió el diseño de la red por medio de la gravedad, en el que tomaron recuento de elementos tales como la densidad de población, trabajos topográficos, particularidades del lugar, etc. Y diferentes parámetros como: dotación, caudal, aporte del área, entre otros.

Florián (2017), en el trabajo de investigación *"Propuesta de Optimización del Servicio de la Red de Distribución de Agua Potable -RDAP- del Municipio de Madrid, Cundinamarca."*, concluye que, generando el sistema de optimización de las redes de distribución de agua potable, con propósito de medrar la presión del servicio y menguar la cantidad de no contabilización del servicio. Con la investigación se busca que el modelo ayude a tomar las decisiones de la entidad para acrecentar la puesta a punto y tomar decisiones correctas.

#### <span id="page-15-3"></span>**1.1.2. A nivel nacional**

Gutierrez y Huamaní (2019), en su tesis titulada "Modelamiento del Sistema de Abastecimiento de Agua Potable Utilizando el Software Watercad en el Diseño de las Redes de Distribución en la Etapa I del Proyecto San Antonio de Mala – Distrito de Mala".

Concluyen que la simulación que realizaron para abastecer agua en el software WaterGEMS, incurre de forma directa en el planteamiento de la red de agua potable del Proyecto.

Anchapuri (2018), en su tesis de pregrado titulada "*Determinación del Diámetro Óptimo en Redes de Distribución de Agua Potable por el Método Hardy Cross en el Centro Poblado de Lampa Putuma Pomata-Chucuito-Puno*", en el cual determinaron acerca de la eficiencia del planteamiento de los sistemas de acuerdo al diámetro óptimos de las tuberías. Hicieron análisis de caudal, velocidad y presión en el diámetro de las tuberías que son dos, dos y media y tres pulgadas, a través de la simulación en el programa WaterGEMS, mediante el cual se determinaron restricciones de por ejemplo las presiones de diez metros columnas de agua y presión de cincuenta metros de acuerdo al RNE. Concluyendo que el diámetro de las tuberías es óptimo para cumplir con la eficacia del fluido; también determinaron el costo óptimo del sistema del centro poblado.

Alayo y Espinoza (2016), en su tesis de pregrado titulada "*Simulación Hidráulica de la Línea de Conducción y Red de Distribución de Agua Potable Aplicando el Software Watercad en la Localidad de Laredo*", realizaron la modelación del sistema simulando tres escenario para llegar a concluir que para que el sistema logre mejorar su articulación se debe realizar el cambio topológico de las tubería en un noventa y cinco por ciento a 10", 8", 6" y la mayoría de 4"; además recomendó escoger el tercer escenario que simularon para no afectar con desabastecimiento de agua a la población cuando ocurra algún incendio.

#### <span id="page-16-0"></span>**1.1.3. A nivel regional**

Vásquez y Bardáles (2017), en la tesis "Generación de un Modelo de Simulación Hidráulica con Uso de Software'S Para La Optimización de Redes de Agua Potable de la Ciudad de Rioja, 2015", concluyeron que, con la modelación en el software, la velocidad del sistema de agua aumenta a ciento ochenta y nueve milésimas de metros por segundo, las presiones serían, en la parte de inicio un aumento de treinta y cinco metros y la parte final aumenta treinta y seis metros.

Bances, y Burga (2018), en la tesis "*Diseño y simulación hidráulica del sistema de abastecimiento de agua potable de las localidades de Puerto Bagazán, Nueva Esperanza y la Victoria, Distrito de Elías Soplín Vargas, Rioja - 2017*", de acuerdo a la valoración del estado en la actualidad en el sistema de agua potable, solo se está abasteciendo a la localidad de Puerto Bagazán y Nueva Esperanza, el sistema en general se encuentra en un estado deplorable; por otro lado La Victoria no tiene el servicio de agua potable, para desagraviar este problema utilizan agua desde las quebradas aledaña cerca de la localidad, concluyendo que por medio de la estimación de los criterios de diseño del modelamiento hidráulico de la red de agua, con la aplicación del programa WaterGEMS, los parámetros están en los límites que se establecieron en las Normas Técnicas de Diseño: "Opciones Tecnológicas para Sistemas de Saneamiento en el Ámbito Rural, 2018".

García y Verde (2018), en la tesis "*Diseño del Mejoramiento del Sistema de Agua Potable en las Localidades de Huimba La Muyuna, Pucacaca del Río Mayo y Santa Ana del Río Mayo, Distrito de Zapatero y Cuñumbuque, Provincia de Lamas, Región San Martín*", concluyeron que el estudio beneficiará del líquido elemento a los lugares mencionados en el título, para satisfacer su necesidad hacia el 2038; de acuerdo a los estudios realizados en el lugar, determinaron que la mejor captación se efectuaría en el río Mayo, por ofrecer la condición adecuada para su tratamiento y distribución; También optaron por hacer el mínimo gasto en los costos de la conducción; en este proyecto de investigación, se enfatizó acerca de las necesidades de la población en lo que tiene que ver con la producción, almacenaje y distribución del agua, para que de esa forma mejore la calidad de vida de los moradores, impulsando aspectos socioeconómicos; por tal motivo proponen efectuar todo el diseño del sistema, que comprende desde la captación hasta cada conexión domiciliaria. Es un trabajo de investigación de suma importancia pues aporta muchos aspectos a tomar en cuenta dentro de la formulación y efectuación de un proyecto a nivel rural.

#### <span id="page-17-0"></span>**1.1.4. A nivel local**

Álvarez (2016), En su tesis "Influencia del crecimiento poblacional en el funcionamiento hidráulico de la red de distribución de agua potable de la ciudad de Moyobamba". Con su tesis garantiza que en los años consiguientes se logre con la cantidad de agua como también en su calidad y eficiencia en el servicio brindado a la población de la ciudad con la información generada en ella. Se analizó de forma que influyó el crecimiento de la población y cómo esta influyó en la forma que funciona el sistema de agua en sus diversos componentes hasta la acometida de cada vivienda.

Torres (2019), en la tesis "*Diseño y simulación hidráulica del sistema de abastecimiento de agua potable de la urbanización las brisas de la ciudad de Moyobamba – 2018*", concluyeron que por la modelación del sistema de agua se optimizó la puesta en marcha y eficacia de la red en la localidad, se logró que la presión y velocidad a lo largo de la red sea óptima y acorde a lo que dictamina el reglamento, viabilizando su construcción en un futuro.

Hoyos y Tuesta (2017), en la tesis "*Simulación hidráulica de las redes de distribución del barrio Zaragoza a partir de la determinación de los coeficientes de variación diaria y horaria, para futuras habilitaciones urbanas de la ciudad de Moyobamba 2016*", realizaron el modelamiento de la red de agua en un barrio de la ciudad Moyobamba, partiendo de coeficientes de variación por hora y por día, eso lo lograron por medio de unas técnicas que implicaron tres fases. En la primera fase se centraron en recopilar datos en campo, midiendo el volumen del tanque o reservorio en un año; luego en la fase dos procesaron en gabinete la información de campo y luego en la parte tres diseñaron la red de agua potable de acuerdo a los coeficientes obtenidos. Concluyendo que el K2 horario es de 2.42 y el diario 1.50.

#### <span id="page-18-0"></span>**1.2. Bases Teóricas**

#### <span id="page-18-1"></span>**1.2.1. Parámetros hidráulicos de diseño**

#### **Pendiente y topografía**

Los levantamientos topográficos tienen como objetivo principal determinar la forma y ubicación de un terreno, así como la posición de elementos naturales o construcciones humanas sobre la superficie terrestre. A través de la recolección de datos, se obtiene la información necesaria para elaborar un mapa detallado del área de estudio. Para llevar a cabo un levantamiento topográfico, se pueden emplear diferentes tipos de equipos y herramientas:

- a) Nivel de ingeniero: "Este instrumento se utiliza para el cálculo de las diferencias verticales y desniveles entre puntos. Es necesarios en las nivelaciones, antes de realizar las lecturas en la mira, asegurarse la horizontalidad del eje de colimación" (Casanova, 2002).
- b) Teodolito: "Es un instrumento que se utiliza para medir ángulos horizontales, ángulos verticales, distancias y desniveles. Es portátil y manual; está hecho para" (Casanova, 2002).
- c) Teodolito Electrónico: "Es un instrumento que entrega los mismos resultados que un teodolito normal, pero con sistemas digitales de lectura sobre una pantalla de cristal líquido, facilitando la lectura y toma de datos eliminando los errores de lectura y anotación" (Casanova, 2002).
- d) Estación Total: Una estación total es un equipo que permite medir tanto distancias horizontales como verticales, así como ángulos horizontales y verticales. Asimismo, es posible obtener las coordenadas topográficas (norte, este, elevación) de los puntos que se han observado a través del equipo. Los datos obtenidos pueden ser almacenados en tarjetas magnéticas, las cuales se cargan posteriormente en una computadora y son procesados por medio de software especializado (Casanova, 2002).

Para la elaboración de un proyecto de agua según el reglamento se necesitará la siguiente información topográfica:

- Se requiere un plano de la distribución de lotes con curvas de nivel detallando la ubicación y características de los servicios existentes y cualquier referencia importante en el terreno (RNE, 2006).
- Se necesita un gráfico que muestre el perfil longitudinal de las tuberías principales y las líneas distribuidoras en todas las calles del área de estudio y en la carretera principal si es necesario (RNE, 2006).
- En todos los caminos, se deben proporcionar secciones transversales, incluyendo detalles sobre los lotes y ramales distribuidores, siendo necesario incluir un mínimo de tres secciones cada 100 metros en terrenos planos, y al menos seis por cuadra en terrenos irregulares o donde se produzcan cambios abruptos en la pendiente (RNE, 2006).
- Para el diseño de las conexiones de la red de agua existente, es necesario tener en cuenta un perfil longitudinal de las secciones necesarias (RNE, 2006).
- Para verificar las alturas de las cajas que se instalarán, se debe incluir un mínimo de un punto de referencia auxiliar en la superficie, y dependiendo del tamaño del área de estudio, pueden ser necesarios dos o más puntos en lugares estratégicos (RNE, 2006).

#### **Caudal de Diseño**

Dotación y consumo

La dotación se refiere a la cantidad de agua que se asigna a cada habitante para cubrir sus necesidades diarias, considerando tanto el consumo de los servicios como las posibles pérdidas. Se expresa en litros por habitante y por día, y se determina a partir de un estudio de las necesidades de agua de la población en cuestión. La dotación promedio diaria anual por habitante se establecerá mediante un estudio de consumos técnicamente justificado, apoyado en datos estadísticos comprobados. En caso de que no se disponga de información estadística y no se justifique su obtención, se considerarán dotaciones mínimas de 180 l/hab/d en clima frío y de 220 l/hab/d en clima templado y cálido para sistemas con conexiones domiciliarias (RNE, 2019).

#### Variaciones de Consumo

El consumo de agua en todo el año no es constante, en el transcurso del día también presenta variaciones, por tal motivo es importante calcular los gastos máximos por día y máximos por hora. Para calcular esto es necesario usar los coeficientes de variación diaria y horaria. Las partes del sistema se diseñan a partir de las variaciones de acuerdo al mes, días y horas del consumo (Rodriguez, 2001).

- Variación Diaria. A lo largo del año, por las estadísticas se demuestra que hay días en el año con mayor consumo y otros con un consumo menor con relación del consumo promedio por día. A partir de estas variaciones lo que importa es conocer la máxima para considerarlo en el diseño del abastecimiento y evitar la escasez en los días de mayor demanda (Rodriguez, 2001).
- Variación Horaria, El consumo de agua por día presenta cierta variación, y en ciertos momentos puede ser mayor o menor al gasto máximo diario. Para garantizar que se cubran las demandas máximas horarias de consumo durante el día, se debe aumentar el valor del gasto máximo diario mediante la aplicación de un coeficiente que tome en cuenta esas demandas máximas (Rodriguez, 2001).

En los abastecimientos por conexión domiciliaria, los coeficientes de las variaciones de consumo, referidos a la media diaria anual de demanda, se puede considerar los coeficientes mostrados:

Máx. año de la demanda por día (K1): 1.3

Máx. año de la demanda por hora (K2): 1.8 (RNE, 2019).

#### **Redes de distribución**

Sistema de Circuito Abierto Espina de Pescado

Es un conducto esencial que corre por la vía principal, tal cual va menguando en diámetro con respecto a su progreso y que alimenta a los conductos laterales que están desprendidos por los costados. (Vierendel, 2009).

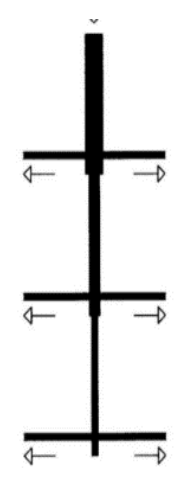

*Figura 1***.** Circuito en forma espina de pescado Fuente: Vierendel (2009)

### <span id="page-21-0"></span>**Parrilla**

Las tuberías son de mayor diámetro en los sentidos longitudinal y transversal que alimentan a una red de menor diámetro (Vierendel, 2009).

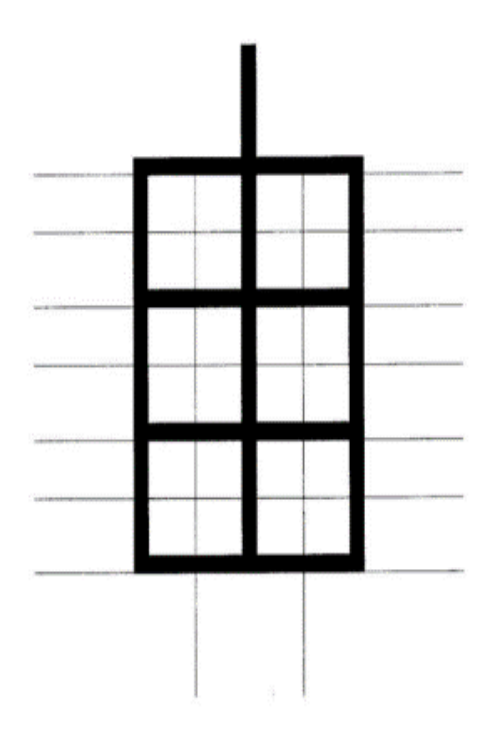

*Figura 2.* Circuito en forma parrilla Fuente: Vierendel (2009)

## <span id="page-22-0"></span>**Sistema de Circuito Cerrado**

Este es un conjunto de tuberías que rodean a las manzanas de la ciudad y a partir de estas parten otras tuberías de menor diámetro que se unen a su eje.

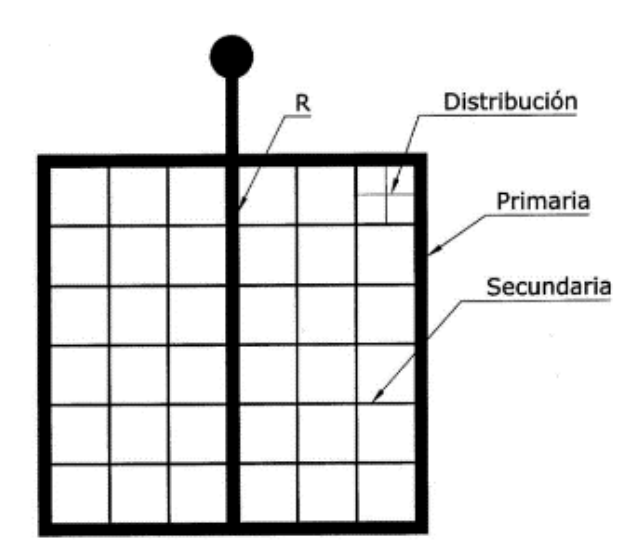

<span id="page-22-1"></span>*Figura 3.* Sistema de circuito cerrado Fuente: Vierendel (2009)

#### <span id="page-23-0"></span>**1.2.2. Dotación y Consumo.**

De acuerdo a Rodríguez, La dotación de agua por habitante es la cantidad de agua que se destina para satisfacer las necesidades de consumo y servicios de una población en un día promedio al año, considerando las pérdidas. Se mide en litros por habitante al día y se determina a partir de un estudio específico de las necesidades de agua de la comunidad, que incluye usos como beber, lavar ropa, aseo personal, cocina, limpieza del hogar, riego de calles, baños, usos comerciales e industriales y uso público. Esta dotación varía dependiendo de múltiples factores que son específicos de cada comunidad, por lo que se requiere conocerlos con anticipación para calcular los requerimientos de agua de un proyecto (Rodríguez, 2001).

Según el reglamento RNE, 2006, La cantidad de agua asignada por día a cada habitante, conocida como dotación, se establecerá mediante un estudio técnico respaldado por información estadística verificada. En el caso de que no haya estudios de consumo o no se justifique su realización, se aplicará una dotación mínima de 180 I/hab/d en clima frío y de 220 l/hab/d en clima templado y cálido para sistemas con conexiones domiciliarias. En los programas de vivienda con lotes de área menor o igual a 90 m2, las dotaciones serán de 120 l/hab/d en clima frío y de 150 l/hab/d en clima templado y cálido (RNE, 2006).

#### **Categorías de Consumo**

- a) Consumo Doméstico. Varía de acuerdo a múltiples factores tales como los hábitos higiénicos, el nivel de vida, el desarrollo de la ciudad, la cantidad y calidad del agua disponible, las condiciones del clima, los tipos de uso y costumbres, entre otros. Para ser más específicos, este tipo de consumo incluye las necesidades fisiológicas, usos en la cocina, lavado de ropa, sistemas de calefacción y aire acondicionado, riego de plantas, aseo de la vivienda (Magne, 2008).
- b) Consumo Público. Este va orientado hacia las instalaciones públicas por ejemplo las escuelas, hospitales, mercados, riego de calles y jardines, servicios contra incendios, lavado de las redes del desagüe. El consumo de la población es mucho debido a descuidos, por ejemplo, las pérdidas mayormente se deben a los daños a lo largo de la tubería, o accesorios de la red que muchas veces se retrasan en su reacondicionamiento (Magne, 2008).
- c) Consumo Industrial. Depende del tipo, tamaño y la cantidad de industrias que se encuentran en una determinada ciudad. Estos conducen a un desarrollo urbanístico que trae por consecuencia aumento en la demanda y consumo de agua (Magne, 2008).
- d) Consumo Comercial. En lugares con mucho comercio y movimiento económico, este tipo de consumo es muy significativo. Esta categoría se enfoca más que nada en la cantidad y tipos de comercios determinados que existen en una localidad (Magne, 2008).

#### **Variaciones de Consumo**

El consumo de agua en todo el año no es constante, durante el día también presenta variaciones, por tal motivo es importante calcular los gastos máximos diarios y máximos horarios. Para el cálculo de estos es necesario usar los coeficientes de variación diaria y horaria. Para la efectividad de un sistema, es importante prever que la demanda máxima esté cubierta determinada por su capacidad. Las partes del sistema se diseñan a partir de las variaciones mensuales, diarias y horarias del consumo (Rodriguez, 2001).

- a) Variación Diaria. A lo largo del año, se pueden observar variaciones en los consumos diarios de agua, algunos días presentan un consumo mayor y otros un consumo menor con respecto al promedio diario. Es importante conocer el consumo máximo diario para evitar escasez de agua en los días de mayor demanda. Estas variaciones deben ser consideradas en el diseño del abastecimiento de agua (Rodriguez, 2001).
- b) Variación Horaria. Además de las variaciones diarias en el consumo de agua, también existen variaciones horarias. En ciertos momentos del día, el consumo de agua será mayor o menor que el gasto máximo diario. Para satisfacer las demandas máximas horarias, es necesario aumentar el valor del gasto máximo diario mediante un coeficiente que cubra estas demandas. Es importante considerar estas variaciones horarias en el diseño del sistema de abastecimiento de agua (Rodriguez, 2001).

Según el reglamento Para establecer los coeficientes de las variaciones de consumo en los abastecimientos por conexiones domiciliarias, es necesario realizar un análisis de información estadística verificada. Si no se cuento con ello se podrán considerar los coeficientes mostrados:

- Máx. al año de la demanda por día (K1): 1.3
- Máx. al año de la demanda por hora (K2): 1.8 a 2.5.

#### <span id="page-25-0"></span>**1.2.3. Simulación hidráulica**

Se entiende por modelación hidráulica como la reproducción, a escala reducida, de fenómenos, estados o procesos relevantes del flujo del agua. "La selección de las magnitudes más relevantes en la representación del fenómeno hidráulico que se analiza, permite una aplicación instantánea de los resultados en solucionar los problemas de agua potable" (Castro, Hidalgo y Poveda, 2010).

#### WaterGEMS

WaterGEMS es un programa informático que ofrece una solución versátil para la modelación hidráulica y el análisis de la calidad de sistemas de distribución de agua, incluyendo herramientas avanzadas para la interoperabilidad, el manejo de datos geoespaciales y la optimización. Este software cuenta con una interfaz y herramientas fáciles de usar que permiten analizar, diseñar y optimizar sistemas de distribución de agua (Bentley, 2017).

#### <span id="page-25-1"></span>**Tabla 1**

*Coeficiente "C"*

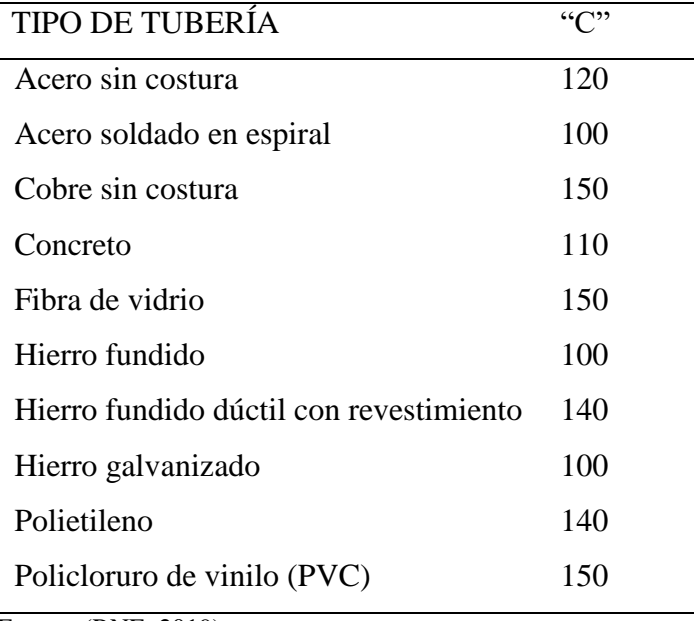

Fuente: (RNE, 2019)

#### **Parámetros hidráulicos de la Simulación Hidráulica**

#### *Velocidad*.

Las limitaciones de velocidad permitida del líquido en un conducto se determinan por las propiedades del material del conducto y la intensidad de los fenómenos transitorios. Estos límites incluyen valores mínimos y máximos. La velocidad mínima se establece para evitar la sedimentación de las partículas que se arrastran en el agua. La velocidad máxima se define como aquella que no causará erosión en las paredes de las tuberías (CONAGUA, 2009).

"La velocidad máxima será de 3 m/s y en algunos casos que se justifiquen se aceptará una velocidad máxima de 5 m/s" (RNE, 2019).

#### *Presión*.

"Es la presión en una sección de la tubería cuando, estando en carga, se encuentra el agua en reposo" (MOLECOR, 2021)

"La presión estática no debe ser mayor de 50 m.c.a en cualquier punto de la red. En las condiciones de demanda máxima horaria, la presión dinámica no debe ser menor de 10 m. para que cumpla con los parámetros de distribución" (RNE, 2019).

#### *Diámetro*.

"El diámetro hidráulico es un parámetro característico de la sección de un tubo o canal genérico y permite estudiar el comportamiento del flujo de igual modo que si éste fuera circular" (TECNOCONVERTING, 2016).

"El diámetro mínimo en las tuberías principales será de 75 mm (3") para uso de vivienda y de 150 mm (6") de diámetro para uso industrial" (RNE, 2019).

### <span id="page-26-0"></span>**1.3. Definición de Términos**

**Agua Potable:** "El agua potable es considerada aquella que cumple con la norma establecida por la Organización Mundial de la Salud (OMS), la cual indica la cantidad de sales minerales disueltas que debe contener el agua para adquirir la calidad de potable" (Jiménez, 2010).

**Medidor:** "Es un aparato que registra el volumen de agua que pasa a través de él para su cobro adecuado" (RNE, 2019).

**Pérdida física**: "Volumen de agua que se extrae en la fuente de agua y que no es consumido por los usuarios" (CONAGUA, 2009).

**Red de distribución:** "Conjunto de tuberías principales y ramales distribuidores que permiten abastecer de agua para consumo humano a las viviendas beneficiarias". (RNE, 2019).

**Presión:** "Representa la cantidad de energía en forma de gravedad contenida en el agua" (Agüero, 1997).

**Válvulas de Aire:** "Es una estructura hidráulica empleada para evitar la acumulación de aire en los puntos altos de la red" (Agüero, 1997).

**Hidrantes contra incendio:** "Es una toma o conexión especial instalada en ciertos puntos de la red, con el propósito de abastecer de agua en una situación de incendio" (CONAGUA, 2009).

**Dotación:** Se refiere a una conexión especial que se instala en ciertos puntos de la red para abastecer de agua en situaciones de incendio (CONAGUA, 2009).

**Conexión Domiciliaria:** "Conjunto de elementos hidráulicos incorporados al sistema con la finalidad de abastecer de agua a cada lote" (RNE, 2019).

**Pérdida de Carga:** "Es el gasto de energía que es necesario para sobrepasar las resistencias que se oponen al movimiento del agua de un punto de la tubería a otro" (Agüero, 1997).

**Coeficiente de fricción: "**Parámetro de diseño hidráulico que permite determinar las pérdidas de energía en una línea de conducción" (CONAGUA, 2009).

**Demanda: "**Cantidad de agua requerida en las tomas para consumo de una localidad o área de proyecto, considerando los diferentes usuarios (domésticos, comerciales,

industriales, turísticos, entre otros) que ahí tienen lugar, más las pérdidas físicas del sistema" (CONAGUA, 2009).

Línea de conducción: elemento que transporta agua de un punto a otro, ya sea a presión en el caso de tuberías o a superficie libre en canales y tuberías (CONAGUA, 2009).

**Consumo:** Se refiere a la cantidad de agua utilizada por los usuarios, sin incluir las pérdidas del sistema, y se mide en m3/d o l/d. Para el consumo per cápita, se utiliza l/hab/día, mientras que los organismos operadores lo miden en m3/toma/mes.

# <span id="page-29-0"></span>**CAPÍTULO II MATERIAL Y MÉTODOS**

## <span id="page-29-1"></span>**2.1. Materiales**

- Estación Total South-N40.
- Receptores GPS TOPCOM-GR:
- Datos: Piezometría, Caudales, Datos Físicos de la Red.
- Software ArcGIS, WaterGEMS, Excel y AutoCAD.
- Laptop Lenovo Legion
- Disco Duro Seagate 4 TB y almacenamiento en la nube.
- Mapas, Planos y Catastro de Cartografía de Moyobamba.

### <span id="page-29-2"></span>**2.2. Métodos**

## <span id="page-29-3"></span>**2.2.1. Determinación de los parámetros de diseño**

## *Levantamiento topográfico.*

Para determinar las pendientes de los trazos se efectuará un levantamiento topográfico del área de estudio:

## Montaje de la estación total

En la elaboración de un levantamiento es importante la precisión de movilidad e instalación de la estación total en varias ocasiones. El montaje del aparato topográfico se diferencia en tres partes:

- Elección y marcado del punto de control topográfico.
- Montaje y ajuste de la estación total.
- Nivelación de la estación total

## Selección del archivo de trabajo

## El menú principal está dividido en tres categorías básicas:

- Medición: Con wincha o cinta métrica.
- Memoria: Con dispositivos como USB o memorias.

Configuración: De acuerdo al criterio.

De acuerdo a los parámetros, se procederá a tomar los datos para el levantamiento topográfico.

- Se colocó un nuevo punto donde fue más apropiado y se le dio un nombre, una vez hecho esto se colocó el prisma en la parte superior de este y en dirección a la estación, se procedió a anotar sus coordenadas y guardarlas.
- Este procedimiento se repitió varias veces, para de esa manera obtener una considerable cantidad de coordenadas para darle forma a los planos topográficos.
- Finalmente, luego de realizar el levantamiento topográfico se obtuvo el informe del levantamiento y las curvas de nivel.

#### *Toma de datos*

Se tomaron los datos a partir de la macro medición en la Planta de Tratamiento de Agua Potable "San Mateo" de la ciudad de Moyobamba, el cual consiste en los caudales diarios u horarios que abastecen a la red existente. Estos se tomaron durante seis meses de acuerdo a la ficha de toma de datos para su posterior análisis en déficit de demanda de agua.

#### *Trazo de tuberías*

Con el catastro ya establecido procedió a dibujar los trazos de las tuberías en el programa Autodesk AutoCAD, consistirá en hacer polilíneas por el lugar donde se proyecten la matriz y sus ramales para luego guardarlos en formato "dxf".

Este procedimiento se realizó con los datos obtenidos por la EPS Moyobamba, para realizar la calibración del sistema actual existente y proyectar la ampliación hacia la urbanización "Urbanova".

#### <span id="page-30-0"></span>**2.2.2. Simulación hidráulica**

A partir de las consideraciones técnicas de la OS 050 del Reglamento Nacional de Edificaciones se establecerán las variables para la modelación:

#### *Configuración del Modelo*

Desde este punto se realizará procedimientos que netamente tienen que ver con la modelación hidráulica, tales como colocar el nombre del proyecto, configuración a las unidades con las que vamos a trabajar, cambiar las opciones del dibujo, definir las ecuaciones de pérdida de carga y el fluido que deseamos modelar, en este caso se trabajará con la fórmula Hazen Williams.

Seguidamente definiremos los prototipos para la modelación (diámetro de tuberías, conexiones, materiales, coeficiente C, etc.)

#### *Ingreso de información al modelo*

En primer lugar, con la herramienta "modelbuilder" se convirtió los trazos de las redes antes realizados en el programa AutoCAD. También se puede insertar el dibujo del catastro para una mejor visualización en el entorno del programa.

Con ayuda de la opción "TRex Wizard", se importó las curvas de nivel para asignar las elevaciones a los nodos de las tuberías de la red, las curvas de nivel tienen que haber sido exportadas en formato dxf desde el software AutoCAD.

Habiendo previamente creado los archivos "shapefile" en el software ArcGIS de acuerdo al padrón proporcionado por la EPS Moyobamba, se procedió a ingresar las demandas por cada conexión al sistema WaterGEMS, para el análisis de las redes de acuerdo a las cargas de demanda en cada nodo o unión de tuberías y determinar las presiones y velocidad de tuberías.

#### *Modelado*

Se realizó el diseño de la red de agua potable de la ciudad de Moyobamba y luego adicionando a la Urbanización "Urbano" simulando diversos eventos, para llegar a las conclusiones y análisis del sistema de agua potable.

#### <span id="page-31-0"></span>**2.2.3. Propuesta de diseño óptimo**

Después de hacer el modelo matemático, se sugirió un diseño ideal para la red de suministro de agua potable, empleando la estadística descriptiva para analizar los datos. Se utilizó la distribución de frecuencias para datos que se agruparon en intervalos, debido a que las frecuencias absolutas eran muy escasas para tratar los datos de manera individual. Además, se aplicaron medidas de tendencia central como la media y medidas de variabilidad como la varianza y desviación estándar.

# <span id="page-32-0"></span>**CAPÍTULO III RESULTADOS Y DISCUSIÓN**

#### <span id="page-32-1"></span>**3.1. Resultados**

Para determinar el caudal máximo horario actual de la red de abastecimiento de agua potable del sector 2 de la ciudad de Moyobamba que comprende el barrio de Calvario, Lluyllucucha y centro de la ciudad, se necesitaron los datos reales de campo tales como la información física de la red que comprende diámetro, tipo y longitudes de tubería. Además, datos de los Reservorios existente tales como diámetro y altura, para determinar con ello la capacidad real de los mismo, cuyas capacidades de volumen teóricas son de 400 m3 y 800 m3.

También se realizó el levantamiento topográfico de la ciudad de Moyobamba para obtener las elevaciones y niveles tanto de las estructuras hidráulicas (reservorios) como de las zonas de presión. Además de ello, el levantamiento también recolectó la información del catastro urbano y periferias de la ciudad.

Actualmente la urbanización se abastece de agua potable por medio de conexiones realizadas de forma artesanal conectadas a la tubería de 110mm (4") de diámetro que según la primera simulación realizada con el Caudal máximo horario se obtiene una presión de 35.70 m.c.a. Sin embargo, esta no tiene la continuidad adecuada, teniendo que racionar su uso por horas o en algunas estaciones del año por días. Esto genera malestar y sobre todo insalubridad en esta Urbanización.

| Lugar        | Urbanización Urbanova |
|--------------|-----------------------|
| Departamento | San Martín            |
| Provincia    | Moyobamba             |
| Distrito     | Moyobamba             |
| Ciudad       | Moyobamba             |
| Zona         | 18S                   |
| Norte        | 278145.89 m           |
| Sur          | 9337383.06 m          |
| Elevación    | 823.00 m              |

<span id="page-32-2"></span>*Características de la urbanización*

#### **Preparación de los modelos**

Consiste en construir el sistema actual de la red de distribución de la ciudad de Moyobamba, específicamente la del sector de abastecimiento número 2. Para ello se requirieron los datos brindados por la EPS Moyobamba.

A continuación, se detalla las longitudes de las redes actuales existentes del sistema de redes de distribución del sector de abastecimiento número 2 de la ciudad de Moyobamba.

#### <span id="page-33-0"></span>**Tabla 3**

| <b>DIÁMETROS</b> | <b>DIAMETRO</b>  | <b>LONGITUD</b> | <b>LONGITUD</b> | <b>LONGITUD</b> | <b>LONGITUD</b> | <b>LONGITUD</b> |
|------------------|------------------|-----------------|-----------------|-----------------|-----------------|-----------------|
| <b>INTERNOS</b>  | <b>COMERCIAL</b> | $(PVC-U)$       | $(PVC-SP)$      | (HDPE)          | (CSN)           | (TOTAL)         |
| (mm)             |                  | (m)             | (m)             | (m)             | (m)             | (m)             |
| 22.90            | 1"               | 0.00            | 486.23          | 0.00            | 0.00            | 486.23          |
| 26.20            | $1\frac{1}{2}$   | 0.00            | 4,508.62        | 0.00            | 0.00            | 4,508.61        |
| 57.00            | $63 \text{ mm}$  | 18,112.49       | 0.00            | 0.00            | 0.00            | 18,112.49       |
| 81.40            | 90 mm            | 2,977.07        | 0.00            | 0.00            | 0.00            | 2,977.07        |
| 99.40            | $110 \text{ mm}$ | 30,213.11       | 0.00            | 0.00            | 0.00            | 30,213.11       |
| 144.60           | $160 \text{ mm}$ | 1,553.81        | 0.00            | 0.00            | 0.00            | 1,553.81        |
| 150.00           | 6"               | 0.00            | 0.00            | 0.00            | 1,884.03        | 1,884.03        |
| 180.80           | $200 \text{ mm}$ | 3,984.40        | 0.00            | 0.00            | 0.00            | 3,984.40        |
| 200.00           | 8"               | 0.00            | 0.00            | 0.00            | 296.91          | 296.91          |
| 250.00           | 10"              | 0.00            | 0.00            | 0.00            | 1,043.62        | 1,043.62        |
| 277.60           | 315 mm           | 0.00            | 0.00            | 2,417.16        | 0.00            | 2,417.16        |
|                  | <b>TOTAL</b>     | 56,840.88       | 4,994.85        | 2,417.16        | 3,224.55        | 67,508.90       |

*Diámetros y longitudes de la red de agua de Moyobamba*

Para determinar la dotación y los caudales requeridos del sistema se utilizó el último padrón de usuarios del área comercial de la EPS Moyobamba, obteniendo los siguientes datos.

<span id="page-33-1"></span>*Tipo y cantidad de conexiones*

| <b>TIPO DE</b>    | NUMERO DE         |
|-------------------|-------------------|
| <b>CONEXION</b>   | <b>CONEXIONES</b> |
| <b>DOMÉSTICO</b>  | 7043              |
| <b>COMERCIAL</b>  | 2172              |
| <b>INDUSTRIAL</b> | 20                |
| ESTATAL           | 66                |
| <b>SOCIAL</b>     | 11                |

Así mismo se obtuvieron los datos de las ubicaciones de cada conexión existente que se visualizan a través de puntos en el programa ArcGIS, representados en "shapes" de acuerdo al tipo de conexión.

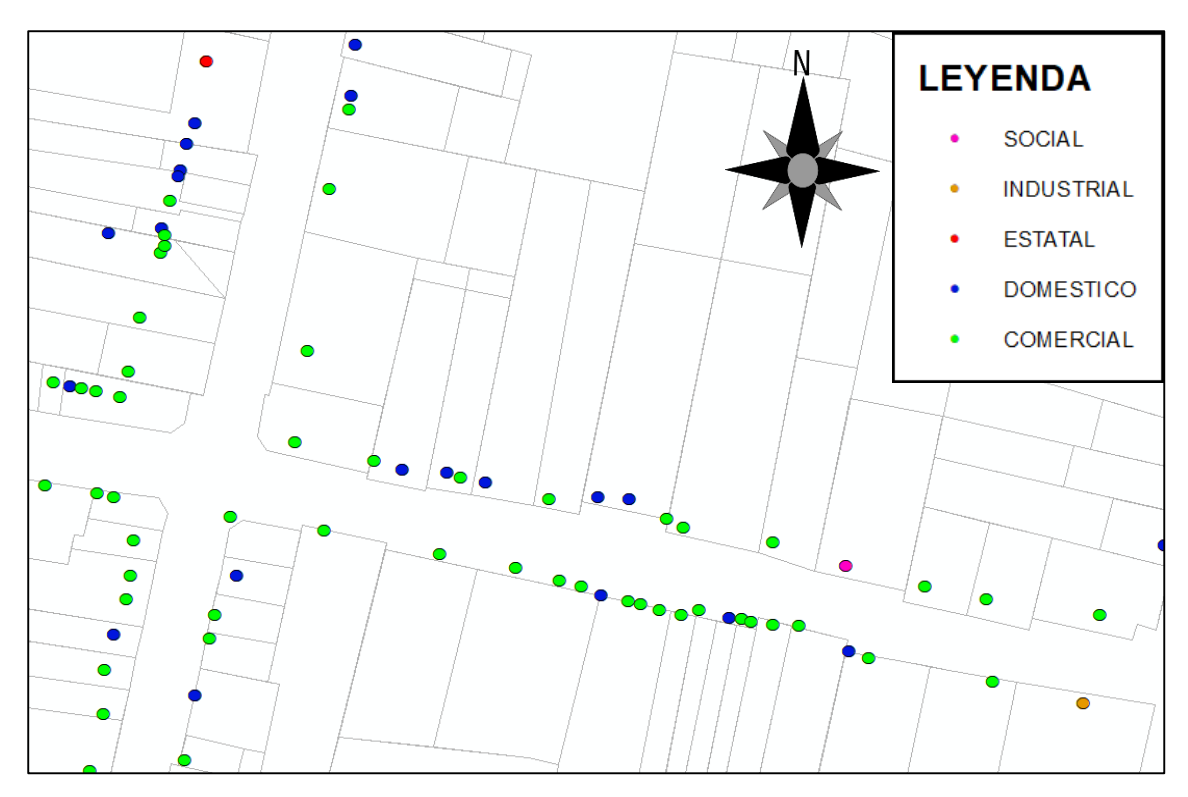

<span id="page-34-1"></span>*Figura 4.* Visualización de conexiones en software ArcGIS.

Los puntos azules representan a las conexiones domésticas, los verdes a las comerciales, los puntos rojos a las conexiones industriales, las naranjas a estatal y magenta a social.

De acuerdo al Estudio de Demanda de la Ciudad de Moyobamba (EPS, 2019), se elaboró un cuadro resumen acerca de los datos de consumo promedio de consumo por conexión según las cinco categorías de consumo que se considera en la EPS Moyobamba:

| <b>TIPO DE CONSUMO</b> | m3/mes/cnx | N° CONEXIONES TOTALES |
|------------------------|------------|-----------------------|
| <b>DOMÉSTICO</b>       | 15.48      | 7043                  |
| <b>COMERCIAL</b>       | 30.64      | 2172                  |
| <b>INDUSTRIAL</b>      | 55.33      | 20                    |
| <b>ESTATAL</b>         | 122.97     | 66                    |
| <b>SOCIAL</b>          | 40.07      | 11                    |
|                        |            | $TOTAL = 9301$        |

<span id="page-34-0"></span>*Datos de consumo por conexión*

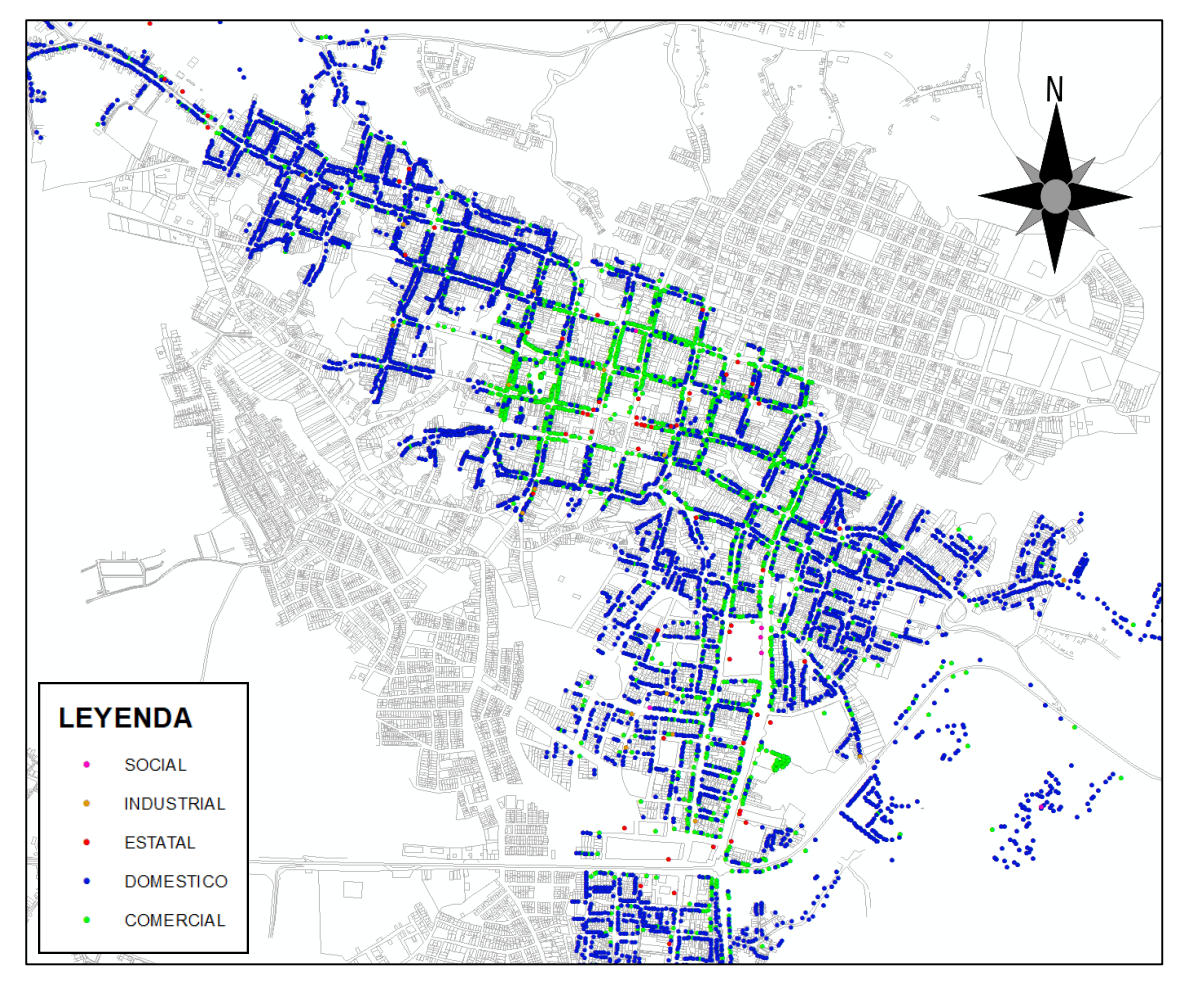

<span id="page-35-1"></span>*Figura 5.* Vista global de conexiones de la red de agua de Moyobamba.

Al igual que en el anterior los puntos azules representan a las conexiones domésticas, los verdes a las comerciales, los puntos rojos a las conexiones industriales, las naranjas a estatal y magenta a social.

Estos datos fueron necesarios para ingresar las demandas por cada conexión en el programa WaterGEMS y determinar cuál es la demanda de caudal máxima horaria del sector 2 detallados en la siguiente tabla:

| Tipo De Consumo | QMH(L/S) |
|-----------------|----------|
| Doméstico       | 0.01060  |
| Comercial       | 0.02099  |
| Industrial      | 0.03790  |
| Estatal         | 0.08423  |
| Social          | 0.02745  |

<span id="page-35-0"></span>*Datos de consumo máximo horario*
## **3.1.1. Primera Simulación**

Realizada la primera simulación que se enfoca en realizar el modelado del sistema actual bajo las condiciones reales según datos de la EPS, se obtuvieron los siguientes datos:

## **Tabla 7**

| Intervalo de presión en<br>m.c.a. |       | <b>Clase</b> | Frecuencia        | Frecuencia<br>Acumulada | <b>Frecuencia</b><br><b>Relativa</b> | <b>Frecuencia</b><br><b>Relativa</b><br>Acumulada |
|-----------------------------------|-------|--------------|-------------------|-------------------------|--------------------------------------|---------------------------------------------------|
| (i)                               |       | $(X_i)$      | (f <sub>i</sub> ) | (Fi)                    | (hi)                                 | (H <sub>i</sub> )                                 |
| 0.00                              | 10.00 | 5.00         | 165.00            | 165.00                  | 26.44%                               | 26.44%                                            |
| 10.00                             | 20.00 | 15.00        | 227.00            | 392.00                  | 36.38%                               | 62.82%                                            |
| 20.00                             | 30.00 | 25.00        | 136.00            | 528.00                  | 21.79%                               | 84.62%                                            |
| 30.00                             | 40.00 | 35.00        | 60.00             | 588.00                  | 9.62%                                | 94.23%                                            |
| 40.00                             | 50.00 | 45.00        | 25.00             | 613.00                  | 4.01%                                | 98.24%                                            |
| 50.00                             | 60.00 | 55.00        | 9.00              | 622.00                  | 1.44%                                | 99.68%                                            |
| 60.00                             | 70.00 | 65.00        | 2.00              | 624.00                  | 0.32%                                | 100.00%                                           |

*Presiones simulación 01*

Teniendo los resultados de la tabla 7, se desarrollaron gráficos estadísticos para un mejor desarrollo de resultados.

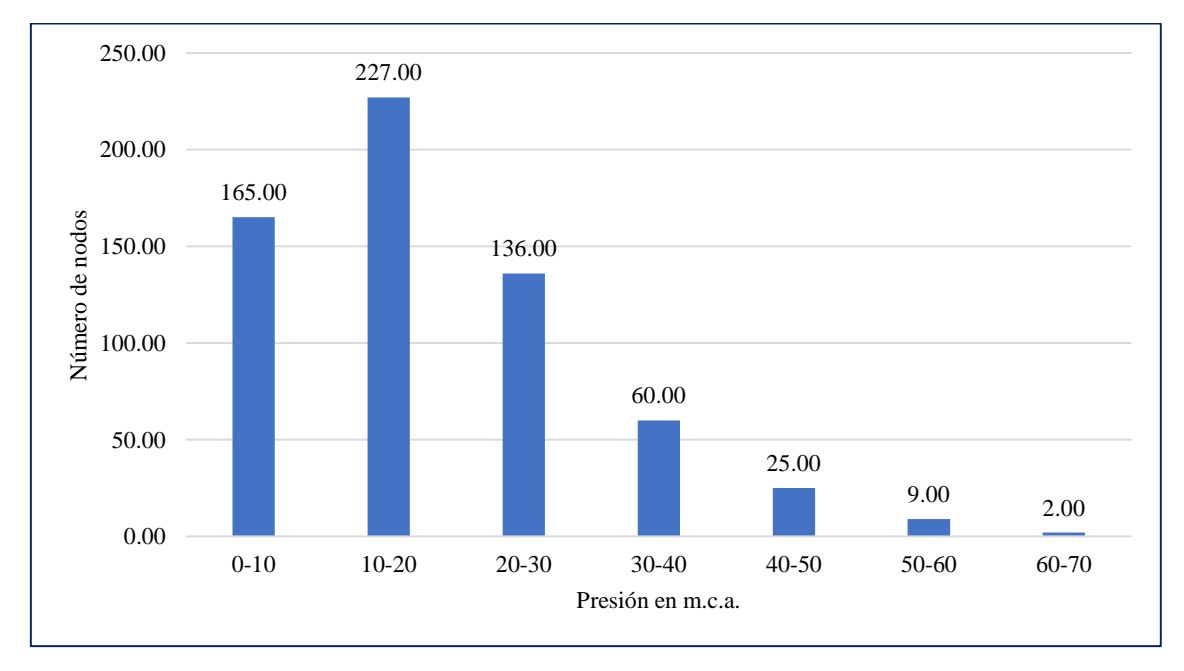

*Figura 6.* Frecuencia de presiones en la simulación hidráulica 01

En el histograma se interpreta que en el eje X se encuentran las presiones en cada nodo, y en el eje Y el número de nodos que tienen ese rango de presiones. En la figura 6, se muestra la incidencia o frecuencia mayor en presiones de entre 10 a 20 m.c.a dando 227 nodos, tenemos también 136 nodos de entra 20 a 30 m.c.a y 25 nodos entre 40 a 50 m.c.a, estos nodos antes mencionados son los que satisfacen las presiones según el RNE que deben de estar entre 10.00 a 50.00 m.c.a; luego tenemos presiones de 0 a 10 m.c.a que son 165 nodos, 9 nodos de 50 a 60 m.c.a y 2 nodos entre 60 a 70 m.c.a; estos nodos no cumplen las presiones según Reglamento Nacional de Edificaciones que deben de estar en un rango de 10 a 50 m.c.a. Este análisis indica que, actualmente las redes de agua potable de la ciudad de Moyobamba tienen serias deficiencias técnicas, por el crecimiento poblacional de los últimos años, la antigüedad y material de las mismas.

De la misma forma tenemos el gráfico pastel de acuerdo a las presiones recabadas de la simulación hidráulica:

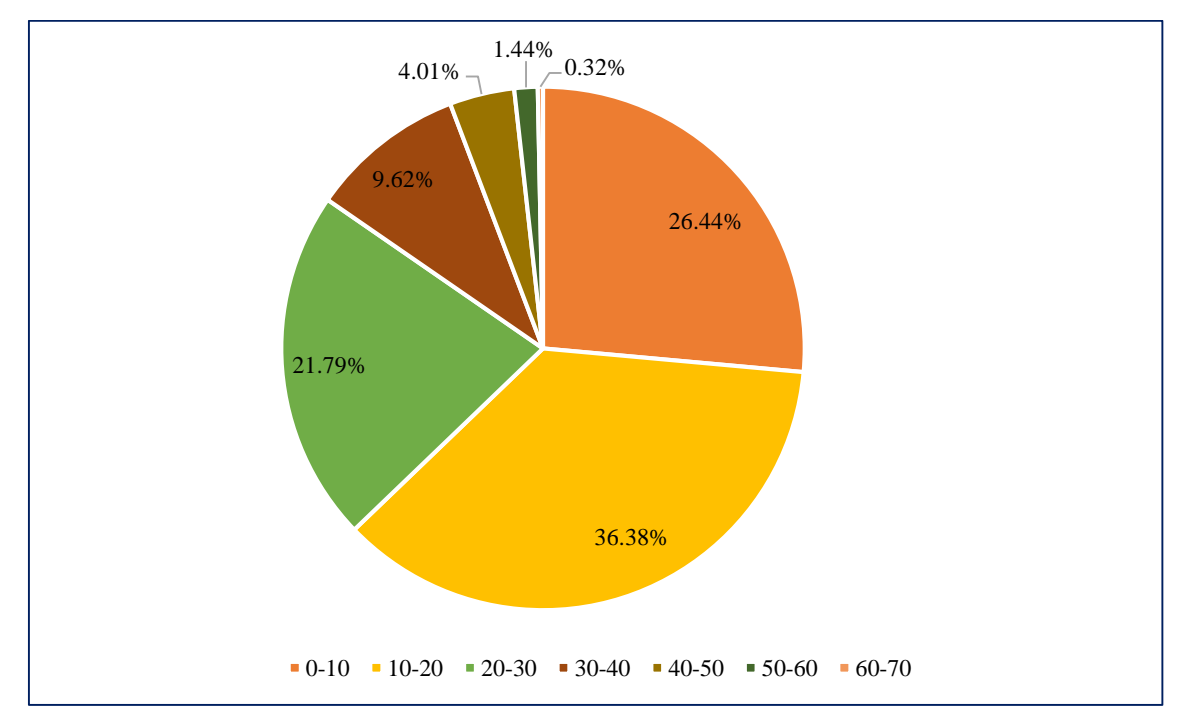

*Figura 7.* Frecuencia de presiones en grafico tipo pastel de la simulación 01

El gráfico tipo pastel representa los resultados de una mejor forma visual con la representación para el análisis de datos estadísticos.

Según esta simulación se puede llegar a la conclusión de que actualmente, en las condiciones actuales en un máximo consumo horario, las redes de la ciudad de Moyobamba tienen problemas de presión menores a valores de 10 m.c.a. en los sectores de Lluyllucucha, sector de la punta de Doñe y los Jardines, que de acuerdo al Reglamento Nacional de Edificaciones no debe ser menor a este.

En el barrio de Lluyllucucha se debe principalmente a que las redes principales del centro de la ciudad son básicamente de Concreto Simple Normalizado, un compuesto para tubería que no garantiza completamente hermeticidad y tiene una pérdida de carga hidráulica elevada.

En el caso del sector de la punta de Doñe y los Jardines se debe a las condiciones topográficas y de diámetros de las tuberías principales que transportan el agua hacia ese sector.

Las presiones por encima de los 50 m.c.a. se dan sobre todo en la línea de conducción de 315mm, lo que no genera ningún tipo de problemas por ser esta de polietileno de alta densidad, un material que resiste altas cargas de presión.

A continuación, se presenta el esquema de los sectores con más presión en la red de agua potable de Moyobamba indicados en puntos rojos.

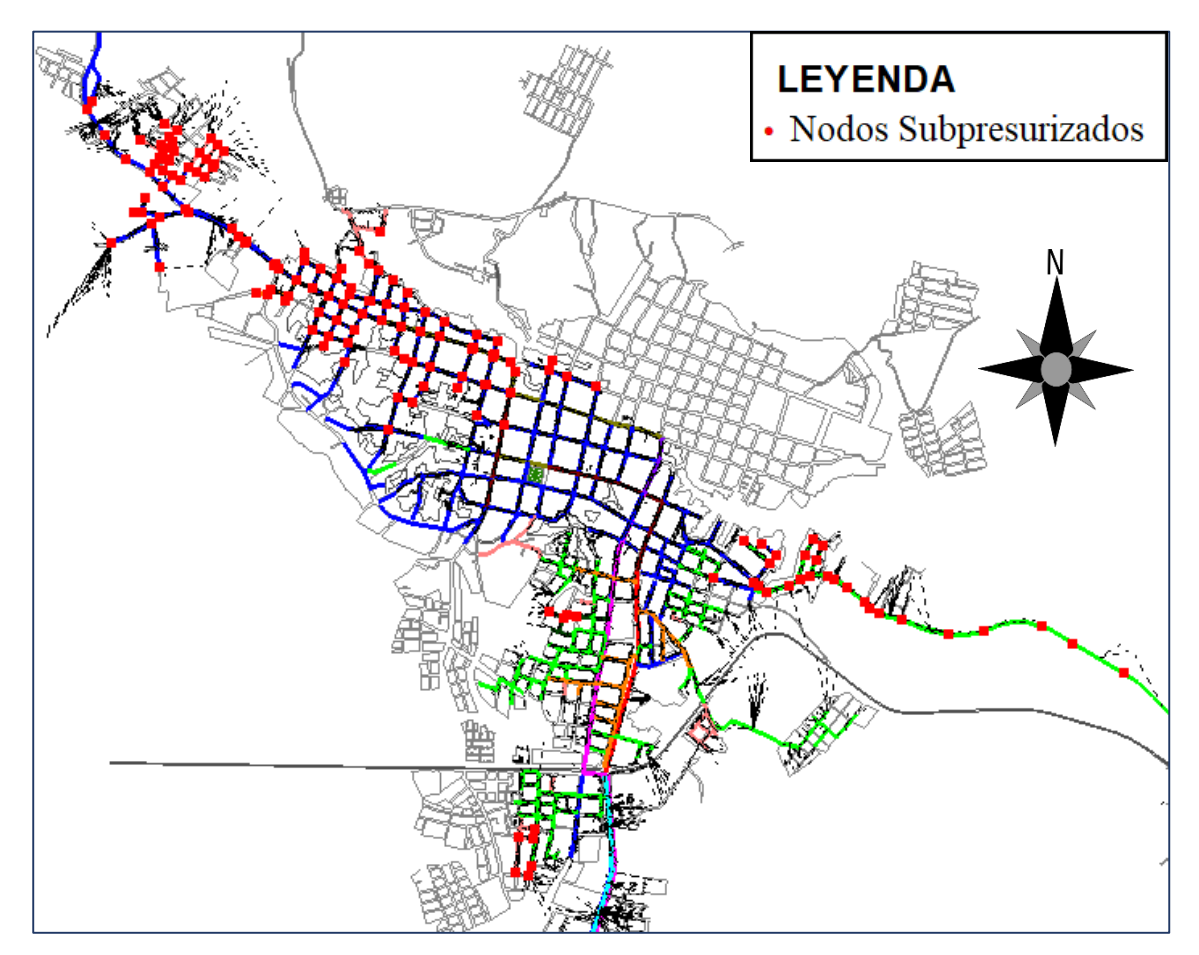

*Figura 8.* Sectores subpresurizados de la red de agua de Moyobamba.

Sobre la base de los resultados obtenidos se determinaron las medidas estadísticas de tendencia central como la media, y las medidas de desviación que a continuación se detallan.

1. La presión media para la simulación hidráulica número 01 es de 18.40 m.c.a. estimado de acuerdo a la fórmula:

$$
X = \frac{\sum X i * f i}{N}
$$

2. La desviación media para la simulación hidráulica número 01 es de 9.56, estimado de acuerdo a la fórmula:

$$
D.M. = \frac{\sum |Xi - X| * fi}{N}
$$

3. La varianza para la simulación hidráulica número 01 es de 142.30, estimado de acuerdo a la fórmula:

$$
\sigma^2 = \frac{\sum (Xi - X)^2 * f i}{N}
$$

4. La desviación típica para la simulación hidráulica número 01 es de 11.93, estimado de acuerdo a la fórmula:

$$
D.T(X) = \sqrt{var(X)}
$$

5. El coeficiente de variación para la simulación hidráulica número 01 es de 64.84%, estimado de acuerdo a la fórmula:

$$
cv(x) = \frac{D \cdot T(X)}{X} \cdot 100
$$

De acuerdo a estos resultados tenemos que los datos de la simulación son heterogéneos y varían en un 64.84%.

## **Tabla 8**

| Intervalo de presión en<br>m.c.a. |      | Clase   | Frecuencia | Frecuencia<br>Acumulada | Frecuencia<br>Relativa | Frecuencia<br>Relativa<br>Acumulada |
|-----------------------------------|------|---------|------------|-------------------------|------------------------|-------------------------------------|
| $\rm(i)$                          |      | $(X_i)$ | $(f_1)$    | (Fi)                    | (hi)                   | (Hi)                                |
| 0.00                              | 0.60 | 0.30    | 447.00     | 447.00                  | 65.83%                 | 65.83%                              |
| 0.60                              | 3.00 | 1.80    | 231        | 678.00                  | 34.02%                 | 99.85%                              |
| 3.00                              | 6.00 | 4.50    | 1.00       | 679.00                  | 0.15%                  | 100.00%                             |

*Velocidades simulación 01*

Teniendo los resultados de la tabla 8, se desarrollaron gráficos estadísticos para un mejor desarrollo de resultados.

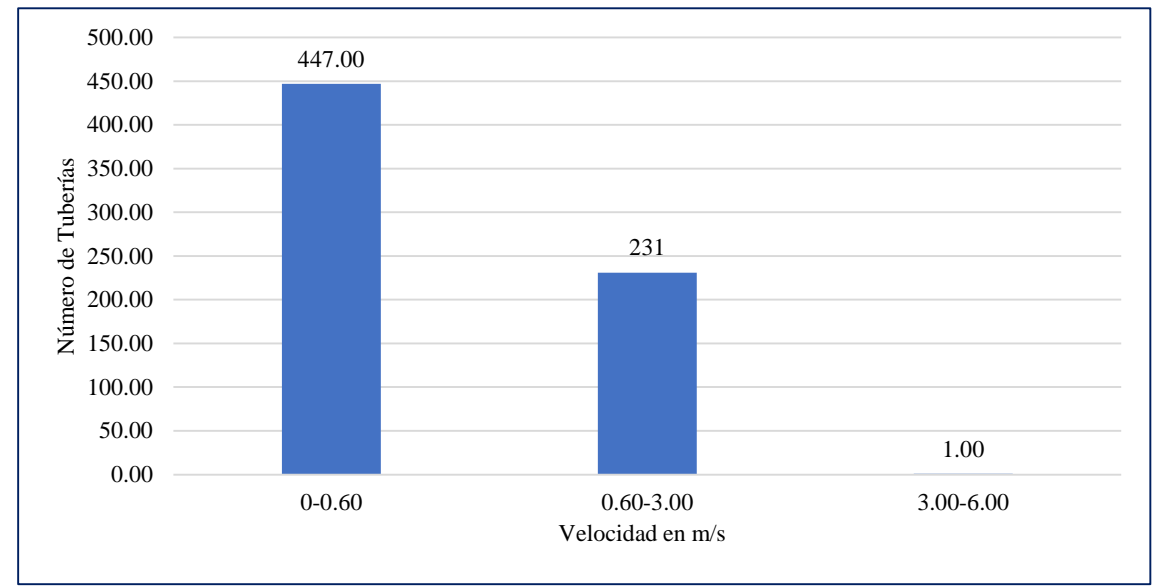

*Figura 9.* Frecuencia de velocidades en la simulación hidráulica 01

En el histograma se interpreta que en el eje X se encuentran las velocidades de las tuberías en cada tramo, y en el eje Y el número de tuberías que tienen ese rango de velocidades.

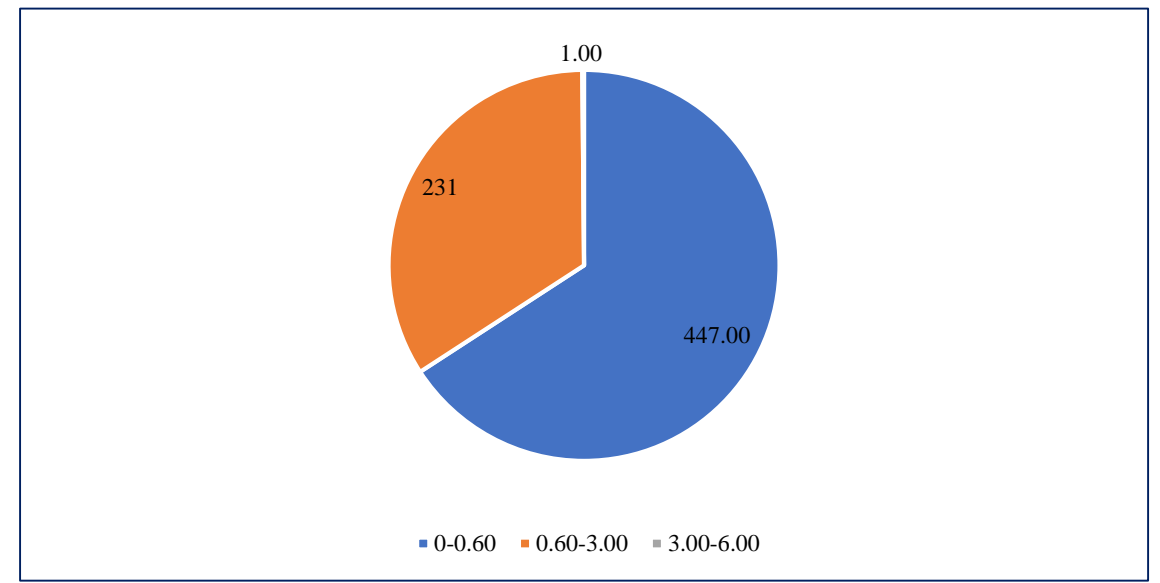

*Figura 10.* Frecuencia de velocidades en grafico tipo pastel de la simulación 01

El gráfico tipo pastel representa los resultados de una mejor forma visual con la representación para el análisis de datos estadísticos.

En el tema de velocidades se ve que no existe ningún tipo de problemas pues todas las tuberías están por debajo de los 3 m/s que recomienda el Reglamento Nacional de Edificaciones.

Sobre la base de los resultados obtenidos se determinaron las medidas estadísticas de tendencia central como la media, y las medidas de desviación que a continuación se detallan.

1. La velocidad media para la simulación hidráulica número 01 es de 0.82 m/s, estimado de acuerdo a la fórmula:

$$
x = \frac{\sum x i * f i}{N}
$$

2. La desviación media para la simulación hidráulica número 01 es de 0.68, estimado de acuerdo a la fórmula:

$$
D.M. = \frac{\sum |Xi - X| * fi}{N}
$$

3. La varianza para la simulación hidráulica número 01 es de 0.52, estimado de acuerdo a la fórmula:

$$
\sigma^2 = \frac{\sum (Xi - X)^2 * fi}{N}
$$

4. La desviación típica para la simulación hidráulica número 01 es de 0.72, estimado de acuerdo a la fórmula:

$$
D.T(X) = \sqrt{var(X)}
$$

5. El coeficiente de variación para la simulación hidráulica número 01 es de 88.71%, estimado de acuerdo a la fórmula:

$$
cv(x) = \frac{D \cdot T(X)}{X} \cdot 100
$$

De acuerdo a estos resultados tenemos que los datos de la simulación son heterogéneos y varían en un 88.71%.

# **Caudales**

En el cuadro de balance de masas de la simulación realizada, el cálculo del caudal requerido por la red en general y el conjunto de usuarios del sector de abastecimiento número 02 conseguidos a partir del padrón de usuarios de la EPS, es de 126.88 l/s. Sin embargo, de acuerdo a la producción en promedio de agua de la Planta San Mateo es de 81.62 l/s según el diagnóstico de la EPS, lo que refleja el déficit en el balance de la oferta y demanda de la Planta de agua potable.

#### **Tabla 9**

| <b>Iteraciones</b> | DeltaQ            | Caudal Demandado | Caudal Suministrado |
|--------------------|-------------------|------------------|---------------------|
|                    | (Margen de Error) | (L/s)            | (L/s)               |
|                    | 0.0000225         | 126.8761         | $-126.8776$         |

*Caudal demandado simulación 01*

Esto se manifiesta en los meses de agosto y setiembre que son los meses donde la producción es menor con respecto al resto del año. Esto ocasiona problemas de continuidad dado que se tiene que racionalizar por horas para abastecer a toda la población servida, lo que también ocasiona problemas de salubridad y calidad de servicio.

Las iteraciones son un proceso por repetición que permite obtener datos más precisos en la simulación, en este caso hubieron 4 con un margen de error de  $2.25 \times 10^{-5}$  lo cual indica un margen muy bajo y con precisión alta. Por otro lado, tenemos el caudal demandado por el sistema que precisa el total de caudal en un escenario de máximo consumo horario, cuando el sistema está en un alto grado de consumo y se fuerza en su máximo nivel, y el caudal suministrado que se entiende por lo que el software interpreta el suministro en la simulación, es por ello que se asemeja mucho al demandado teniendo leves diferencias por el margen de error.

#### **3.1.2. Segunda Simulación**

Realizada la segunda simulación que se enfoca en realizar la ampliación de la red de agua potable de la urbanización Urbanova bajo las condiciones del sistema actual, se obtuvieron los siguientes datos.

## **Tabla 10**

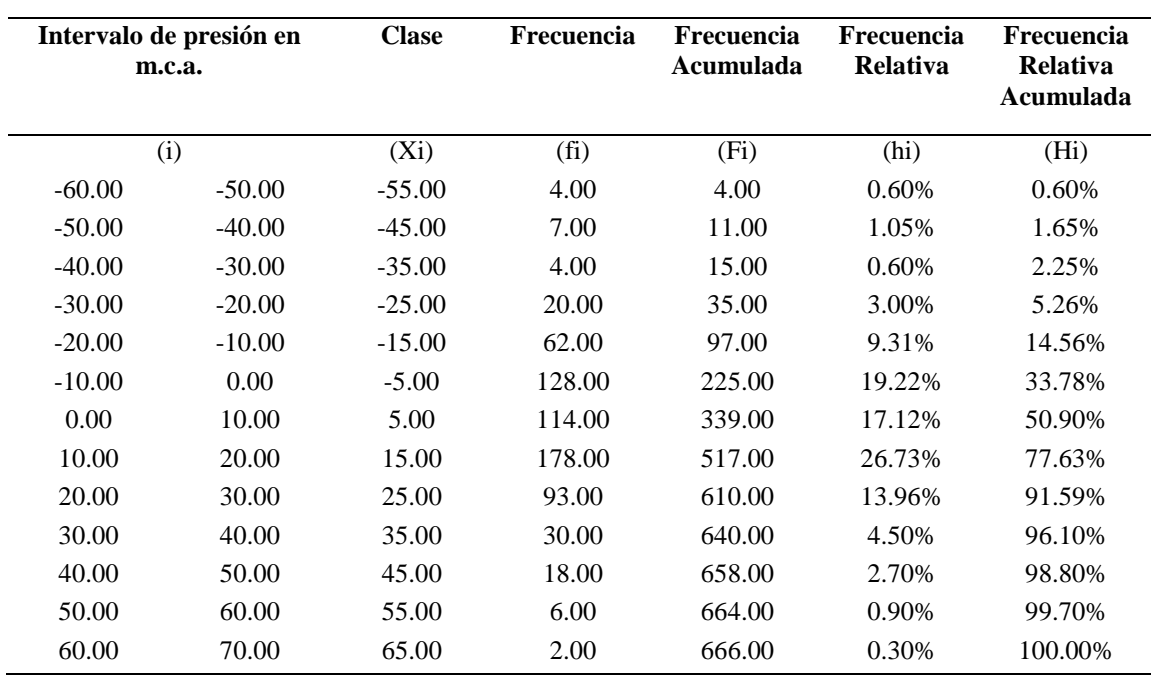

*Presiones simulación 02*

Teniendo los resultados de la tabla 10, se desarrollaron gráficos estadísticos para un mejor desarrollo de resultados.

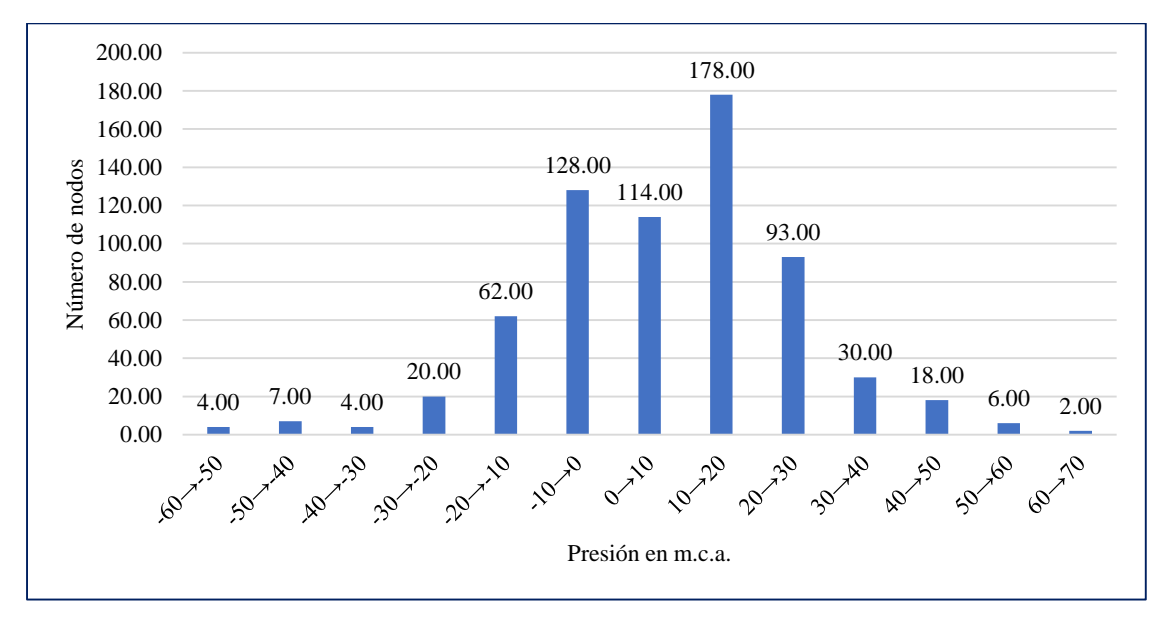

*Figura 11.* Frecuencia de presiones en la simulación hidráulica 02

En el histograma se interpreta que en el eje X se encuentran las presiones en cada nodo, y en el eje Y el número de nodos que tienen ese rango de presiones. En la figura 11, se muestra la incidencia o frecuencia mayor en presiones de entre 10 a 20 m.c.a dando 178 nodos, tenemos también 93 nodos de entra 20 a 30 m.c.a, 30 nodos entre 30 a 40 y 18 nodos entre 40 a 50 m.c.a, estos nodos antes mencionados son los satisfacen las presiones según el RNE que deben de estar entre 10.00 a 50.00 m.c.a; luego tenemos presiones de -60 a 10 m.c.a que son 339 nodos, 6 nodos de 50 a 60 m.c.a y 2 nodos entre 60 a 70 m.c.a; estos nodos no cumplen las presiones según Reglamento Nacional de Edificaciones que deben de estar en un rango de 10 a 50 m.c.a. Este análisis indica que, ingresar la ampliación de red de la Urbanización "Urbanova" haría que prácticamente, la red de distribución de agua potable de la ciudad de Moyobamba, sea afectada en su totalidad, por lo cual, se deben hacer cambios de diámetros y material de las tuberías sobre todo en el centro de la ciudad.

De la misma forma tenemos el gráfico pastel de acuerdo a las presiones recabadas de la simulación hidráulica:

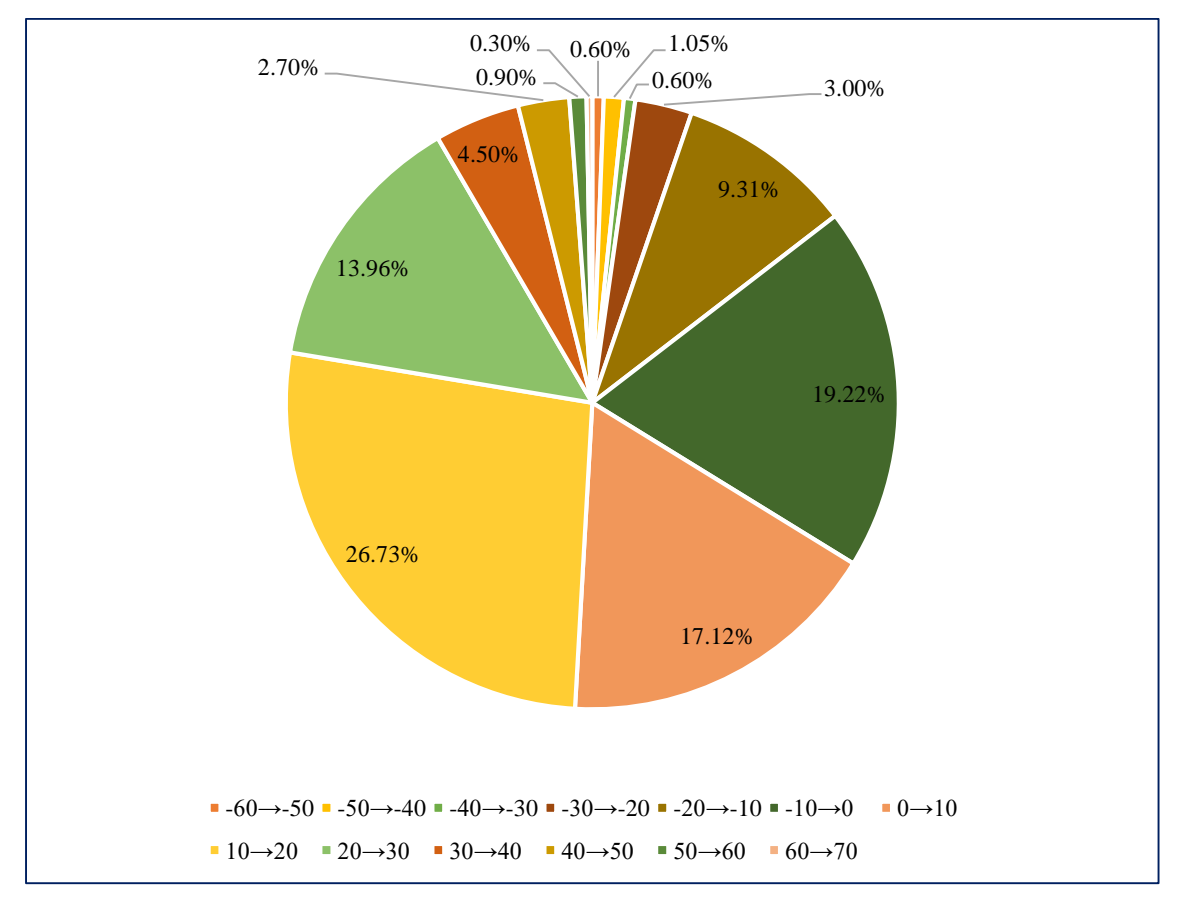

*Figura 12.* Frecuencia de presiones en grafico tipo pastel de la simulación 02

El gráfico tipo pastel representa los resultados de una mejor forma visual con la representación para el análisis de datos estadísticos.

Sobre la base de los resultados obtenidos se determinaron las medidas estadísticas de tendencia central como la media, y las medidas de desviación que a continuación se detallan.

1. La presión media para la simulación hidráulica número 02 es de 7.72 m.c.a. estimado de acuerdo a la fórmula:

$$
X = \frac{\sum X i * f i}{N}
$$

2. La desviación media para la simulación hidráulica número 02 es de 14.39, estimado de acuerdo a la fórmula:

$$
D.M. = \frac{\sum |Xi - X| * fi}{N}
$$

3. La varianza para la simulación hidráulica número 02 es de 333.30, estimado de acuerdo a la fórmula:

$$
\sigma^2 = \frac{\sum (Xi - X)^2 * f i}{N}
$$

4. La desviación típica para la simulación hidráulica número 02 es de 18.26, estimado de acuerdo a la fórmula:

$$
D.T(X) = \sqrt{var(X)}
$$

5. El coeficiente de variación para la simulación hidráulica número 02 es de 236.53%, estimado de acuerdo a la fórmula:

$$
cv(x) = \frac{D \cdot T(X)}{X} \cdot 100
$$

De acuerdo a estos resultados tenemos que los datos de la simulación son heterogéneos y varían en un 236.53%.

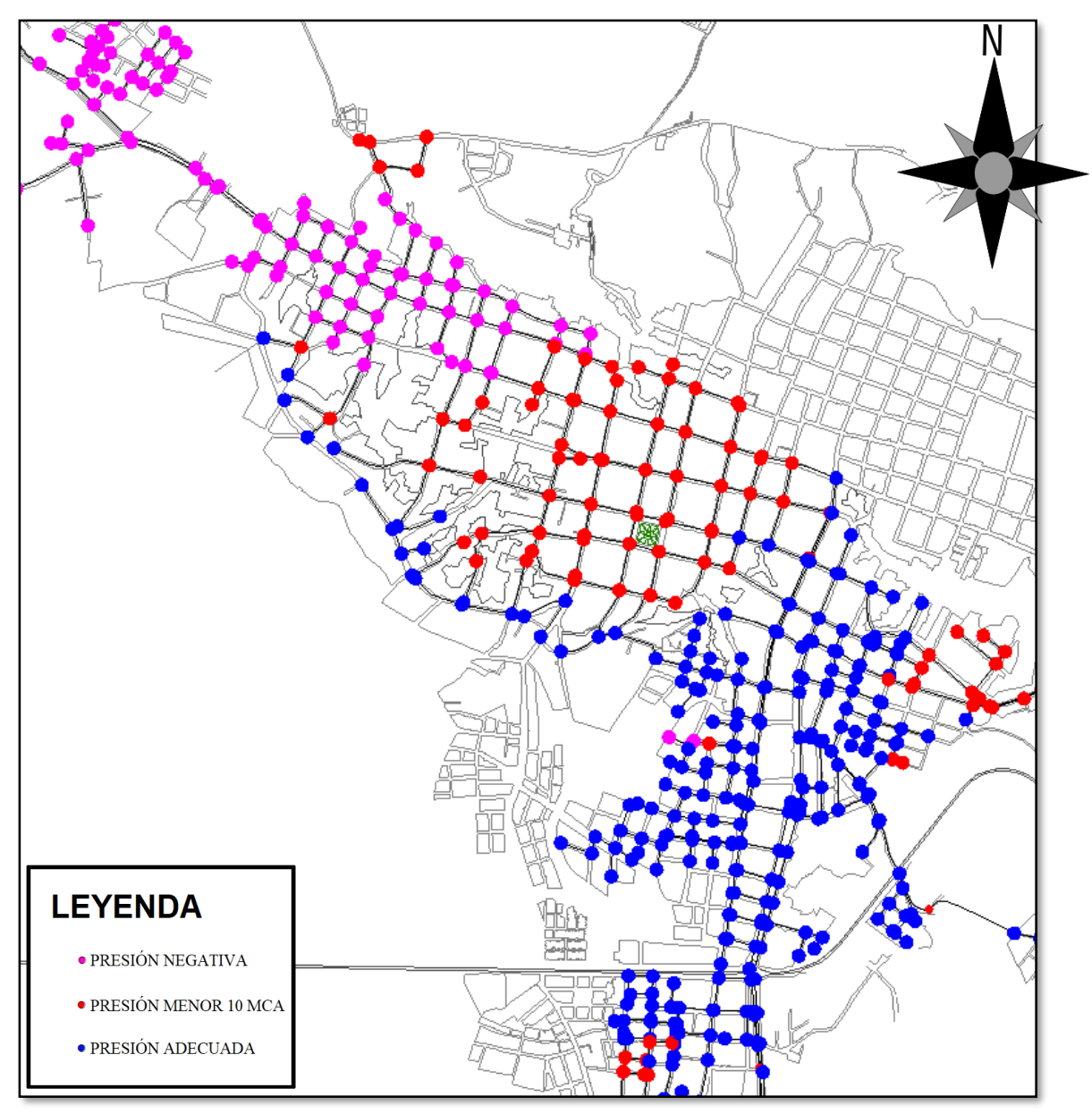

*Figura 13.* Presiones en la simulación 02

Los sectores en azul con presión adecuada, los sectores en rojo con presion mejores a 10 m.c.a. y los sectores magenta con presiones negativas.

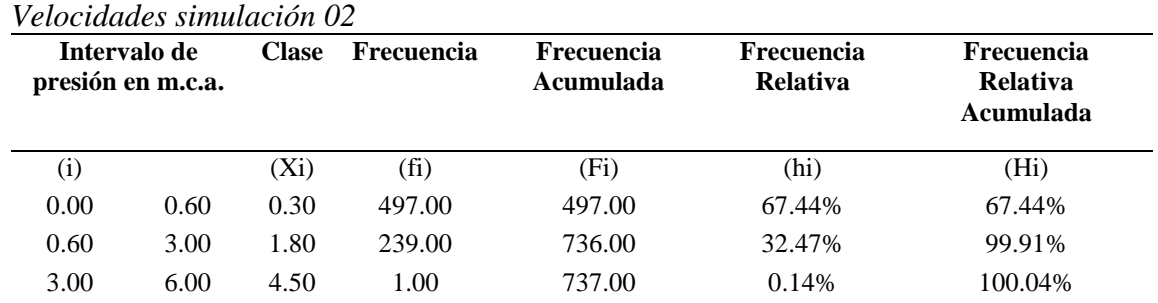

# **Tabla 11**

Teniendo los resultados de la tabla 11, se desarrollaron gráficos estadísticos para un mejor desarrollo de resultados.

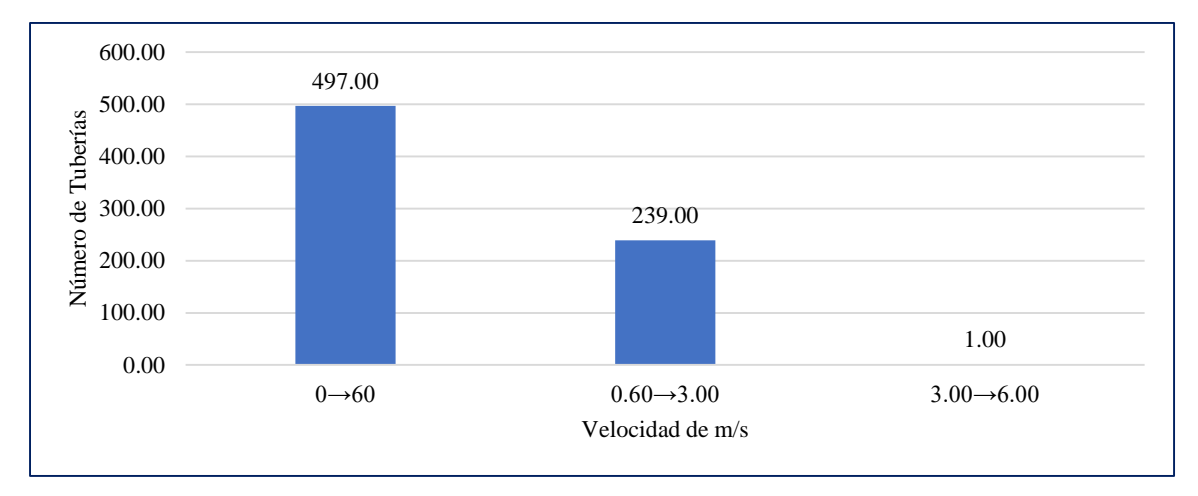

*Figura 14.* Frecuencia de velocidades en la simulación hidráulica 02

En el histograma se interpreta que en el eje X se encuentran las velocidades de las tuberías en cada tramo, y en el eje Y el número de tuberías que tienen ese rango de velocidades.

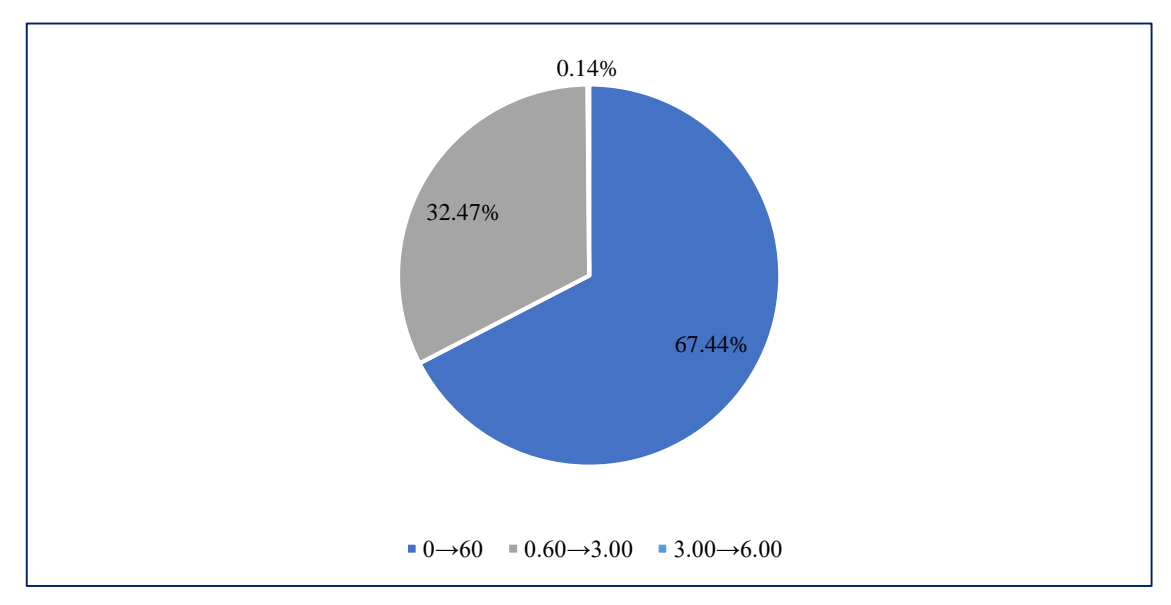

*Figura 15.* Frecuencia de velocidades en grafico tipo pastel de la simulación 02

El gráfico tipo pastel representa los resultados de una mejor forma visual con la representación para el análisis de datos estadísticos.

En el tema de velocidades se ve que no existe ningún tipo de problemas pues todas las tuberías están por debajo de los 3 m/s que recomienda el Reglamento Nacional de Edificaciones.

A partir de los resultados obtenido se determinaron las medidas de tendencia central tales como la media, y las medidas de desviación que a continuación se detallan.

1. La velocidad media para la simulación hidráulica número 02 es de 0.79 m/s. calculada en función de la expresión:

$$
X = \frac{\sum X i * f i}{N}
$$

2. La desviación media para la simulación hidráulica número 02 es de 0.66, estimado de acuerdo a la fórmula:

$$
D.M. = \frac{\sum |Xi - X| * fi}{N}
$$

3. La varianza para la simulación hidráulica número 02 es de 0.51, estimado de acuerdo a la fórmula:

$$
\sigma^2 = \frac{\sum (Xi - X)^2 * fi}{N}
$$

4. La desviación típica para la simulación hidráulica número 02 es de 0.71, estimado de acuerdo a la fórmula:

$$
D.T(X) = \sqrt{var(X)}
$$

5. El coeficiente de variación para la simulación hidráulica número 02 es de 89.87%, estimado de acuerdo a la fórmula:

$$
cv(x) = \frac{D \cdot T(X)}{X} \cdot 100
$$

De acuerdo a estos resultados tenemos que los datos de la simulación son heterogéneos y varían en un 89.87%.

## **Caudales**

En el cuadro de balance de masas de la simulación realizada, el cálculo del caudal requerido por la red en general y el conjunto de usuarios del sector de abastecimiento número 02 más la ampliación de redes de la urbanización "Urbanova", es de 131.01 l/s. Sin embargo, de acuerdo a la producción de agua de la Planta San Mateo es de 81.62 l/s, lo que refleja el déficit en el balance de la oferta y demanda de la Planta de agua potable.

# **Tabla 12**

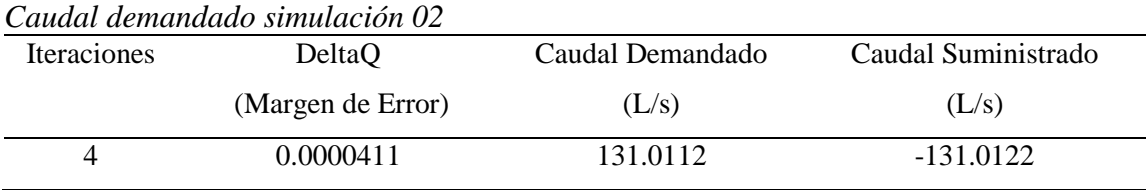

Las iteraciones son un proceso por repetición que permite obtener datos más precisos en la simulación, en este caso hubieron 4 con un margen de error de  $4.11 \times 10^{-5}$  lo cual indica un margen muy bajo y con precisión alta. Por otro lado, tenemos el caudal demandado por el sistema que precisa el total de caudal en un escenario de máximo consumo horario, cuando el sistema está en un alto grado de consumo y se fuerza en su máximo nivel, y el caudal suministrado que se entiende por lo que el software interpreta el suministro en la simulación, es por ello que se asemeja mucho al demandado teniendo leves diferencias por el margen de error.

#### **3.1.3. Tercera Simulación**

Para realizar la tercera simulación hidráulica se realizaron cambios topológicos de la red de distribución, en base de los resultados de la segunda simulación, donde se evidenció una pérdida de carga muy elevada sobre todo en el sector del centro de la ciudad, que hacía que las presiones se reduzcan a menos de 10 m.c.a. a partir del jirón Oscar Benavides y a presiones negativas a partir del jirón Pedro Tejada, tal y como se muestra en la figura 13. Si existen presiones negativas significa que la pérdida de carga es muy alta porque existe un consumo alto en ciertos nodos o tramos y por lo tanto una caída de presión. Si se obtienen estos resultados es que los puntos altos quedan subpresurizados, lo que quiere decir que el sistema como tal no tiene la capacidad suficiente para poder brindar el caudal requerido de demanda de la población a través de su sistema de abastecimiento en general.

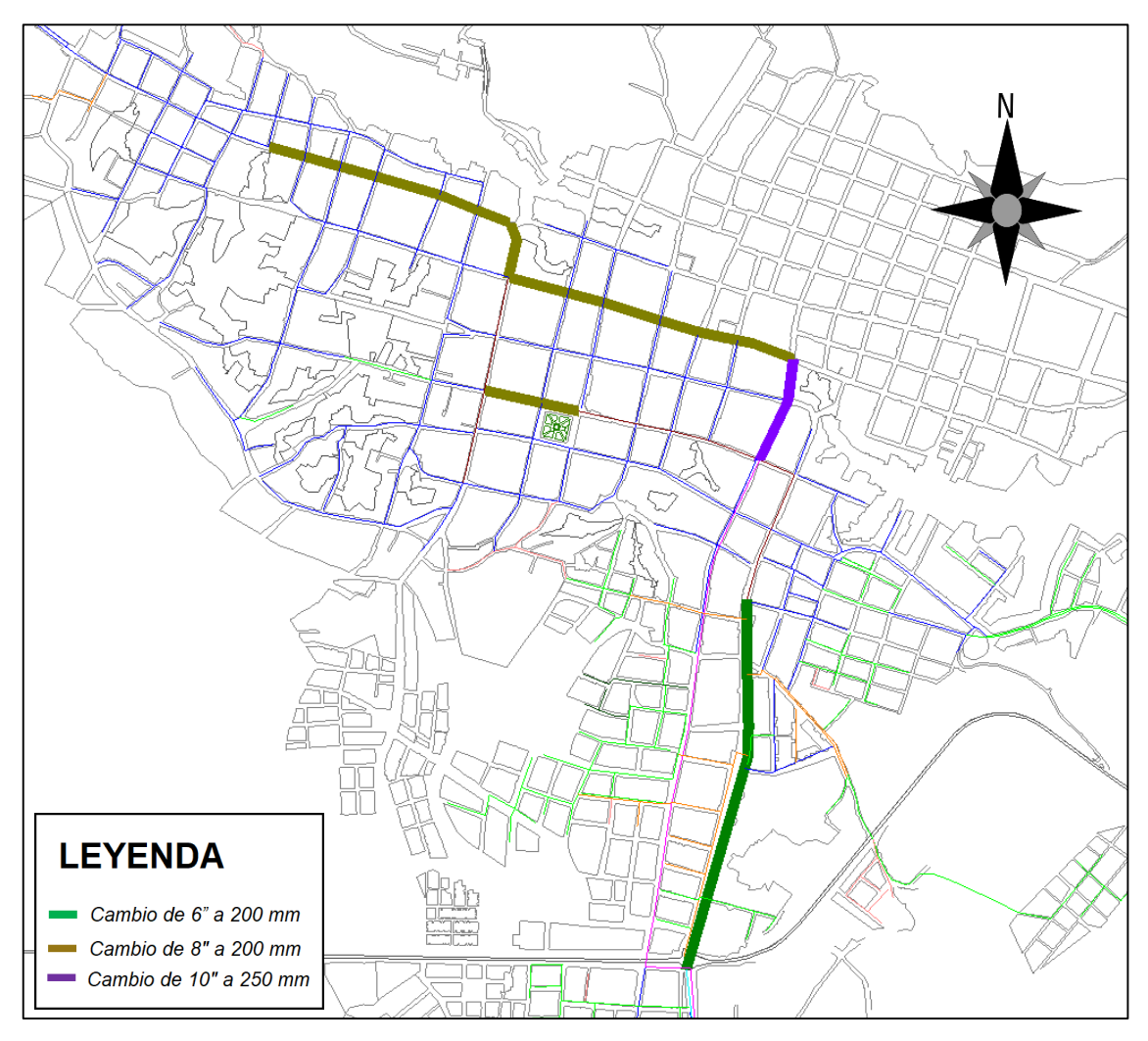

*Figura 16.* Tuberías de CSN a cambiar en la red de agua.

Las redes matrices observadas en un grosor mayor son las de asbesto cemento a ser cambiadas en la nueva simulación

El diagnóstico a partir de estos resultados indica que en la parte céntrica de la ciudad existen tuberías antiguas de concreto simple normalizado, las cuales por su antigüedad y coeficiente de Hazen Williams propio del material es bajo (100). La fórmula de Hazen-Williams, también conocida como ecuación de Hazen-Williams, se utiliza específicamente para determinar la velocidad del agua en tuberías completamente circulares o cerradas, es decir, bajo presión. Si se aumenta el diámetro de la tubería, la caída de presión o pérdida por fricción en la tubería disminuye, lo que resulta en un aumento del flujo. Por tal motivo se cambiaron tanto el material como algunos diámetros de las tuberías de CSN en su totalidad tal y como se muestra en el ANEXO N°03

Los resultados obtenidos a partir de estos cálculos son los siguientes:

## **Presión**

Realizada la tercera simulación que se enfoca en realizar la ampliación de la red de agua potable de la urbanización Urbanova con las nuevas condiciones de un sistema proyectado que se optimiza sobre todo en cambio de diámetro de redes de agua en las zonas céntricas de la ciudad y se obtuvieron los siguientes datos.

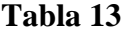

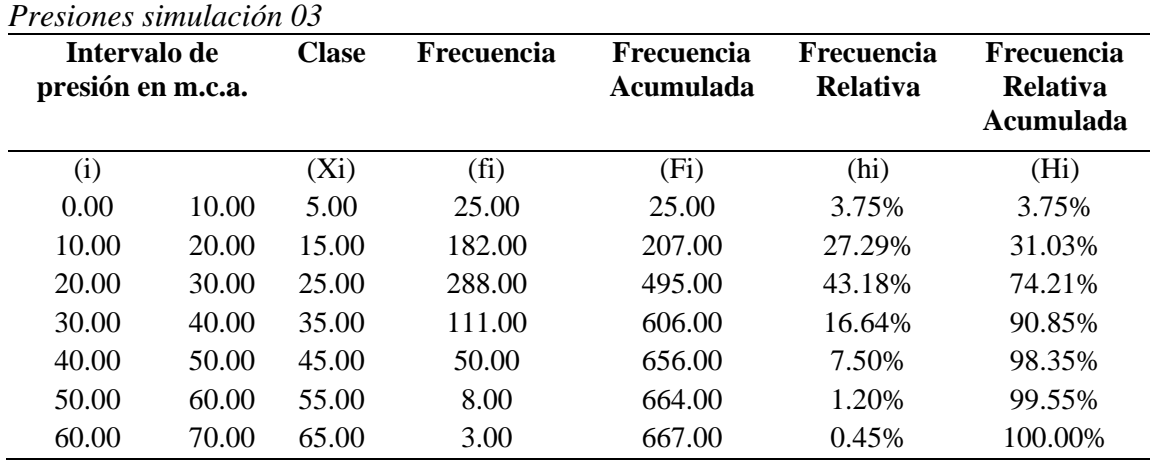

Teniendo los resultados de la tabla 13, se desarrollaron gráficos estadísticos para un mejor desarrollo de resultados.

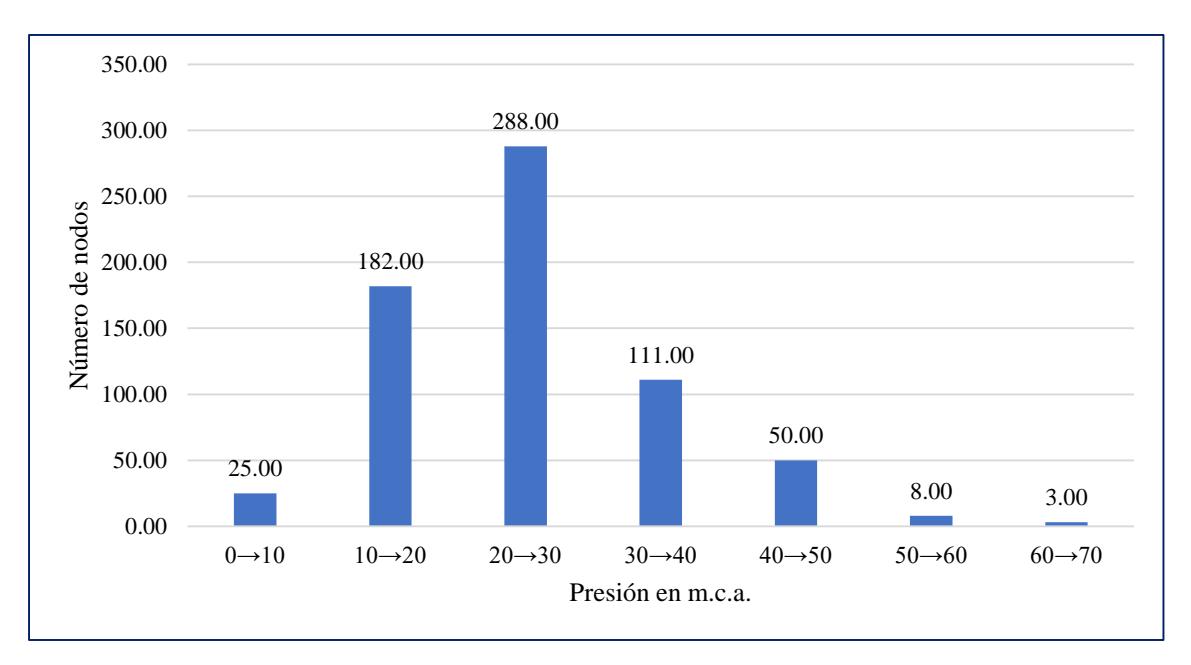

*Figura 17.* Frecuencia de presiones en la simulación hidráulica 03

En el histograma se interpreta que en el eje X se encuentran las presiones en cada nodo, y en el eje Y el número de nodos que tienen ese rango de presiones. Ahora sí se muestran presiones mayoritariamente entre el rango de 10 m.c.a. a 50 m.c.a. que satisfacen las presiones según el RNE.

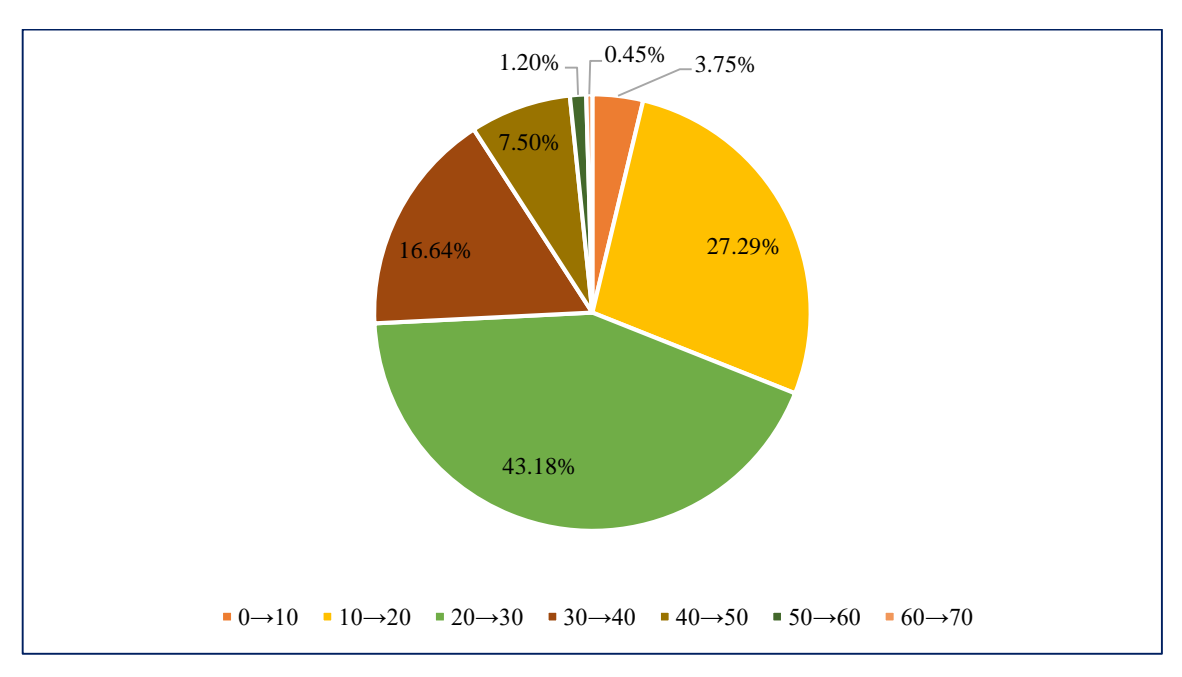

De la misma forma tenemos el gráfico pastel de acuerdo a las presiones recabadas de la simulación hidráulica:

*Figura 18.* Frecuencia de presiones en grafico tipo pastel de la simulación 03

El gráfico tipo pastel representa los resultados de una mejor forma visual con la representación para el análisis de datos estadísticos.

1. La presión promedio para la simulación hidráulica número 03 es de 25.22 m.c.a. estimado de acuerdo a la fórmula:

$$
X = \frac{\sum X i * f i}{N}
$$

2. La desviación media para la simulación hidráulica número 03 es de 7.29, estimado de acuerdo a la fórmula:

$$
D.M. = \frac{\sum |Xi - X| * fi}{N}
$$

3. La varianza para la simulación hidráulica número 03 es de 106.85, estimado de acuerdo a la fórmula:

$$
\sigma^2 = \frac{\sum (Xi - X)^2 * fi}{N}
$$

4. La desviación típica para la simulación hidráulica número 03 es de 10.34, estimado de acuerdo a la fórmula:

$$
D.T(X) = \sqrt{var(X)}
$$

5. El coeficiente de variación para la simulación hidráulica número 03 es de 40.99%, estimado de acuerdo a la fórmula:

$$
cv(x) = \frac{D \cdot T(X)}{X} \cdot 100
$$

De acuerdo a estos resultados tenemos que los datos de la simulación son heterogéneos y varían en un 40.99%.

## **Tabla 14**

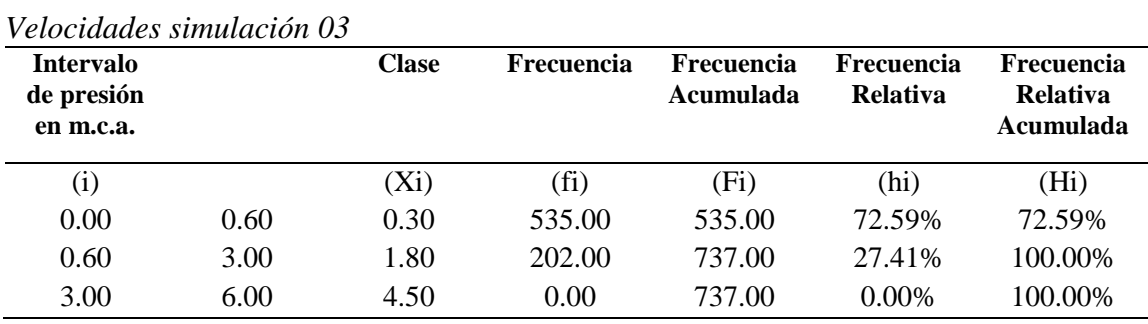

Teniendo los resultados de la tabla 14, se desarrollaron gráficos estadísticos para un mejor desarrollo de resultados.

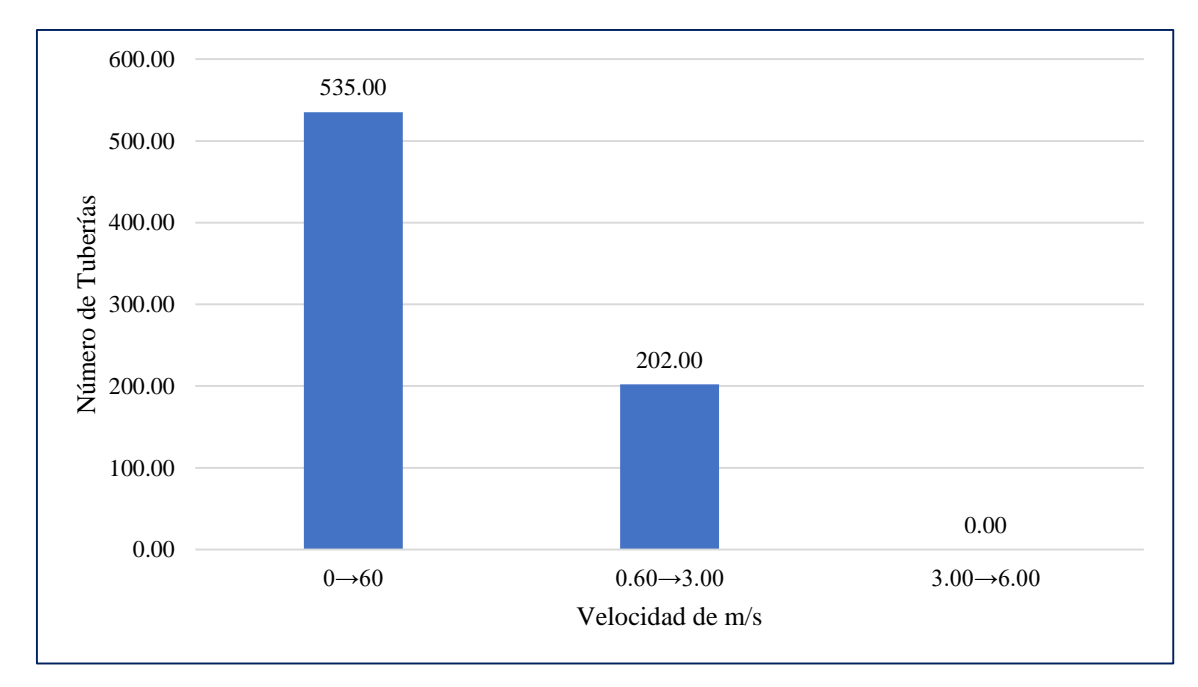

*Figura 19.* Frecuencia de velocidades en la simulación hidráulica 03

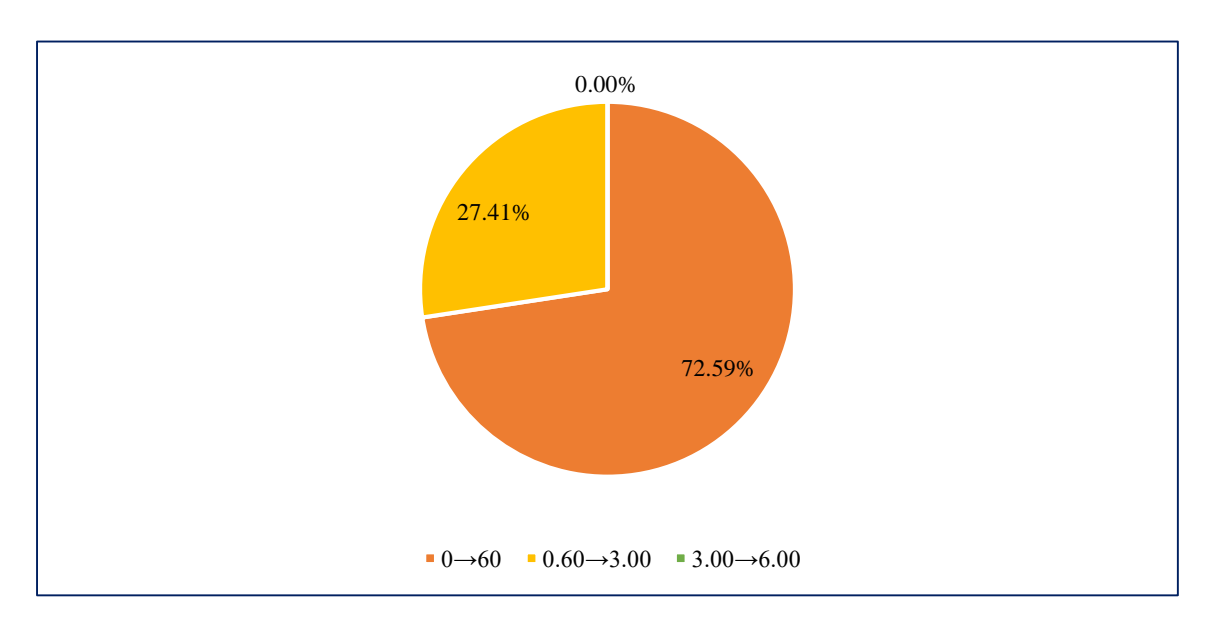

En el histograma se interpreta que en el eje X se encuentran las velocidades de las tuberías en cada tramo, y en el eje Y el número de tuberías que tienen ese rango de velocidades.

*Figura 20.* Frecuencia de velocidades en grafico tipo pastel de la simulación 03

El gráfico tipo pastel representa los resultados de una mejor forma visual con la representación para el análisis de datos estadísticos.

Tal y como sucedió en las simulaciones anteriores, las velocidades cumplen según lo estipulado por el Reglamento Nacional de Edificaciones que indica en el punto 4.4 de la OS 050 que: "La velocidad máxima será de 3 m/s".

Desde los resultados obtenido se determinaron las medidas de tendencia central tales como la media, y las medidas de desviación que a continuación se detallan.

1. La velocidad media en la simulación hidráulica número 03 es 0.71 m/s. estimado de acuerdo a la fórmula:

$$
X = \frac{\sum X i * f i}{N}
$$

2. La desviación media para la simulación hidráulica número 03 es de 0.60, estimado de acuerdo a la fórmula:

$$
D.M. = \frac{\sum |Xi - X| * fi}{N}
$$

3. La varianza para la simulación hidráulica número 03 es de 0.45, estimado de acuerdo a la fórmula:

$$
\sigma^2 = \frac{\sum (Xi - X)^2 * fi}{N}
$$

4. La desviación típica para la simulación hidráulica número 03 es de 0.67, estimado de acuerdo a la fórmula:

$$
D.T(X) = \sqrt{var(X)}
$$

5. El coeficiente de variación para la simulación hidráulica número 03 es de 94.37%, estimado de acuerdo a la fórmula:

$$
cv(x) = \frac{D \cdot T(X)}{X} \cdot 100
$$

De acuerdo a estos resultados tenemos que los datos de la simulación son heterogéneos y varían en un 94.37%.

## **Caudales**

En el cuadro de balance de masas de la simulación realizada, el cálculo del caudal requerido por la red en general y el conjunto de usuarios del sector de abastecimiento número 02 conseguidos a partir del padrón de usuarios de la EPS, es de 131.01 l/s. Sin embargo, de acuerdo a la producción de agua de la Planta San Mateo es de 81.62 l/s, lo que refleja el déficit en el balance de la oferta y demanda de la Planta de agua potable.

## **Tabla 15**

| <b>Iteraciones</b> | DeltaQ            | Caudal Demandado | Caudal Suministrado |  |
|--------------------|-------------------|------------------|---------------------|--|
|                    | (Margen de Error) | (L/s)            | (L/s)               |  |
|                    | 0.0000546         | 131.0112         | -131.0124           |  |

*Caudal demandado simulación 03*

Las iteraciones son un proceso por repetición que permite obtener datos más precisos en la simulación, en este caso hubieron 4 con un margen de error de  $5.46 \times 10^{-5}$  lo cual indica un margen muy bajo y con precisión alta. Por otro lado, tenemos el caudal demandado por el sistema que precisa el total de caudal en un escenario de máximo consumo horario, cuando el sistema está en un alto grado de consumo y se fuerza en su máximo nivel, y el caudal suministrado que se entiende por lo que el software interpreta el suministro en la simulación, es por ello que se asemeja mucho al demandado teniendo leves diferencias por el margen de error.

#### **3.2. Discusión de Resultados**

Actualmente, la EPS Moyobamba se encuentra en por debajo de los caudales requeridos en la producción y almacenamiento de agua potable pues existe un déficit de captación y producción en la planta San Mateo, que actualmente está siendo forzada a trabajar por encima de su capacidad. Esto se evidencia con los datos proporcionados por la entidad que demuestra que incluida las pérdidas del 35.29% la demanda de caudal promedio es de 95.43 l/s, mientras que la producción de la planta de tratamiento es de 81.62 l/s para una capacidad de 65.00 l/s que está diseñada.

Según el Reglamento Nacional de Edificaciones en la OS 050 indica que "En casos excepcionales, debidamente fundamentados, podrá aceptarse tramos de tuberías de 50 mm de diámetro". En este caso se argumenta que, por ser una Urbanización que no contará con más expansión urbana se optó por realizar el diseño de una red cerrada con el diámetro comercial más bajo, según la Norma Técnica Peruana 1452-2:2011 es la tubería de PVC de 63 mm con un diámetro interno en su "clase 10" de 57.00 mm.

Los datos de la EPS Moyobamba nos dicen que tenemos dos reservorios de 400m3 y 800m3 que abastecen el sistema de agua potable 02, los cuáles según el cálculo con un caudal promedio actual de 70.49 l/s son actualmente insuficientes, necesitando un volumen total de almacenamiento de 1600 m3.

De acuerdo a los resultados obtenidos, habiendo realizados los cambios de topología en las principales calles de la ciudad de Moyobamba que consistió en el cambio de redes de tubería de concreto simple normalizado de 6" y 8" a 200 mm de PVC y de 10" a 250 mm de PVC, se lograron los parámetros hidráulicos de presión, velocidad de flujo y diámetro de las tuberías adecuados en la red de la Urbanización Urbanova, con resultados de presión oscilando entre 28.88 y 39.57 m.c.a. teniendo la presión media de 33.45 m.c.a. y datos de velocidades de tubería que no sobrepasan de 1.62 m/s, resultados que cumplen satisfactoriamente con la hipótesis general de diseño óptimo.

## **CONCLUSIONES**

- 1. En la ciudad de Moyobamba existen muchos tramos de tendido de red de tubería de agua que actualmente no cumplen con las condiciones técnicas ni reglamentarias, lo cual se manifiesta en las primeras dos simulaciones realizadas, concluyendo que, la pérdida de carga en un escenario de demanda máxima de la población es extremadamente alta, haciendo que sobre todo en el barrio de Lluyllucucha las presiones lleguen por debajo de lo que dicta la norma (10 m.c.a) y en muchos casos por debajo de cero. De realizarse ampliaciones como la del trabajo de investigación presente, el sistema de la red de agua colapsaría a tal punto de que en la mayor parte del sistema básicamente quedaría inutilizable en un consumo de máxima demanda, lo cual es un serio problema tanto social como de salud pública, debido al crecimiento poblacional que se evidencia a lo largo de los últimos años.
- 2. Se concluye que, el sistema de abastecimiento número 02 ya sobrepasó la demanda de caudal tanto de tratamiento de agua como de almacenamiento de sus dos reservorios, puesto que actualmente la producción promedio de agua es 81.62 l/s para una demanda de 126.88 l/s según el primer modelo hidráulico que es la demanda actual de la ciudad de Moyobamba y de 131.01 l/s si se realizara la ampliación de red de la urbanización "Urbanova".
- 3. Concluimos que, de acuerdo a los diferentes cambios de topología en la red de agua, sobre todo en el centro de la ciudad donde predominan las tuberías de concreto simple, se logran presiones y velocidades adecuadas a lo largo de todo el sistema. Además, para lograr que estos parámetros hidráulicos sean óptimos en la Urbanización Urbanova, se consideraron redes secundarias de PVC de diámetro 63 mm, con un total de 4385.24 metros de tubería.

## **RECOMENDACIONES**

- Se recomienda a la EPS Moyobamba S.A. como objetivo principal, debe buscar el aumento de la producción de agua potable, debido al gran déficit que se encuentra actualmente y en base al análisis realizado que se encontrará en un futuro. Lo cual se refleja en la falta de continuidad completa en el servicio.
- Se recomienda a la EPS Moyobamba S.A. que se desarrollen los proyectos de cambio de redes, tanto de los diámetros como los de materiales de tuberías, porque ello afecta sobre todo en la capacidad y presiones en los distintos puntos de la ciudad.
- Se recomienda a la EPS Moyobamba S.A. planificar las obras de ampliación, para que estas no impliquen una peor calidad del servicio a los demás sectores y así poder aumentar la cobertura de agua en las nuevas urbanizaciones.
- Se recomienda a la Universidad Nacional de San Martín, realizar investigaciones acerca del comportamiento hidráulico de los proyectos de agua y saneamiento con softwares modernos que faciliten el análisis de gran magnitud de datos para que estos sean más precisos y resuelvan la problemática de servicio en las diferentes ciudades de la región y el país.
- De acuerdo a las características del proyecto de ampliación que se ejemplifica en el proyecto de investigación, la urbanización URBANOVA como ámbito directo de intervención, no sé encuentra ubicada en Zonas de amortiguamiento y por la oferta no superaría los 15,000 habitantes, por lo tanto y de acuerdo al marco normativo para las certificaciones ambientales, el proyecto de referencia no prevé un impacto ambiental significativo, de esta manera se ha determinado que la Ficha Técnica Ambiental es la más adecuada para un estudio e identificación de impactos ambientales según la magnitud del proyecto que se ha manifestado, de acuerdo con la Resolución Ministerial N° 036-2017-VIVIENDA. Sin embargo, es importante realizar la ficha técnica ambiental mediante un responsable especialista, de acuerdo las autorizaciones que se establezcan y sean competentes, ante las entidades correspondientes.

# **REFERENCIAS BIBLIOGRÁFICAS**

- MARTÍNEZ, L. Propuesta de rehabilitación para la red de abasto de agua potable de la Universidad Central "Marta Abreu" de Las Villas. Trabajo de Diploma. Universidad Central "Marta Abreu" de Las Villas. Santa Clara, 2016. 53 pp.
- MENA, M. "Diseño de la Red de Distribución de Agua Potable de la Parroquia el Rosario del Cantón San Pedro de Pelileo, Provincia de Tungurahua". Proyecto Técnico. Universidad Técnica de Ambato. Ambato, 2016. 56 pp.
- FLORIAN, S. Propuesta de Optimización del Servicio de la Red de Distribución de Agua Potable -Rdap- del Municipio de Madrid, Cundinamarca. Trabajo de Grado. Universidad Católica de Colombia. Bogotá, 2017. 23 pp.
- GUTIERREZ, Y. y HUAMANI, E. Modelamiento del Sistema de Abastecimiento de Agua Potable Utilizando el Software Watercad en el Diseño de las Redes de Distribución en la Etapa I del Proyecto San Antonio de Mala- Distrito de Mala. Tesis de Pregrado. Universidad San Martín de Porres. Lima, 2019. 84 pp.
- ANCHAPURI, A. "Determinación del Diámetro Optimo en Redes de Distribución de Agua Potable por el Método Hardy Cross en el Centro Poblado De Lampa Putuma Pomata-Chucuito-Puno". Tesis de Pregrado. Universidad Nacional del Altiplano. Puno, 2018. 12 pp.
- ALAYO, M. y ESPINOZA J. "Simulación Hidráulica de la Linea de Conduccion y Red de Distribucion de Agua Potable Aplicando el Software Watercad en la Localidad de Laredo". Tesis de Pregrado. Universida Privada Antenor Orrego. Trujillo, 2016. 66 pp.
- VÁSQUEZ, O y BARDÁLES, M. Generación de un Modelo de Simulación Hidráulica con Uso de Software`S para la Optimización de Redes de Agua Potable de la Ciudad De Rioja, 2015". Tesis de Pregrado. Universidad Nacional de San Martín-Tarapoto. Rioja, 2017. 54 pp.
- BANCES, J y BURGA, J. "Diseño y simulación hidráulica del sistema de abastecimiento de agua potable de las localidades de Puerto Bagazán, Nueva Esperanza y la Victoria, Distrito de Elías Soplín Vargas, Rioja – 2017". Tesis de Pregrado. Universidad Nacional de San Martín-Tarapoto. Rioja, 2018. 73 pp.
- GARCÍA, E. y VERDE, O. "Diseño del Mejoramiento del Sistema Agua Potable en las Localidades de Huimba La Muyuna, Pucacaca del Río Mayo y Santa Ana del Río Mayo, Distrito de Zapatero Y Cuñumbuque, Provincia de Lamas, Región San Martín". Tesis de Pregrado. Universidad Nacional de San Martín-Tarapoto. Tarapoto, 2018. 146 pp.
- ÁLVAREZ, C. "Influencia del crecimiento poblacional en el funcionamiento hidráulico de la red de distribución de agua potable de la ciudad de Moyobamba". Tesis de Pregrado. Universidad Nacional de San Martín-Tarapoto. Moyobamba, 2016. 84 pp.
- TORRES, E. "Diseño y simulación hidráulica del sistema de abastecimiento de agua potable de la urbanización las brisas de la ciudad de Moyobamba – 2018". Tesis de Pregrado. Universidad Nacional de San Martín-Tarapoto. Moyobamba, 2019. 44 pp.
- HOYOS, D. Y TUESTA, C. "Simulación hidráulica de las redes de distribución del barrio Zaragoza a partir de la determinación de los coeficientes de variación diaria y horaria, para futuras habilitaciones urbanas de la ciudad de Moyobamba 2016". Tesis de Pregrado. Universidad Nacional de San Martín-Tarapoto. Moyobamba, 2017. 82 pp.
- AGÜERO, R. Agua Potable para Poblaciones Rurales. Lima: Asociación Servicios Educativos Rurales (SER), 1997. pp. 27-30.
- BEHAR, D. Metodología de la Investigación. Tucumán: Editorial Shalom, 2008. 7 pp. ISBN 978-959-212-783-7.
- BENTLEY. Modelación y Gestión de Sistemas de Distribución de agua con Integración GIS. Bentley®*WaterGEMS.* 2017. 4 pp.
- CASANOVA, L. Topografía Plana. Mérida: Taller de Publicaciones de Ingeniería, ULA, 2002. pp 2-24. ISBN 980-11-0672-7.
- COMISIÓN Nacional del Agua (México). Manual de Agua Potable, Alcantarillado y Saneamiento. México D.F., [2007]. pp 7-19.
- EPS Moyobamba. Determinación de la Demanda, Balance de Oferta y Demanda de agua potable y Formulación de los Términos de Referencia para la elaboración del Estudio Definitivo "Creación del Sistema de Abastecimiento de Agua potable

Juninguillo. Moyobamba: Asociación Servicios Educativos Rurales, 2018. pp 10- 16.

- JIMÉNEZ, J. Manual para el Diseño de Sistemas de Agua Potable y Alcantarillado Sanitario. Manual. Universidad Veracruzana. Veracruz, 2010. 16 pp.
- MAGNE, F. Abastecimiento, Diseño y Construcción de Sistemas de Agua Potable Modernizando el Aprendizaje y Enseñanza en la Asignatura de Ingeniería Sanitaria I. Trabajo Dirigido. Universidad Mayor de San Simón. Cochabamba, 2008. 153 pp.
- MINISTERIO de Vivienda Construcción y Saneamiento. Reglamento Nacional de Edificaciones. Lima, 2019. pp. 355-360.
- RODRÍGUEZ, P. Abastecimiento de Agua. Oáxaca: CivilGeeks, 2001. Disponible en: <https://civilgeeks.com/categoría/abastecimiento-de-agua/>
- VIERENDEL. Abastecimiento de Agua y Alcantarillado. 4ta Edición. Lima: [s.n.], 2009. 5 pp.
- MOLECOR. Selección de la presión nominal. Definiciones. Madrid, 2021. Disponible en: [https://molecor.com/es/seleccion-presion-nominal](https://molecor.com/es/seleccion-presion-nominal-definiciones#:~:text=la%20presión%20nominal.-,Definiciones,es%20capaz%20de%20resistir%20individualmente)[definiciones#:~:text=la%20presión%20nominal.-](https://molecor.com/es/seleccion-presion-nominal-definiciones#:~:text=la%20presión%20nominal.-,Definiciones,es%20capaz%20de%20resistir%20individualmente) [,Definiciones,es%20capaz%20de%20resistir%20individualmente.](https://molecor.com/es/seleccion-presion-nominal-definiciones#:~:text=la%20presión%20nominal.-,Definiciones,es%20capaz%20de%20resistir%20individualmente)

TECNOCONVERTING. ¿Qué son el diámetro y el radio hidráulicos? España, 2016. Disponible en: [https://www.iagua.es/noticias/espana/tecnoconverting/16/08/25/que-son-diametro](https://www.iagua.es/noticias/espana/tecnoconverting/16/08/25/que-son-diametro-y-radio-hidraulicos)[y-radio-hidraulicos](https://www.iagua.es/noticias/espana/tecnoconverting/16/08/25/que-son-diametro-y-radio-hidraulicos)

**ANEXOS**

| Etiqueta      | Longitud | Nodo            | Nodo            | Diámetro | Material   | Hazen-      | Caudal | Velocidad |
|---------------|----------|-----------------|-----------------|----------|------------|-------------|--------|-----------|
|               | (M)      | Inicial         | Final           | (Mm)     |            | Williams    | (L/S)  | (M/S)     |
|               |          |                 |                 |          |            | $\mathbf C$ |        |           |
| TUB-1         | 18.85    | $J-244$         | P <sub>1</sub>  | 57.00    | <b>PVC</b> | 150.0       | 4.1351 | 1.62048   |
| TUB-2         | 52.97    | P <sub>1</sub>  | P <sub>2</sub>  | 57.00    | <b>PVC</b> | 150.0       | 1.4541 | 0.56984   |
| TUB-3         | 74.03    | P <sub>2</sub>  | P <sub>3</sub>  | 57.00    | <b>PVC</b> | 150.0       | 0.6407 | 0.25109   |
| TUB-4         | 118.49   | P <sub>3</sub>  | P4              | 57.00    | <b>PVC</b> | 150.0       | 0.5287 | 0.20720   |
| TUB-5         | 101.75   | P4              | P <sub>5</sub>  | 57.00    | <b>PVC</b> | 150.0       | 0.4575 | 0.17930   |
| TUB-6         | 93.07    | P <sub>5</sub>  | P <sub>6</sub>  | 57.00    | <b>PVC</b> | 150.0       | 0.2477 | 0.09707   |
| TUB-7         | 121.26   | P <sub>2</sub>  | P7              | 57.00    | <b>PVC</b> | 150.0       | 0.7158 | 0.28050   |
| TUB-8         | 97.86    | P7              | P <sub>8</sub>  | 57.00    | <b>PVC</b> | 150.0       | 0.5042 | 0.19759   |
| TUB-9         | 95.61    | P <sub>8</sub>  | P <sub>9</sub>  | 57.00    | <b>PVC</b> | 150.0       | 0.2737 | 0.10727   |
| <b>TUB-10</b> | 57.95    | P <sub>9</sub>  | P10             | 57.00    | <b>PVC</b> | 150.0       | 0.0680 | 0.02666   |
| $TUB-11$      | 115.68   | P <sub>1</sub>  | P11             | 57.00    | <b>PVC</b> | 150.0       | 1.2281 | 0.48129   |
| <b>TUB-12</b> | 102.91   | P11             | P12             | 57.00    | <b>PVC</b> | 150.0       | 0.5186 | 0.20324   |
| <b>TUB-13</b> | 91.11    | P12             | P13             | 57.00    | <b>PVC</b> | 150.0       | 0.3322 | 0.13017   |
| <b>TUB-14</b> | 81.49    | P13             | P14             | 57.00    | <b>PVC</b> | 150.0       | 0.2853 | 0.11180   |
| <b>TUB-15</b> | 117.96   | P14             | P15             | 57.00    | <b>PVC</b> | 150.0       | 0.1231 | 0.04823   |
| <b>TUB-16</b> | 72.56    | P <sub>1</sub>  | P16             | 57.00    | <b>PVC</b> | 150.0       | 1.3635 | 0.53434   |
| <b>TUB-17</b> | 111.83   | P16             | P17             | 57.00    | <b>PVC</b> | 150.0       | 0.6571 | 0.25750   |
| <b>TUB-18</b> | 100.08   | P17             | P18             | 57.00    | <b>PVC</b> | 150.0       | 0.4580 | 0.17947   |
| <b>TUB-19</b> | 94.62    | P18             | P <sub>19</sub> | 57.00    | <b>PVC</b> | 150.0       | 0.3113 | 0.12199   |
| <b>TUB-20</b> | 78.12    | P19             | P <sub>20</sub> | 57.00    | <b>PVC</b> | 150.0       | 0.2250 | 0.08817   |
| <b>TUB-21</b> | 85.61    | P <sub>20</sub> | P <sub>21</sub> | 57.00    | <b>PVC</b> | 150.0       | 0.0794 | 0.03110   |
| <b>TUB-22</b> | 56.20    | P16             | P22             | 57.00    | <b>PVC</b> | 150.0       | 0.6157 | 0.24128   |
| <b>TUB-23</b> | 28.34    | P22             | P <sub>23</sub> | 57.00    | <b>PVC</b> | 150.0       | 0.5835 | 0.22865   |
| <b>TUB-24</b> | 84.68    | P <sub>23</sub> | P <sub>24</sub> | 57.00    | <b>PVC</b> | 150.0       | 0.5609 | 0.21979   |
| <b>TUB-25</b> | 102.92   | P <sub>24</sub> | P <sub>25</sub> | 57.00    | <b>PVC</b> | 150.0       | 0.3847 | 0.15076   |
| <b>TUB-26</b> | 92.59    | P <sub>25</sub> | P <sub>26</sub> | 57.00    | <b>PVC</b> | 150.0       | 0.2593 | 0.10163   |
| <b>TUB-27</b> | 69.40    | P <sub>26</sub> | P27             | 57.00    | <b>PVC</b> | 150.0       | 0.1805 | 0.07072   |
| <b>TUB-28</b> | 8.26     | P27             | P <sub>28</sub> | 57.00    | <b>PVC</b> | 150.0       | 0.1567 | 0.06142   |
| <b>TUB-29</b> | 54.91    | P <sub>28</sub> | P <sub>29</sub> | 57.00    | <b>PVC</b> | 150.0       | 0.0457 | 0.01790   |
| <b>TUB-30</b> | 56.02    | P <sub>24</sub> | P30             | 57.00    | <b>PVC</b> | 150.0       | 0.3960 | 0.15517   |

**Anexo N°01. Tabla resumen de tuberías de la urbanización**

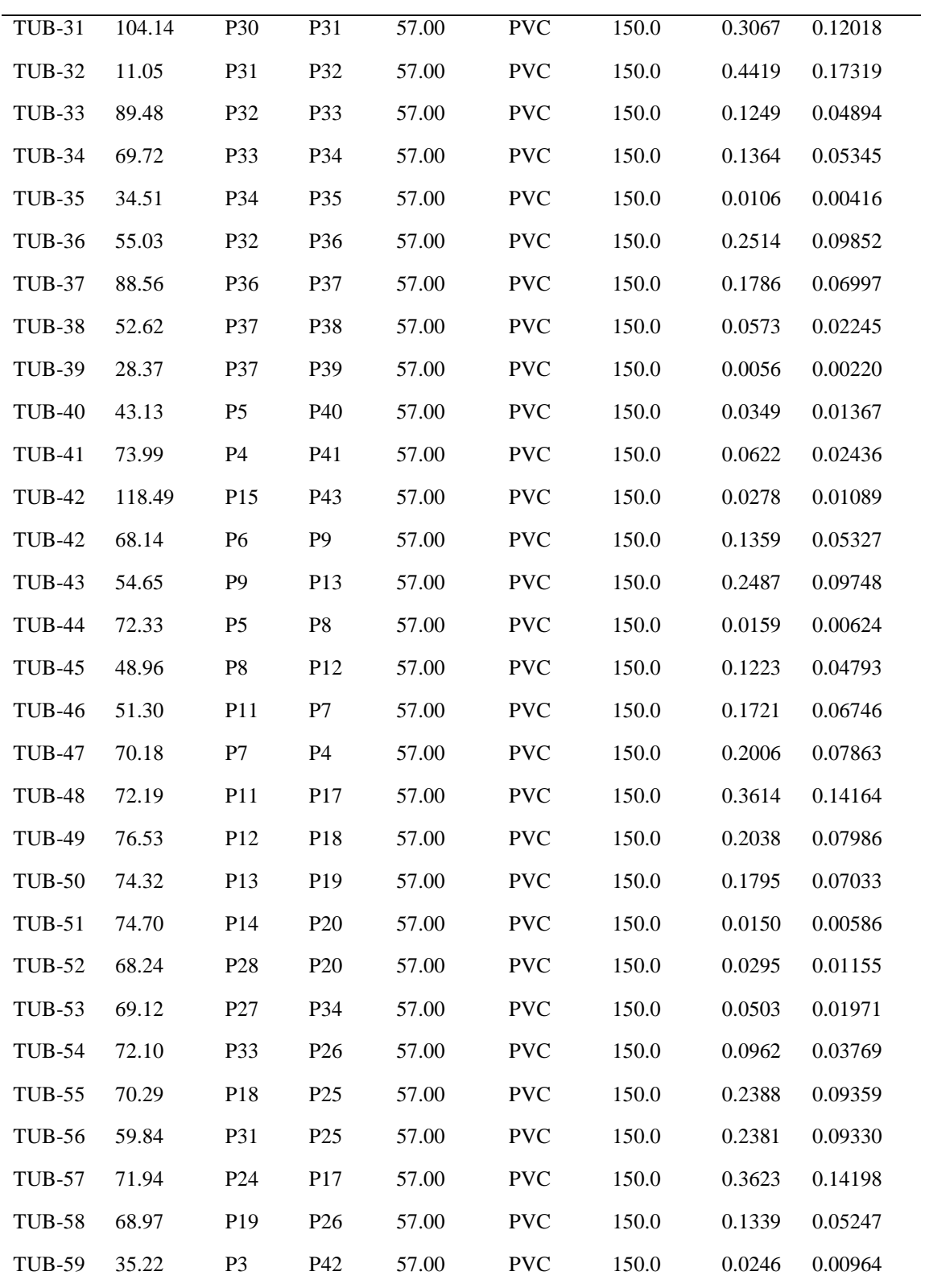

| <b>ETIQUETA</b> | <b>ELEVACION</b> | <b>PRESION</b> | $\mathbf X$ | Y            |
|-----------------|------------------|----------------|-------------|--------------|
|                 | (m)              | (m H2O)        | (m)         | (m)          |
| P <sub>1</sub>  | 816.07           | 39.38          | 278,333.62  | 9,337,457.08 |
| P <sub>2</sub>  | 816.98           | 38.14          | 278,367.91  | 9,337,416.71 |
| P <sub>3</sub>  | 820.49           | 34.53          | 278,414.55  | 9,337,359.22 |
| P4              | 822.60           | 32.31          | 278,319.43  | 9,337,288.57 |
| P <sub>5</sub>  | 819.02           | 35.81          | 278,241.62  | 9,337,222.99 |
| P <sub>6</sub>  | 820.11           | 34.69          | 278,168.43  | 9,337,165.50 |
| P7              | 819.03           | 35.88          | 278,273.02  | 9,337,341.21 |
| P <sub>8</sub>  | 819.66           | 35.17          | 278,196.83  | 9,337,279.79 |
| P <sub>9</sub>  | 821.54           | 33.27          | 278,124.33  | 9,337,217.45 |
| P10             | 820.91           | 33.89          | 278,077.69  | 9,337,183.05 |
| P11             | 818.18           | 36.73          | 278,244.22  | 9,337,383.67 |
| P12             | 820.50           | 34.32          | 278,165.49  | 9,337,317.40 |
| P13             | 824.01           | 30.78          | 278,092.99  | 9,337,262.22 |
| P14             | 822.91           | 31.86          | 278,029.26  | 9,337,211.43 |
| P15             | 824.36           | 30.40          | 277,938.06  | 9,337,136.62 |
| P16             | 815.47           | 39.57          | 278,284.76  | 9,337,510.71 |
| P17             | 819.66           | 35.23          | 278,198.51  | 9,337,439.53 |
| P18             | 819.00           | 35.81          | 278,119.27  | 9,337,378.39 |
| P <sub>19</sub> | 823.64           | 31.14          | 278,045.38  | 9,337,319.29 |
| P <sub>20</sub> | 825.36           | 29.41          | 277,984.06  | 9,337,270.89 |
| P <sub>21</sub> | 825.89           | 28.88          | 277,918.49  | 9,337,215.85 |
| P <sub>22</sub> | 816.78           | 38.19          | 278,247.18  | 9,337,552.50 |
| P <sub>23</sub> | 817.15           | 37.79          | 278,219.13  | 9,337,548.43 |
| P <sub>24</sub> | 820.78           | 34.07          | 278,153.14  | 9,337,495.37 |
| P <sub>25</sub> | 821.06           | 33.73          | 278,072.76  | 9,337,431.09 |
| P <sub>26</sub> | 823.68           | 31.09          | 278,001.24  | 9,337,372.28 |
| P27             | 825.82           | 28.96          | 277,946.42  | 9,337,329.73 |
| P <sub>28</sub> | 825.46           | 29.31          | 277,940.80  | 9,337,323.67 |
| P <sub>29</sub> | 822.77           | 32.00          | 277,898.40  | 9,337,288.80 |
| P30             | 821.04           | 33.78          | 278,118.71  | 9,337,539.55 |
| P31             | 825.41           | 29.39          | 278,035.04  | 9,337,477.55 |

**Anexo N°02. Tabla resumen de presiones**

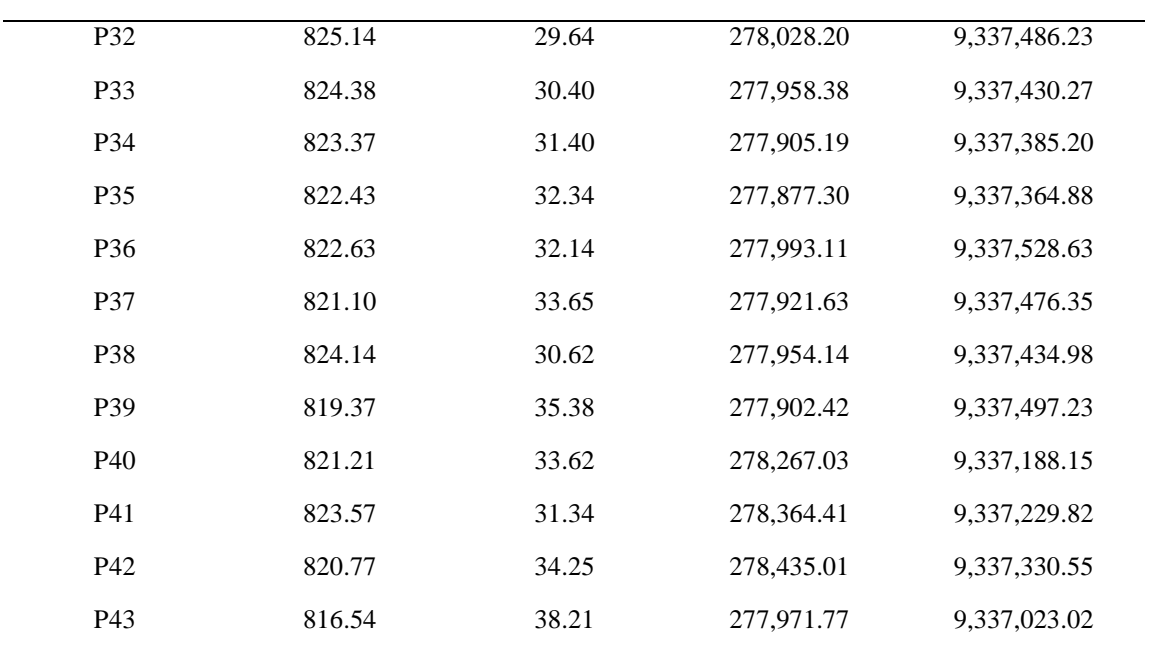

# **Anexo N°03. Tabla tuberías modificadas de la red**

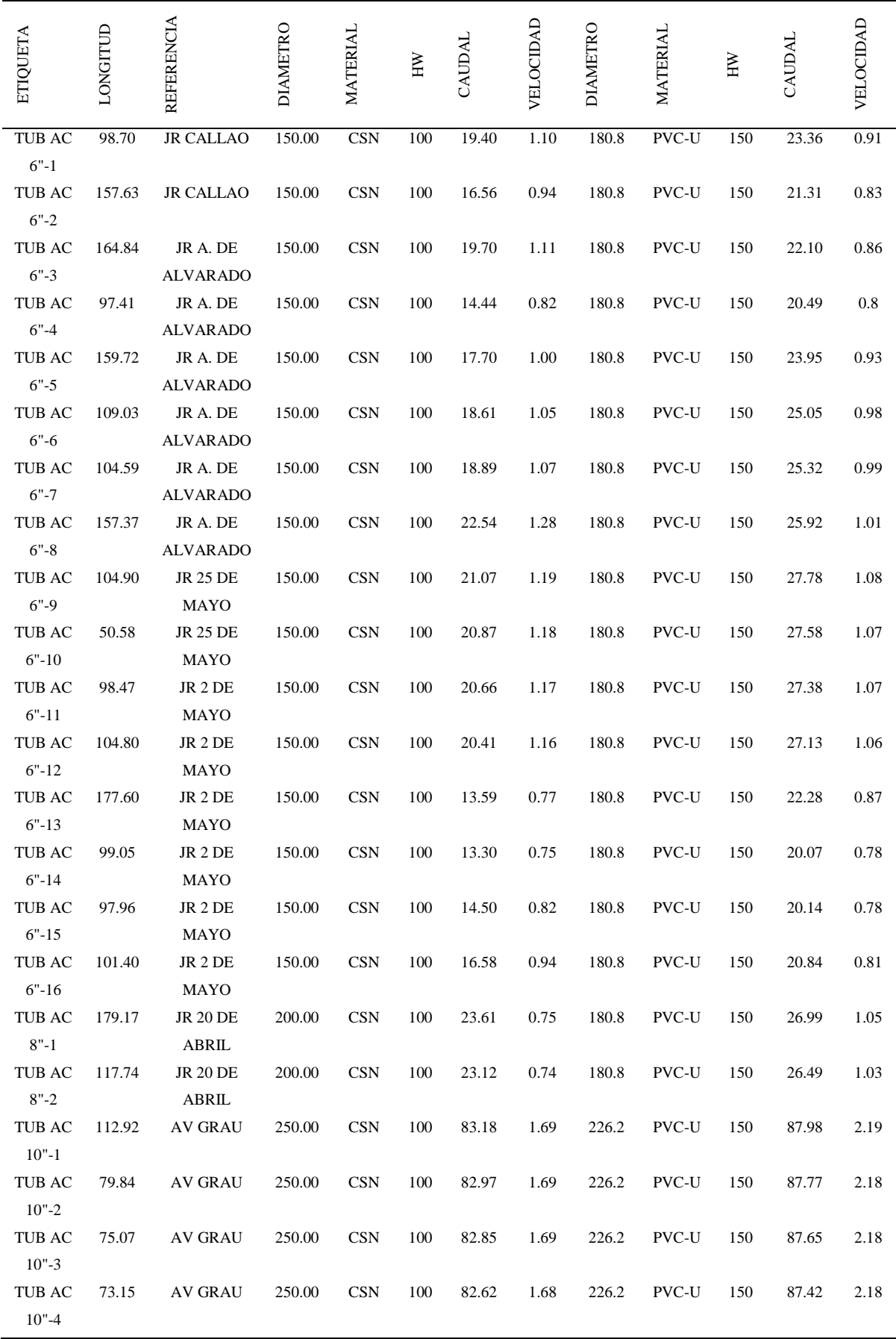

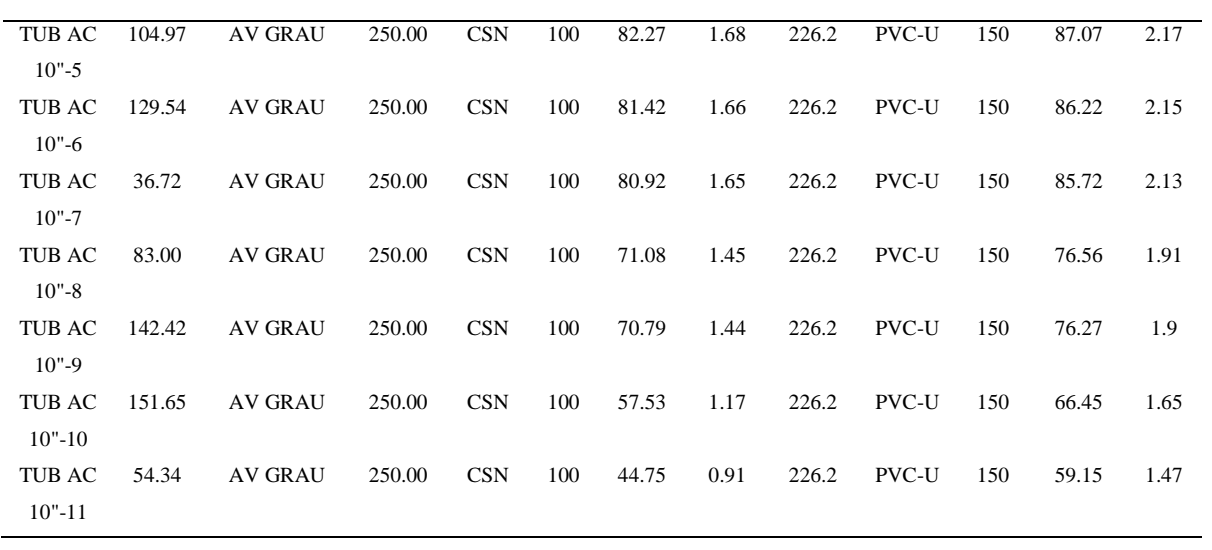

|              |         | $01$ -Ene      | 15-Ene  |                | 31-Ene  |        |
|--------------|---------|----------------|---------|----------------|---------|--------|
| Hora         | Volumen | Caudal $(l/s)$ | Volumen | Caudal $(1/s)$ | Volumen | Caudal |
|              | (m3)    |                | (m3)    |                | (m3)    | (1/s)  |
| 01:00        |         |                |         |                |         |        |
| 02:00        | 670.00  | 93.10          | 681.00  | 94.60          | 673.00  | 93.50  |
| 03:00        |         |                |         |                |         |        |
| 04:00        | 654.00  | 90.80          | 687.00  | 95.40          | 679.00  | 94.30  |
| 05:00        |         |                |         |                |         |        |
| 06:00        |         |                |         |                |         |        |
| 07:00        | 999.00  | 92.50          | 1037.00 | 96.00          | 1008.00 | 93.30  |
| 08:00        |         |                |         |                |         |        |
| 09:00        |         |                |         |                |         |        |
| 10:00        | 988.00  | 91.50          | 987.00  | 91.40          | 1013.00 | 93.80  |
| 11:00        |         |                |         |                |         |        |
| 12:00        |         |                |         |                |         |        |
| 13:00        | 947.00  | 87.70          | 999.00  | 92.50          | 1066.00 | 98.70  |
| 14:00        |         |                |         |                |         |        |
| 15:00        | 644.00  | 89.40          | 657.00  | 91.30          | 598.00  | 83.10  |
| 16:00        |         |                |         |                |         |        |
| 17:00        |         |                |         |                |         |        |
| 18:00        | 978.00  | 90.60          | 1003.00 | 92.90          | 1017.00 | 94.20  |
| 19:00        |         |                |         |                |         |        |
| 20:00        |         |                |         |                |         |        |
| 21:00        | 916.00  | 84.80          | 1016.00 | 94.10          | 1006.00 | 93.10  |
| 22:00        |         |                |         |                |         |        |
| 23:00        |         |                |         |                |         |        |
| 00:00        | 937.00  | 85.10          | 1011.00 | 93.30          | 1010.00 | 96.60  |
| <b>TOTAL</b> | 7733.00 | 89.50          | 8078.00 | 93.50          | 8070.00 | 93.40  |

**Anexo N°04. Fichas de producción PTAP SAN MATEO**

Caudal Promedio Enero: 92.10 l/s

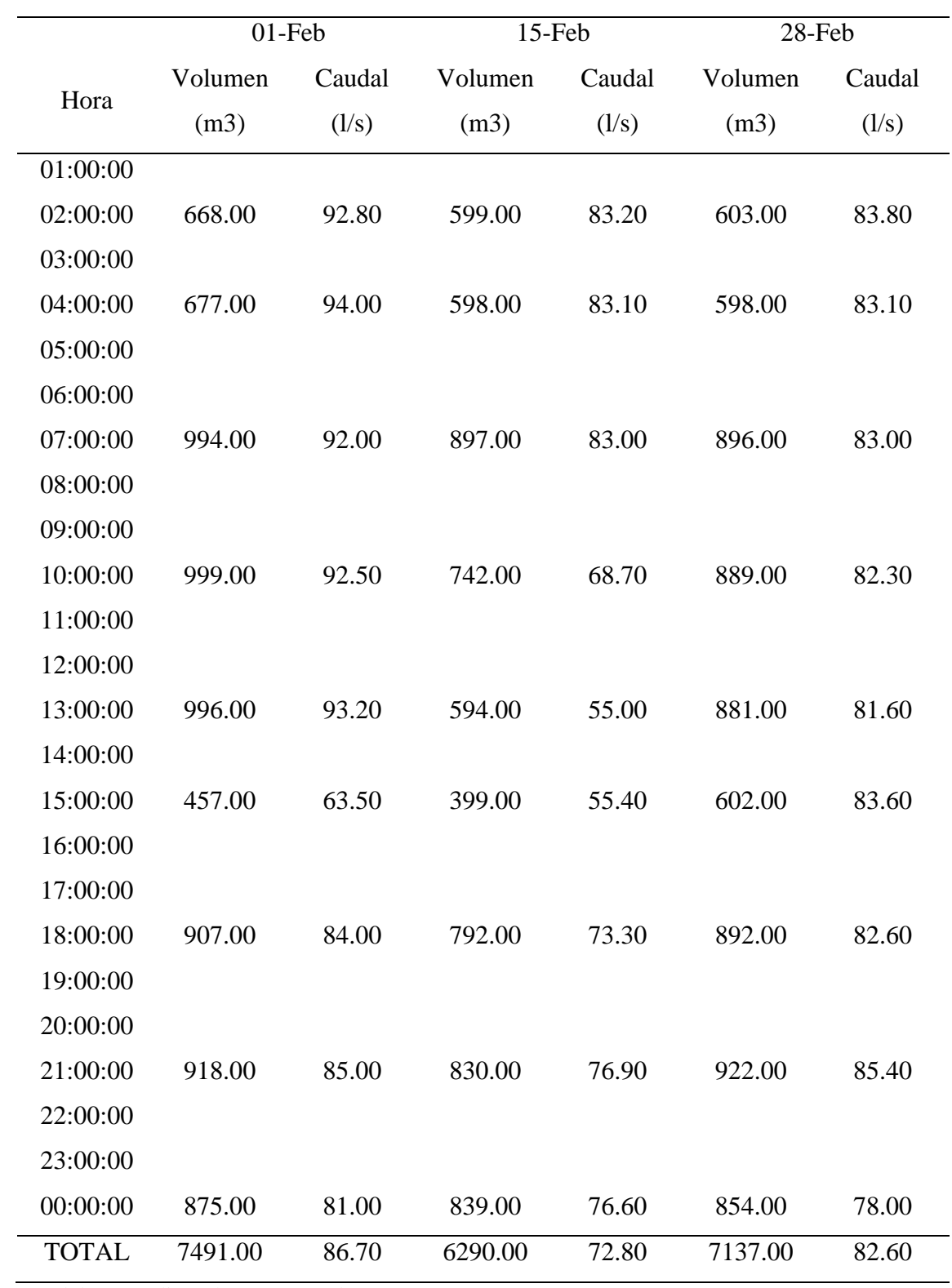

Caudal Promedio Febrero: 80.70 l/s

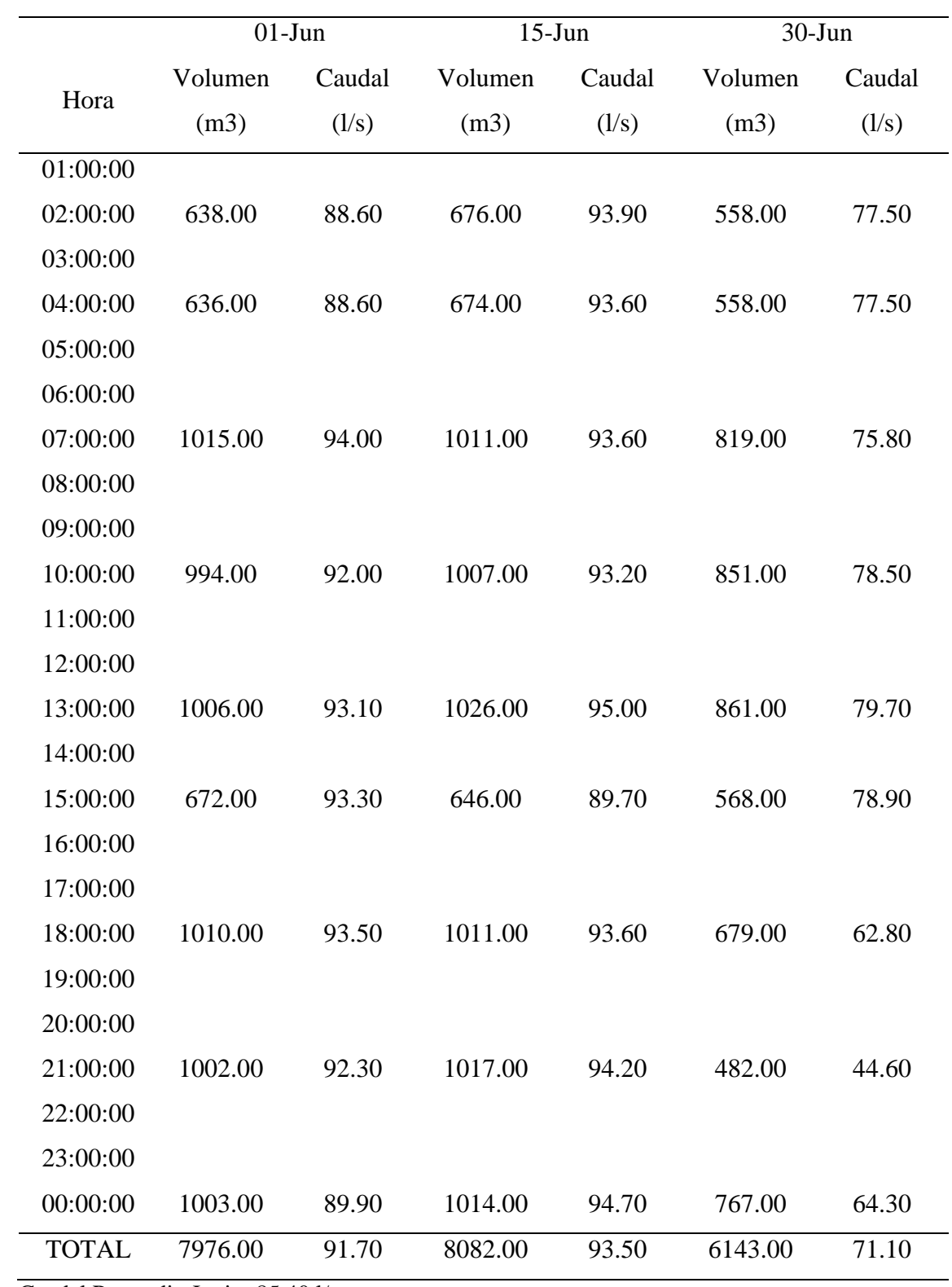

Caudal Promedio Junio: 85.40 l/s
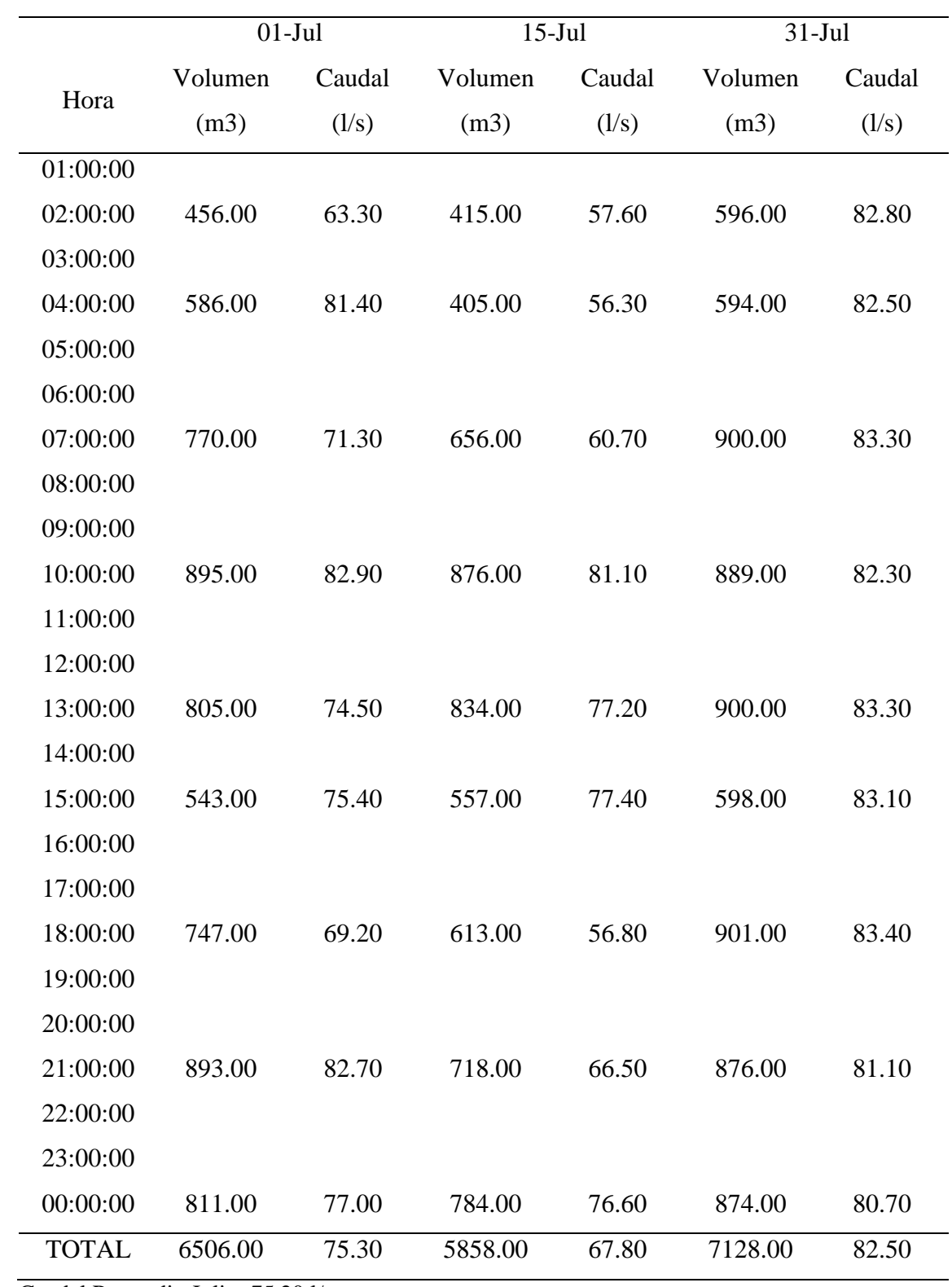

Caudal Promedio Julio: 75.20 l/s

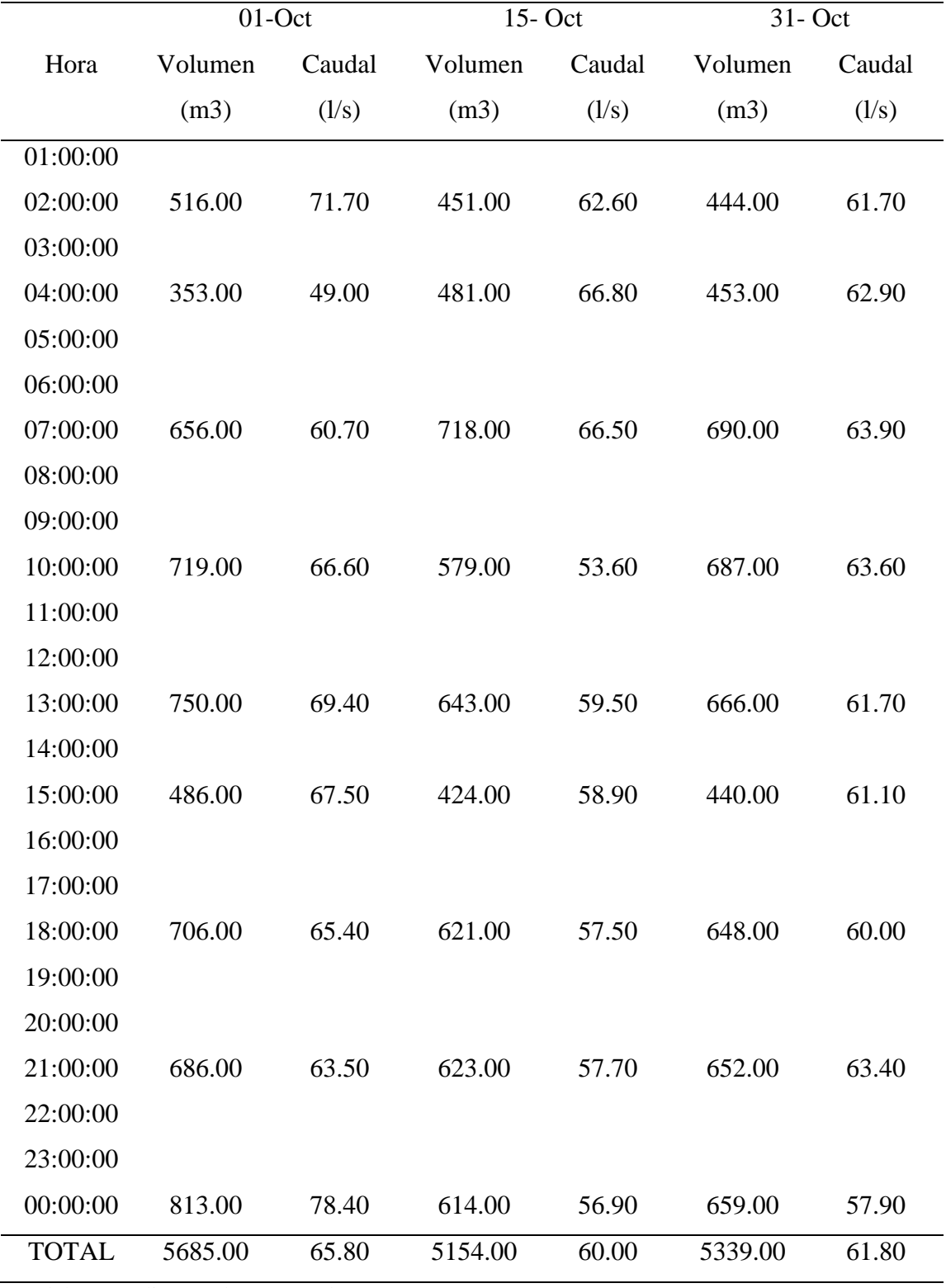

Caudal Promedio Octubre: 62.50 l/s

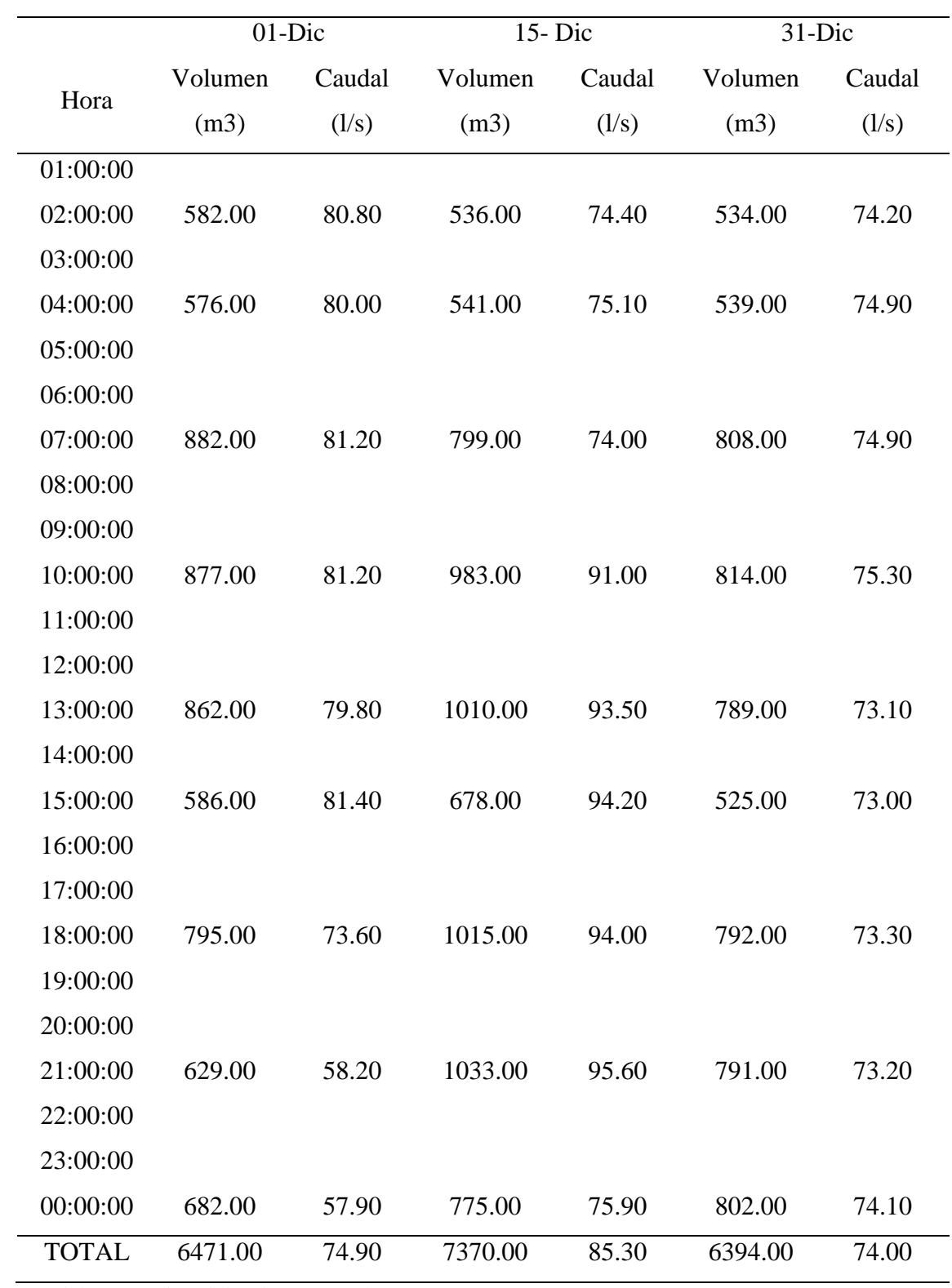

Caudal Promedio Diciembre: 78.00 l/s

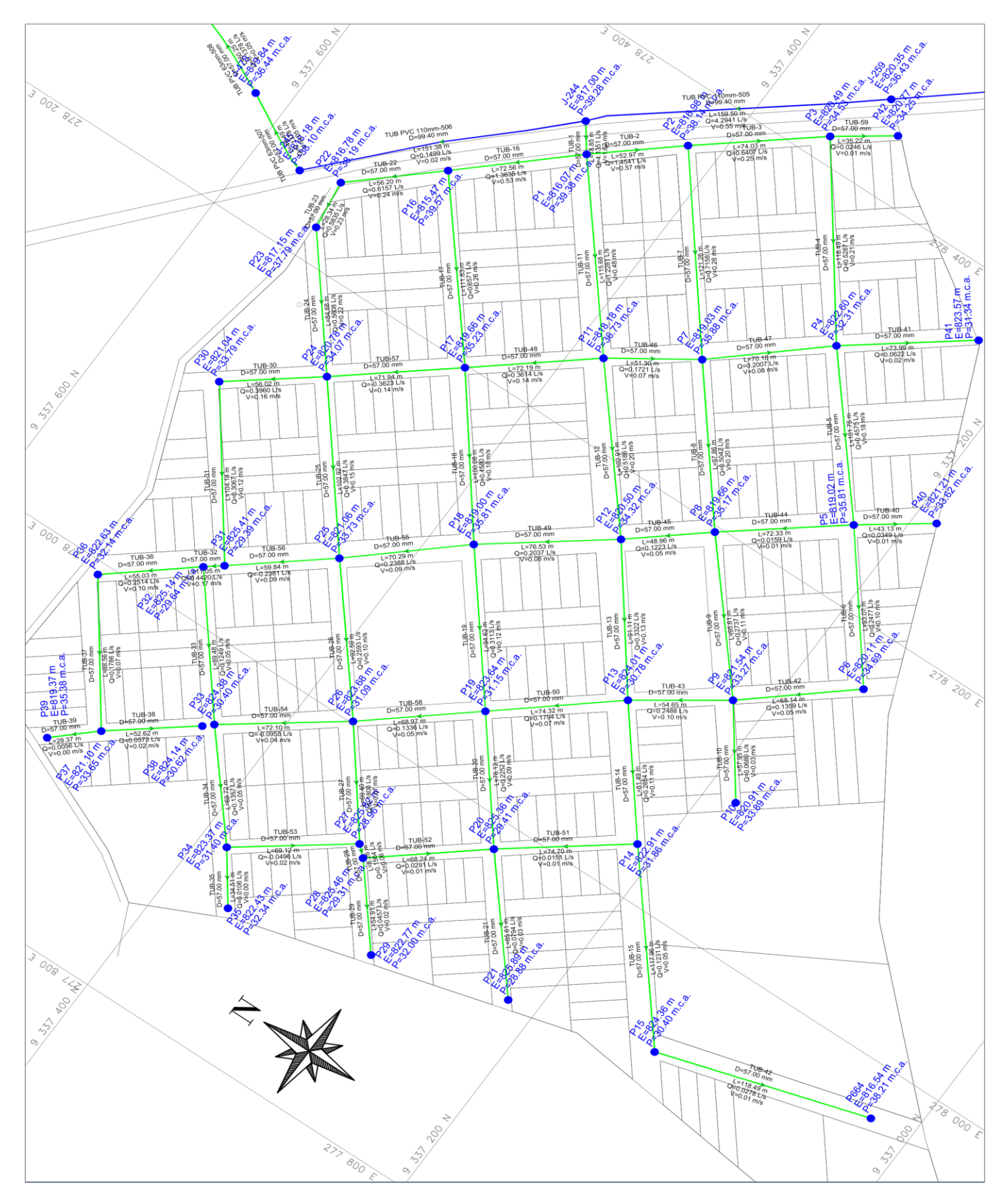

**Anexo N°05. Plano de simulación hidráulica de la urbanización**

## **Anexo N°06. Panel Fotográfico**

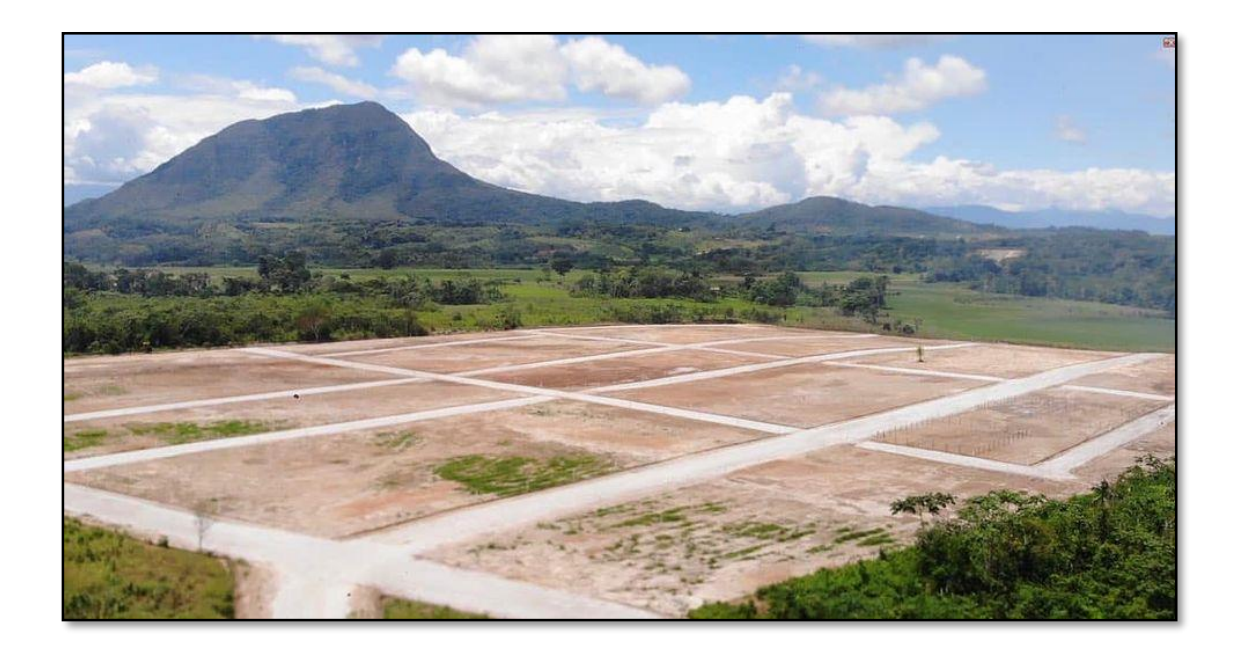

*Foto 1:* Urbanización "Urbanova".

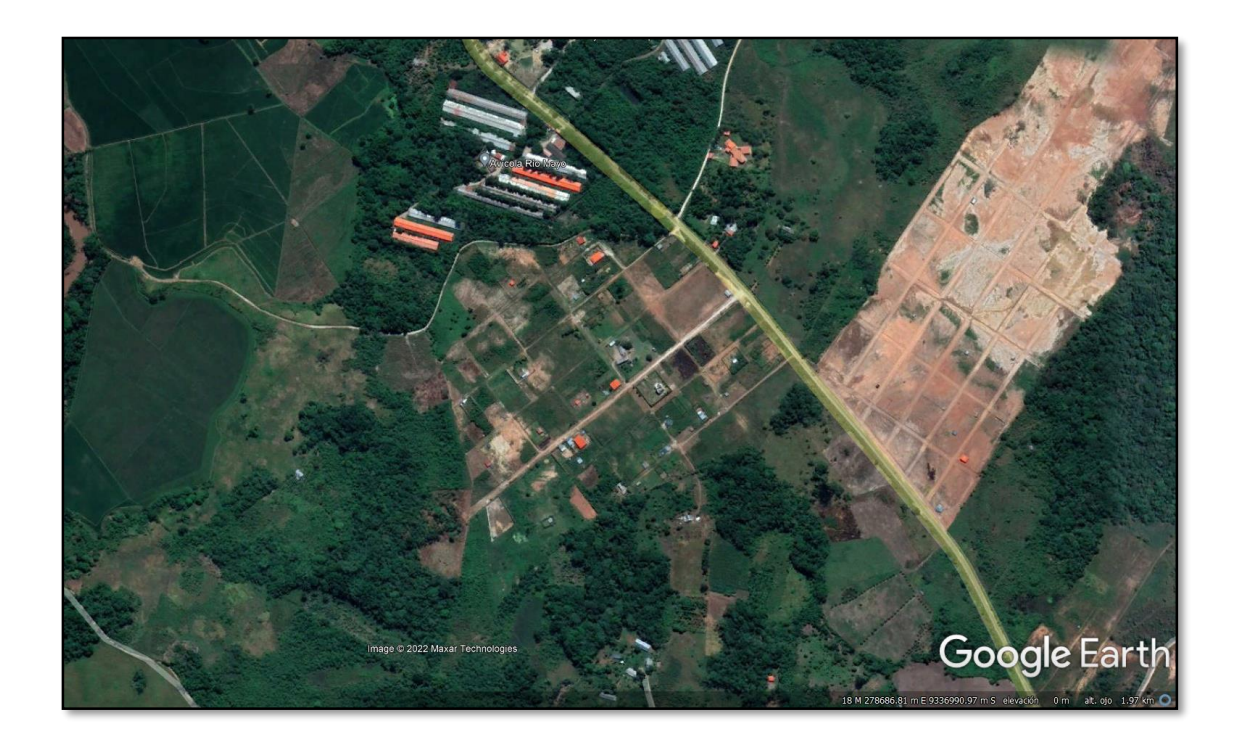

*Foto 2:* Vista Satelital de la Urbanización "Urbanova".

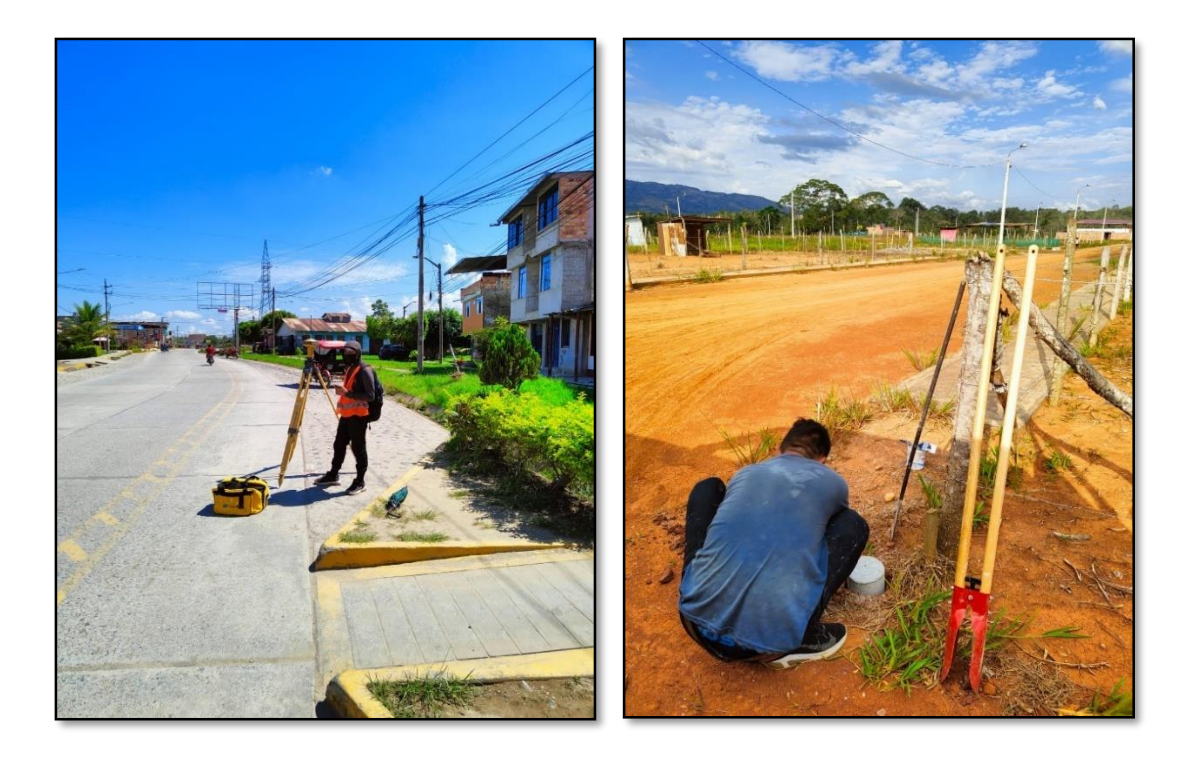

*Foto 3 y 4:* Levantamiento topográfico principales calles de la ciudad de Moyobamba y la Urbanización "Urbanova".

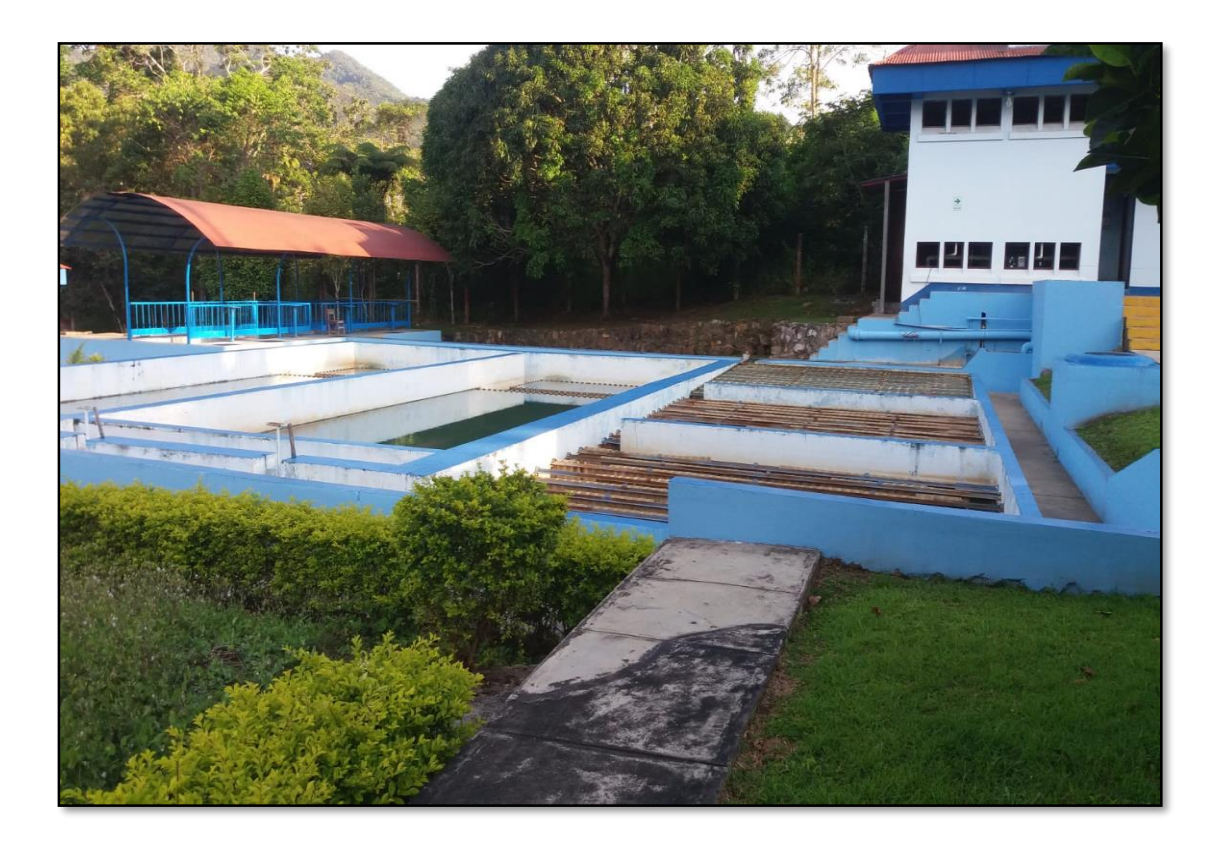

*Foto 5:* PTAP San Mateo.

|              | <b>Bank</b> |                                                                | FORMATO DE CONTROL OPERACIONAL DE LA PLANTA DE TRATAMIENTO DE<br><b>SAN MATEO</b> |                 |                                         |                                  |                 |                                                              |           |          |                                      |        |          |                                           |                              |                                          |                       |                                                   |        |  |
|--------------|-------------|----------------------------------------------------------------|-----------------------------------------------------------------------------------|-----------------|-----------------------------------------|----------------------------------|-----------------|--------------------------------------------------------------|-----------|----------|--------------------------------------|--------|----------|-------------------------------------------|------------------------------|------------------------------------------|-----------------------|---------------------------------------------------|--------|--|
|              | <b>HORA</b> | <b>INGRESO A PLANTA</b>                                        |                                                                                   |                 | <b>BOMBEO</b>                           |                                  |                 | CONTROL DE PROCESOS DE OPERACIÓN DE LA PLANTA DE TRATAMIENTO |           |          |                                      |        |          |                                           |                              |                                          |                       |                                                   |        |  |
| $\mathbf{h}$ |             | <b>LECTURA DEL</b><br><b>MEDIDOR M<sup>1</sup></b><br>14613307 | <b>VOLUMEN</b><br>M                                                               | CAUDAL<br>(L/s) | <b>LECTURA DEL</b><br><b>MEDIDOR M'</b> | <b>VOLUMEN</b><br>M <sup>1</sup> | CAUDAL<br>(L/s) | Preparación de sulfato de<br>aluminio                        |           |          | Preparación de polímero<br>cationico |        |          | Dosificación de<br>clora<br>pre-cloración |                              | Dosificación de<br>cloro<br>desinfección |                       | Preparación de<br><b>Hipoclarita</b><br>de calcio |        |  |
|              |             |                                                                |                                                                                   |                 |                                         |                                  |                 | Cant<br>Kg.                                                  | Agua L    | Dasif. % | Cant<br>Ka.                          | Agua L | Dosif, % | Peso<br>Kg./24h                           | Dosif.<br>$Lb$ $I24h$        | Peso<br>$Kq$ ./24h                       | Dosif.<br>$Lb$ $/24h$ | Cant<br>Ko.                                       | Agua L |  |
|              | 1:00        |                                                                |                                                                                   |                 |                                         |                                  |                 |                                                              | 50   2400 |          |                                      |        |          | 70                                        | 20                           | 92                                       | 28                    |                                                   |        |  |
|              | 2:00        | 14613988                                                       |                                                                                   | $681$ 94.6      |                                         |                                  |                 |                                                              |           |          |                                      |        |          |                                           | 20                           |                                          | 28                    |                                                   |        |  |
|              | 3:00        |                                                                |                                                                                   |                 |                                         |                                  |                 |                                                              |           |          |                                      |        |          |                                           | 20                           |                                          | 28                    |                                                   |        |  |
|              | 4:00        | 14614675                                                       |                                                                                   | 687 954         |                                         |                                  |                 |                                                              |           |          |                                      |        |          |                                           | 20                           |                                          | 28                    |                                                   |        |  |
|              | 5:00        |                                                                |                                                                                   |                 |                                         |                                  |                 |                                                              |           |          |                                      |        |          |                                           | 20                           |                                          | 2.9                   |                                                   |        |  |
|              | 6:00        |                                                                |                                                                                   |                 |                                         |                                  |                 |                                                              |           |          |                                      |        |          |                                           | 20                           |                                          | 28                    |                                                   |        |  |
|              | 7:00        | H(157)2                                                        | 1037                                                                              | 96.0            |                                         |                                  |                 |                                                              |           |          |                                      |        |          |                                           | 20                           |                                          | 28                    |                                                   |        |  |
|              | 8:00        |                                                                |                                                                                   |                 |                                         |                                  |                 | $-5$                                                         |           |          |                                      |        |          |                                           | 20                           |                                          | 28                    |                                                   |        |  |
|              | 9:00        |                                                                |                                                                                   |                 |                                         |                                  |                 |                                                              |           |          |                                      |        |          |                                           | $\overline{\mathcal{L}_{D}}$ |                                          | $rac{d8}{28}$         |                                                   |        |  |
|              | 10:00       | 44616699                                                       | 987                                                                               | 91.4            |                                         |                                  |                 |                                                              |           |          |                                      |        |          |                                           | 20                           |                                          |                       |                                                   |        |  |
|              | 11:00       |                                                                |                                                                                   |                 |                                         |                                  |                 |                                                              |           |          |                                      |        |          |                                           | $90^{\circ}$                 |                                          | 28                    |                                                   |        |  |
|              | 12:00       |                                                                |                                                                                   |                 |                                         |                                  |                 |                                                              |           |          |                                      |        |          |                                           | 90                           |                                          | 98                    |                                                   |        |  |

*Foto 6:* Ficha de medición de Caudal de la PTAP.

## Diseño óptimo WaterGEMS de los parámetros hidráulicos en las redes de distribución de agua, urbanización "Urbanova", Moyobamba – San Martín

por German Gabriel Tuesta-vela

Fecha de entrega: 22-feb-2023 08:52a.m. (UTC-0500) Identificador de la entrega: 2020417653 Nombre del archivo: Ing.\_Sanitaria\_-\_German\_Gabriel\_Tuesta\_Vela-\_corregido.docx (6.73M) Total de palabras: 14509 Total de caracteres: 74880

Diseño óptimo WaterGEMS de los parámetros hidráulicos en las redes de distribución de agua, urbanización "Urbanova", Moyobamba – San Martín

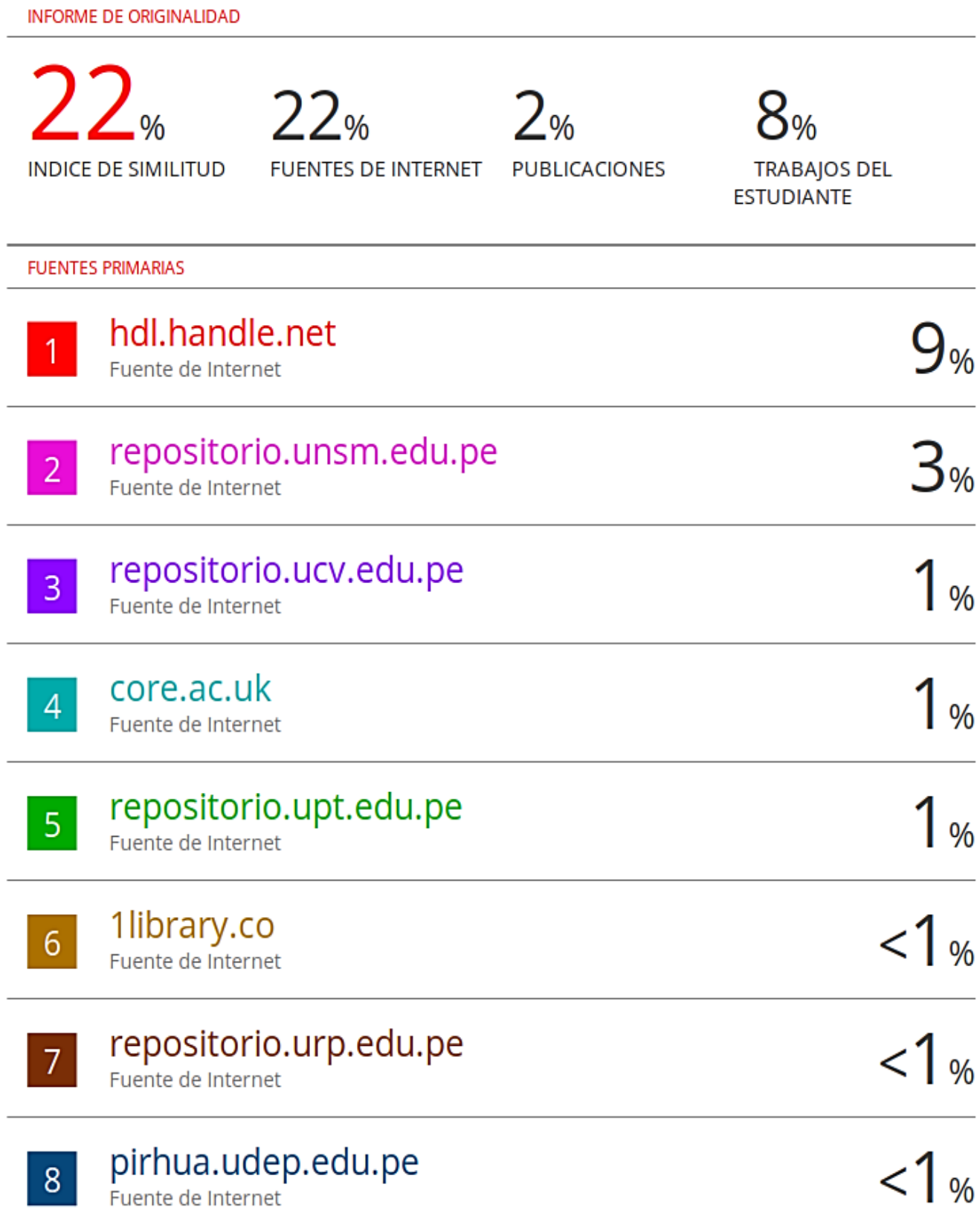